**الجـمهـورية الجـزائـرية الـديمـقراطـية الشـعبـية** 

**REPUBLIQUE ALGERIENNE DEMOCRATIQUE ET POPULAIRE**

**وزارة التــعليــم العــالي والبـحـث الـعـلـمي** 

**MINISTERE DE L'ENSEIGNEMENT SUPERIEUR ET DE LA RECHERCHE SCIENTIFIQUE**

**جــامــعــت حـسـيـبـت بن بـوعـلي – الشــلف** 

**Université Hassiba Benbouali de Chlef (U.H.B.C)**

**Faculté de Technologie**

**Département de d'Electrotechnique**

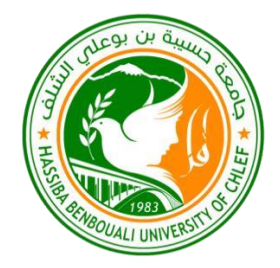

Projet de Fin d'Etude en vue de l'obtention du diplôme

**master** Domaine : Sciences & Technologies

Filière : Electromécanique

Option : Electromécanique

**Thème :**

Etude et commande des convertisseurs multi-modulateurs (MMC) par réseau de neurone.

> **Présenté par :** BENFATMA Mohamed amine ABID Mustapha Soutenu le /09/2022 devant le jury composé de :

Encadreur Sahraoui hamza MCA

Examinateur ……………. ……..

**Promotion : 2021/2022**

# *Remerciements*

*Tout d'abord, nous remercions Dieu Tout-Puissant qui nous a donné la volonté, la force et la patience pour développer notre travail.*

*Mes sincères remerciements à notre encadrant, MR. Sahraoui hamza Bénéfiques et objectives pour la réalisation de ce projet de fin de d'études. Nous remercions également le jury. Enfin, nous tenons à exprimer notre gratitude à tous nos amis et collègues pour leur soutien moral.*

# *Dédicaces 01*

**A mes parents,**

# **à mes frères et particulièrement zaki et youcef bouali et**

**abid azzeddine**

**à toute ma famille, à tous mes amis.**

**Benfatma Mohamed amine**

# *Dédicaces 02*

**Avant tous, je remercie dieu le tout puissant deM'avoir**

**donnelecourageetlapatiencepourrencontrées**

**travailmalgrétouteslesdifficultésrencontrées.Je**

**dédiecemodestetravail**

**Amesparents,àtoutemafamilleàmes**

**frèresetparticulièrement**

**jedédiece mémoire.**

**AbidMoustapha** 

## **Sommaire**

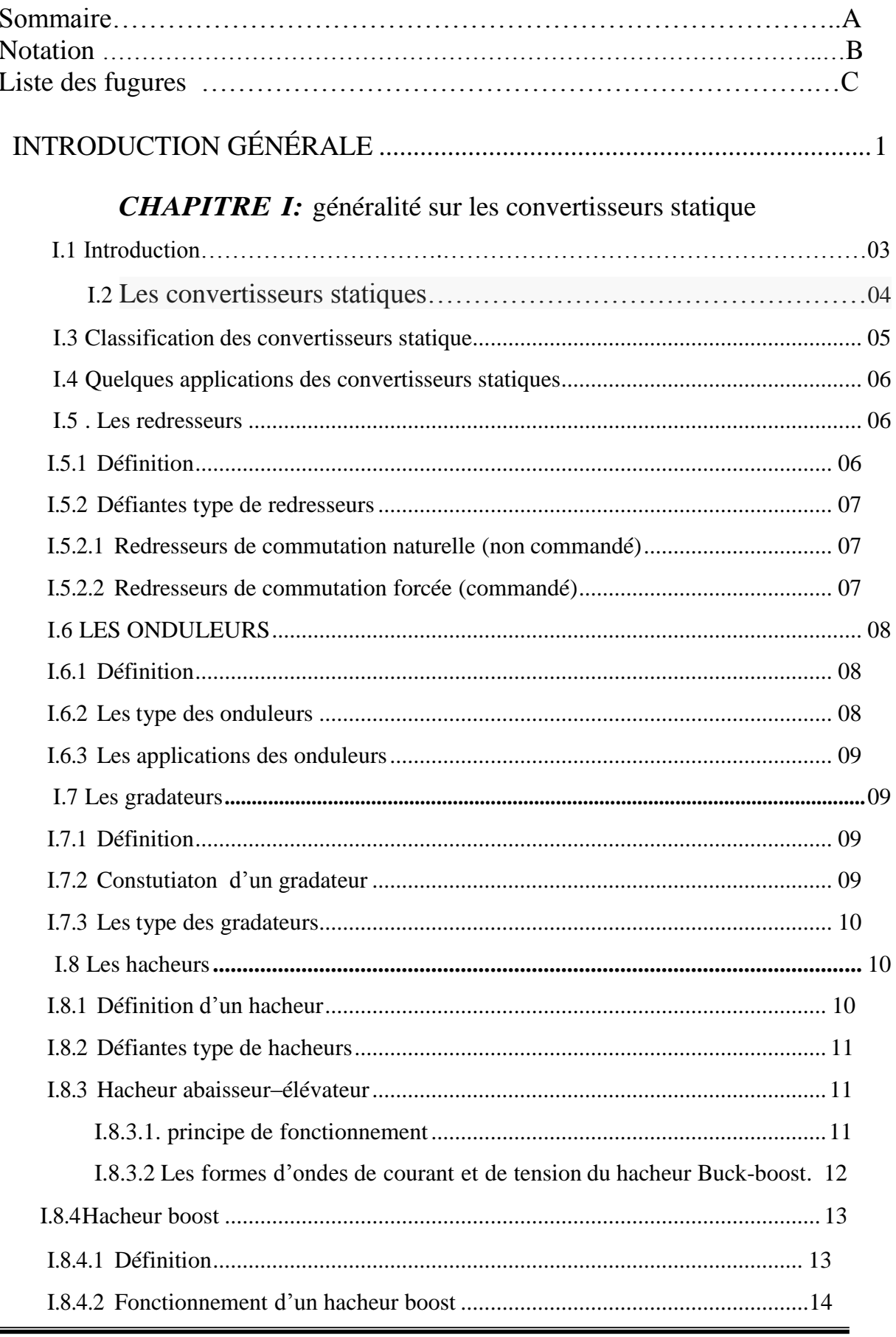

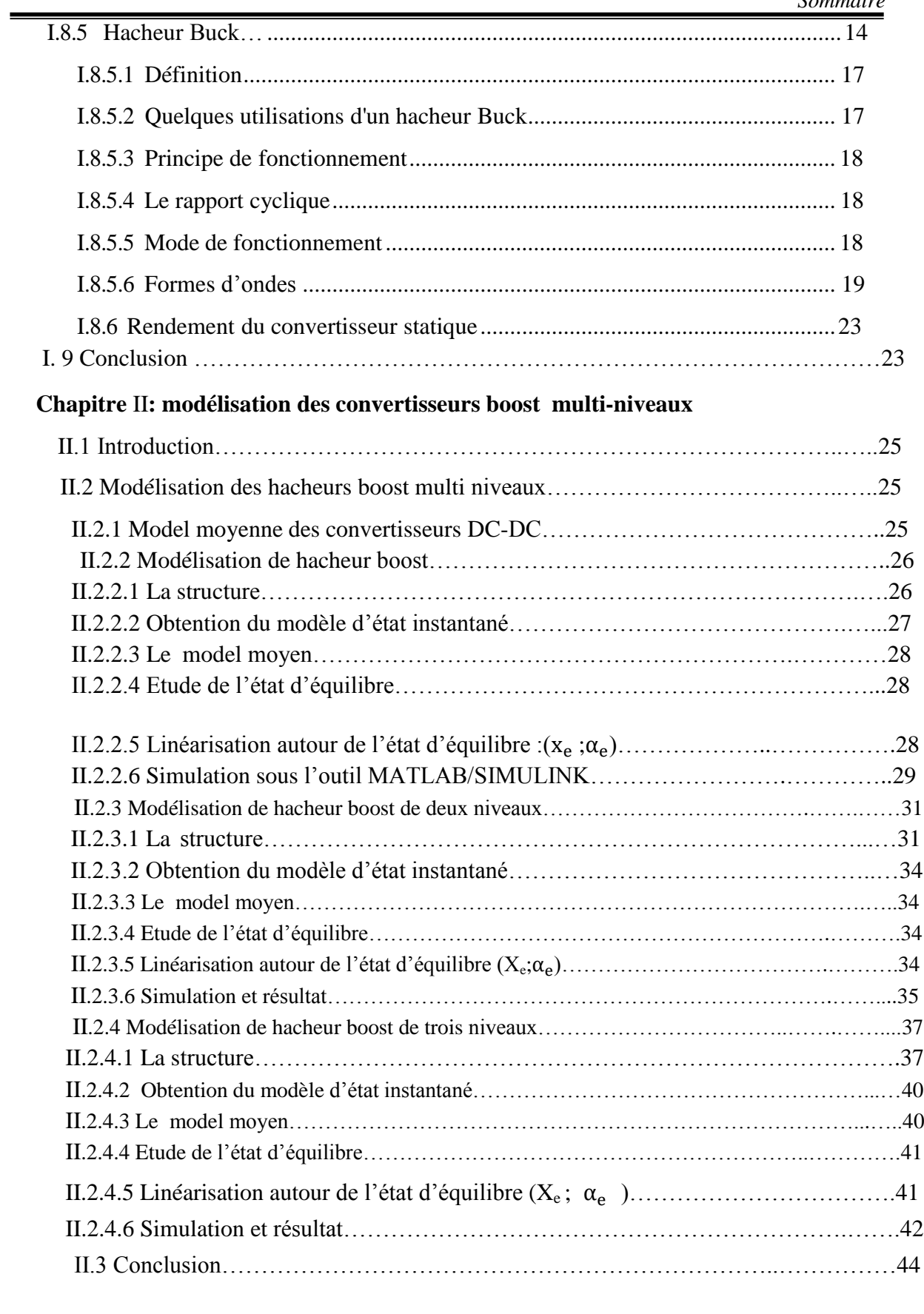

## **Chapitre III: commande des convertisseurs multi-niveaux par réseau de neurone**

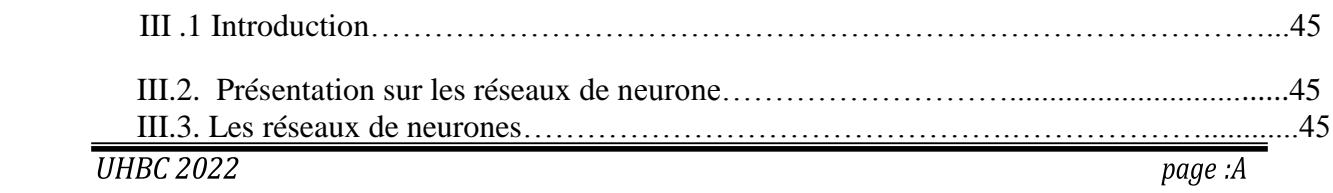

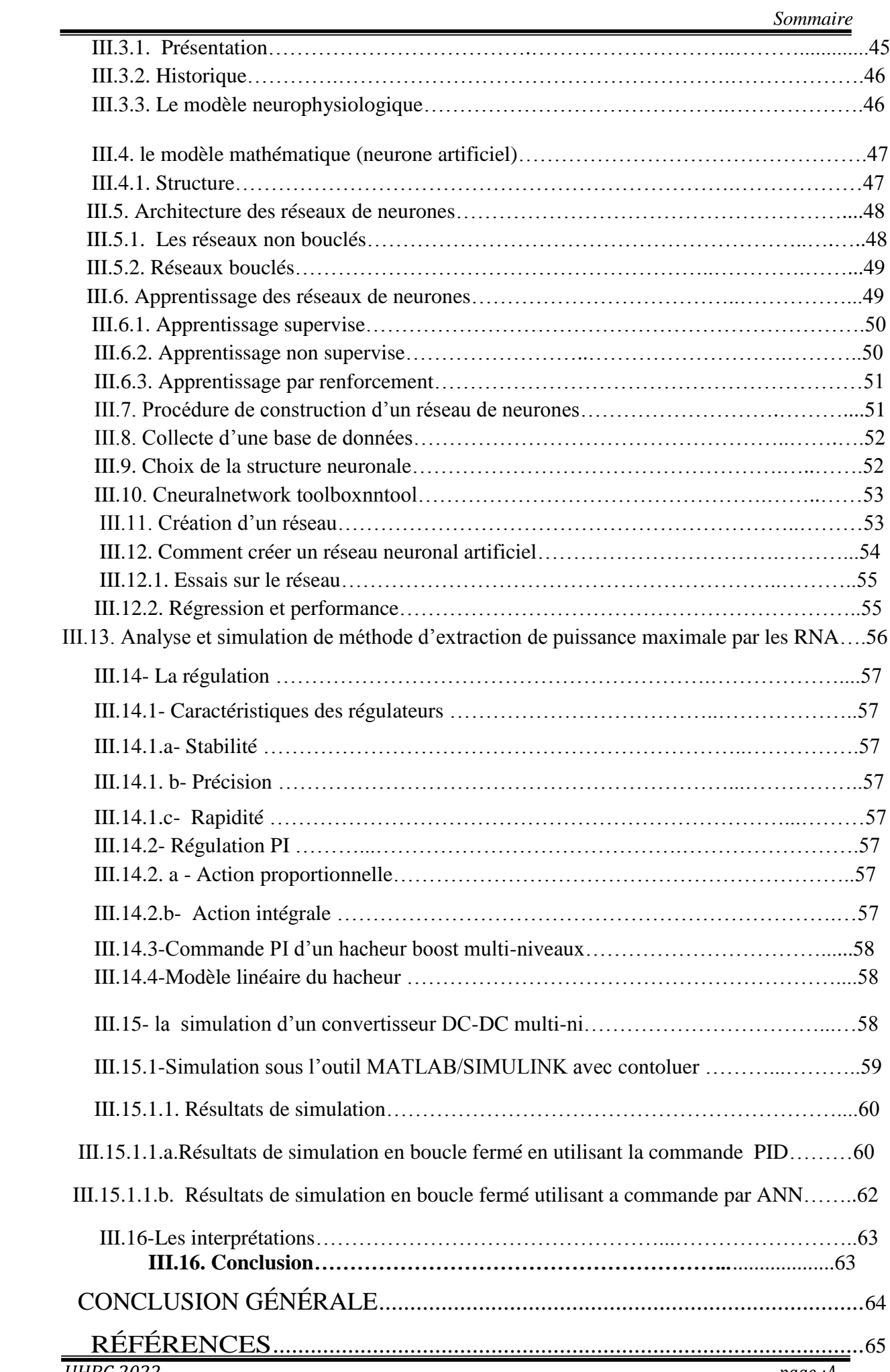

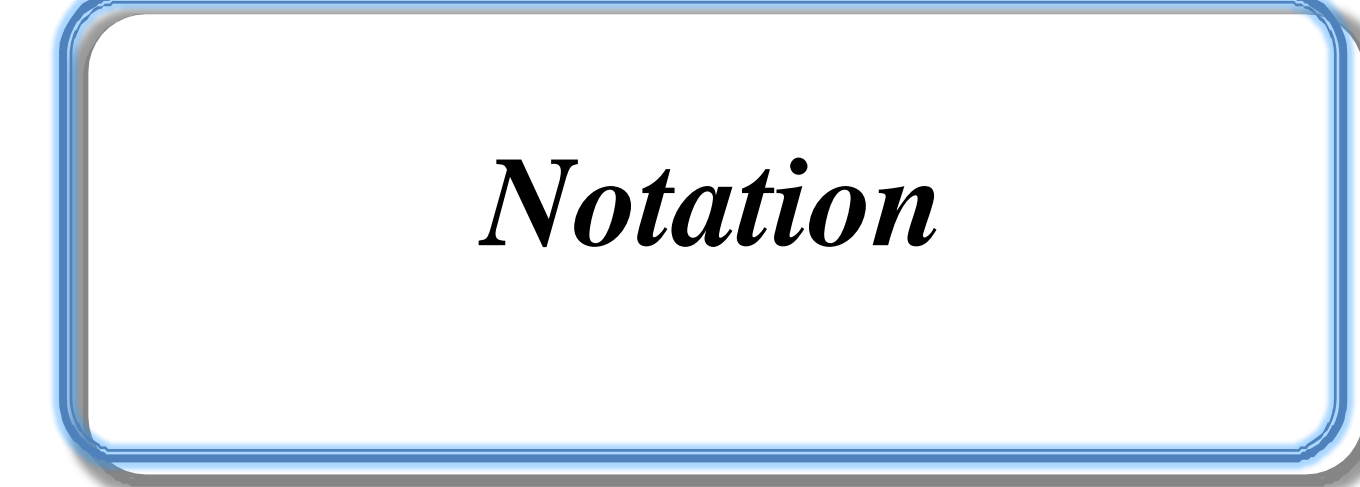

### **Notation**

- DC / DC : conversion continue / continue
- K : Interrupteur
- α : rapport cyclique
- D : Diode
- L : Inductance
	- $I_l$ : Le courant dans l'inductance
	- $V_l$ : Tension d'entrée
	- Imin : Courant minimale dans l'inductance
	- t : temps

Imax : Courant maximale dans l'inductance

 $V_s$ : Tension de sortie

- $\Delta_{i_1}$ : Ondulation du courant dans l'inductance
- $I_s$ : Courant de sortie
- N : nombre de niveaux de convertisseur dc/dc
- C : condensateur
- $V<sub>C</sub>$ : la tension de condensateur
- E : la tension d'entrée de l'hacheur boost multi-niveaux

x: vecteur d'état

- u: vecteur de commande.
- A: matrice d'état.
- B: matrice d'entrée.
- y : le vecteur de sortie.
- C: matrice de sortie.
- R : résistance
- Xe : la valeur à l'équilibre de la grandeur x
	- $\tilde{X}$ : Variation basse fréquence de grandeur x.
	- $\alpha_e$ : Valeur de à l'état d'équilibre.

F : Fréquence de commutation

- $I_{sc}$ : Courant de court circuit de la cellule
- R : Résistance
- $I_d$ : Courant dans la diode
- $I_0$ : Courant de polarisation inverse de saturation de la diode
- $V_d$ : La tension aux bornes de la diode

S: surface

PI: proportional et integral

RNA : Résau de neurone

artifficiel

# *Liste des figures*

## **Chapitre I : generalite sur les convertiseures statique**

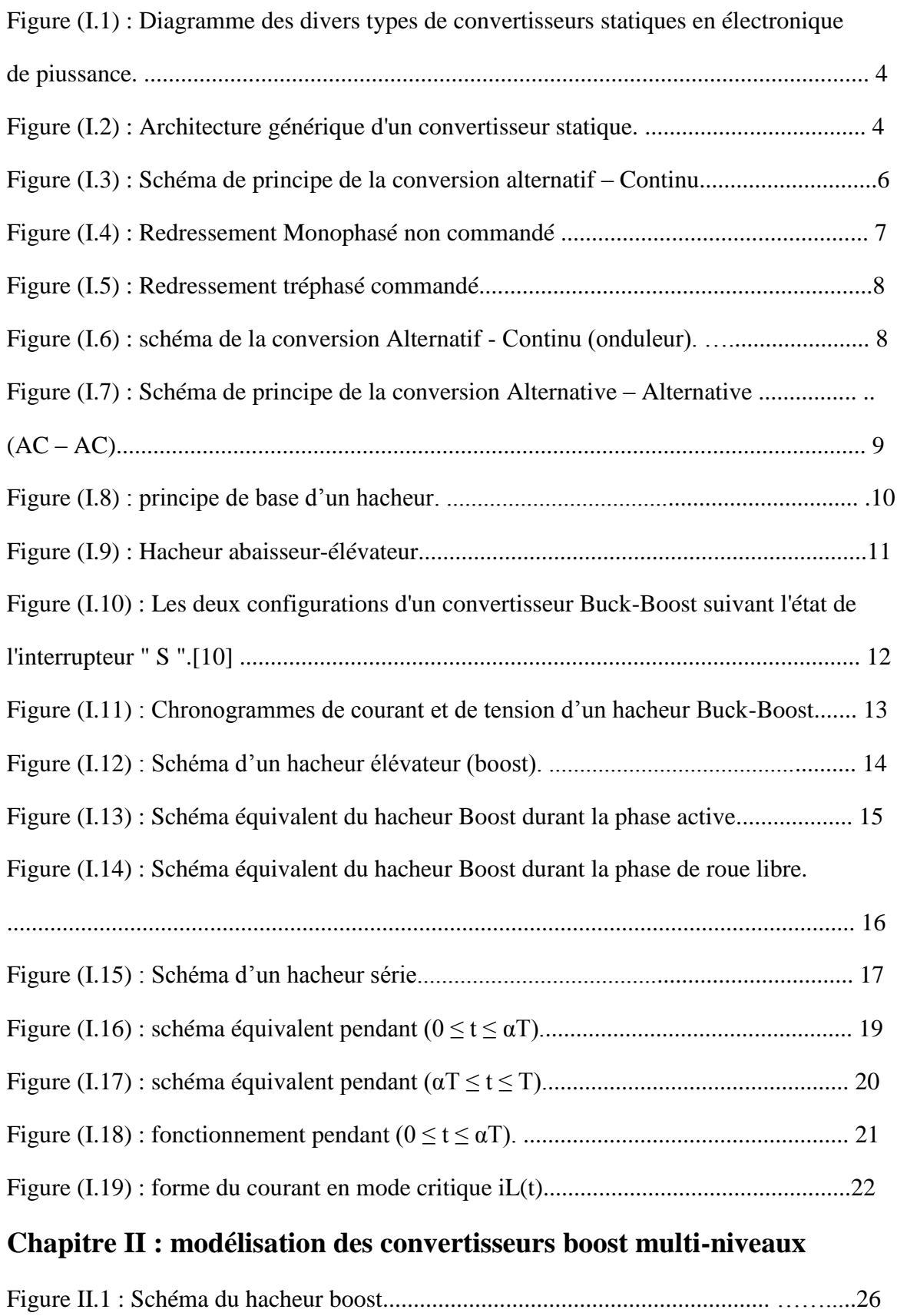

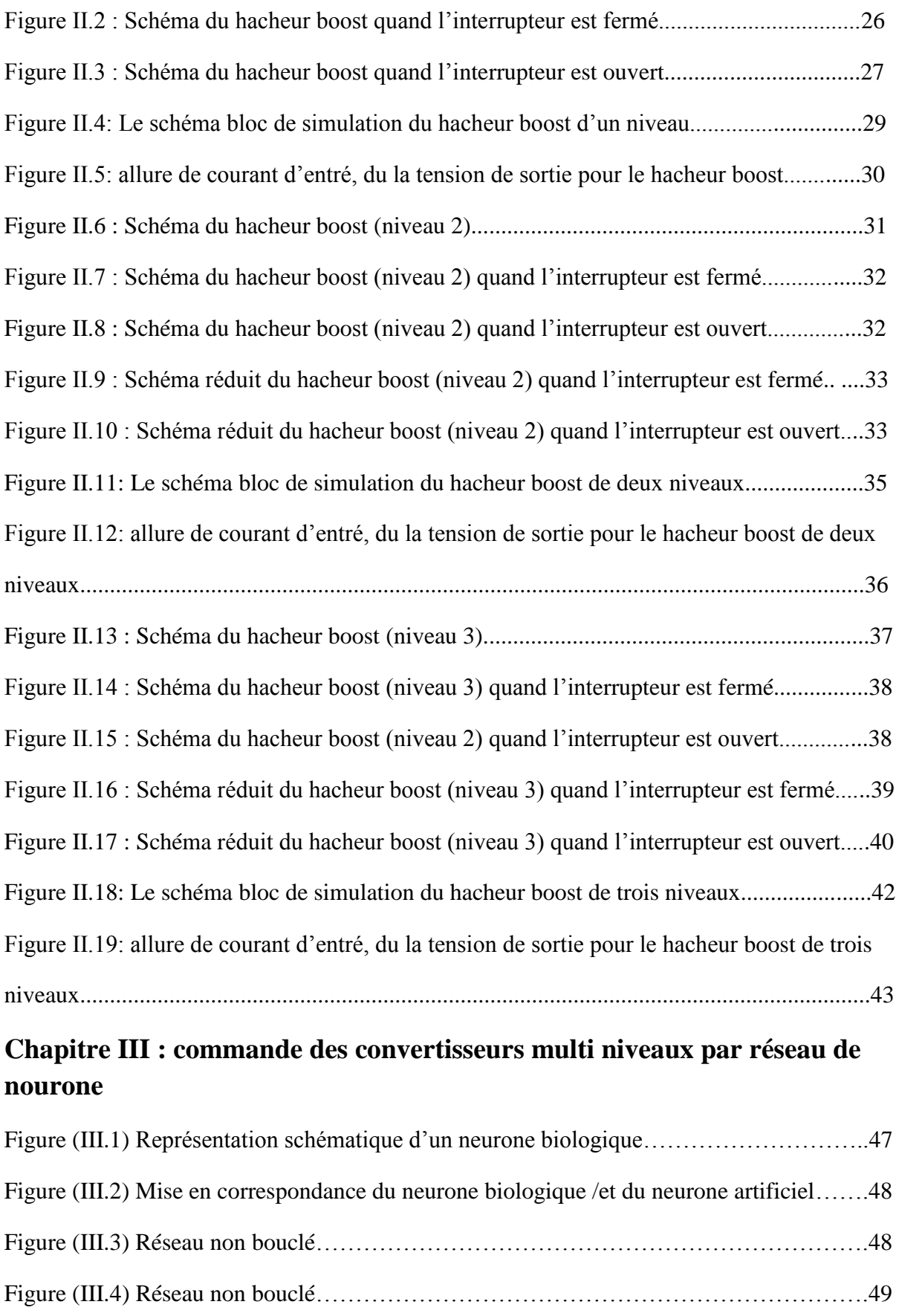

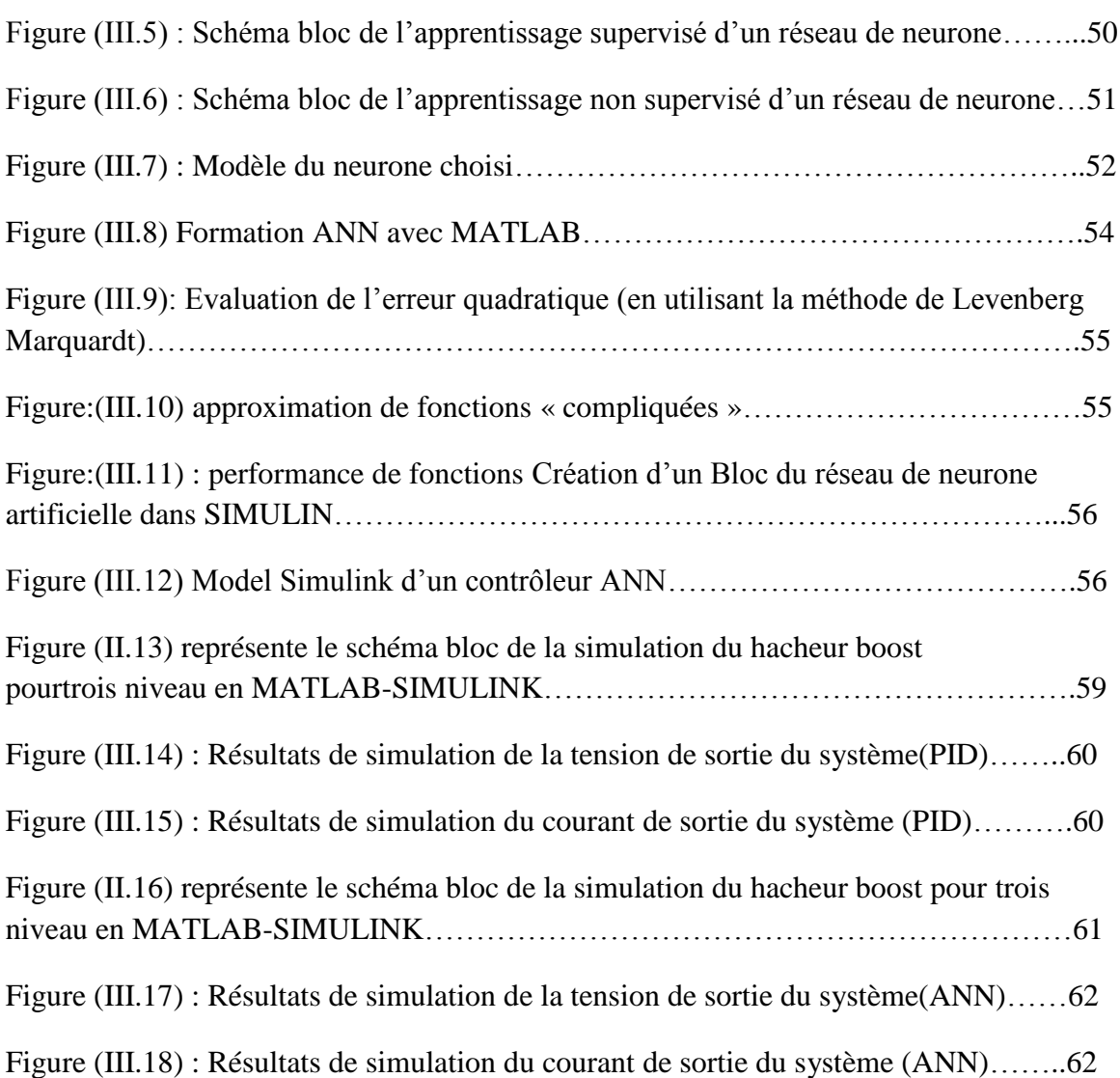

# *Introduction générale*

#### **Introduction générale**

 L'utilisation des convertisseurs de puissance pour des différentes applications devient de plus en plus importante. Les domaines sont principalement les applications domestiques (téléphone mobile, ordinateurs, électroménager), l'industrie automobile (avec l'apparition de véhicules hybrides et électriques), l'aéronautique (l'avion électrique), le domaine ferroviaire, les énergies renouvelables (panneaux solaires photovoltaïques, éoliennes), les réseaux de transport d'énergie électrique (les liaisons à courant continu), etc.

 Le développement des semi-conducteurs ces dernières années issu des progrès de la physique a permis l'avènement d'une nouvelle discipline de l'Électrotechnique. Sous le nom d'Électronique de Puissance.

 L'électronique de puissance est une partie de génie électrique qui traite la conversion statique de l'énergie électrique d'une forme en une autre, adaptée au besoin de l'utilisateur. Les systèmes chargés de manipuler l'énergie électrique sont les convertisseurs statiques qui permettent d'adapter la source d énergie électrique à un récepteur donné en la convertissant entre le réseau et la charge. Ces transformations apparaissent sous quatre formes pour lesquelles sont associés quatre types de convertisseurs : redresseur, onduleur, gradateur, hacheur. [1]

 Un convertisseur de puissance peut être caractérisé comme un système périodique, nonlinéaire et variant au cours du temps en raison du changement de la topologie de leur circuit selon les états passants et bloqués des interrupteurs et diodes.

Les convertisseurs continu-continu (dc/dc) occupe de plus en plus une place très importante dans le domaine du génie électrique leur présence est indispensable grâce à leurs rendements, leurs faibles encombrements ainsi que leurs poids et coûts réduits, ils ont occupé une place importante dans les sources d'alimentation des ordinateurs portables, les téléphones mobiles, les appareils électroménagers etc.., même pour de faibles niveaux de puissance.[2] Les convertisseurs continu-continu (dc/dc) les plus répondu sont de plusieurs types, parmi lesquels Buck- boost, Buck, et le Boost.

 L'objectif principale de notre mémoire se base l'étude et réalisations d'un convertisseur statique continu-continu (dc/dc) hacheur multi-niveaux boost ou «élévateur de tension un niveau et deux niveaux et trois nivaux et commandes ce convertisseur par régulateur PID et réseaux de nauruanes Les hacheurs sont des convertisseurs statiques continu-continu, permettant de générer une source de tension continue variable à partir d'une source de tension continue fixe. Ils se composent de condensateurs, d'inductance et d'interrupteurs statiques. Ils consomment moins de puissance, c'est pour cette raison que les hacheurs ont de très bons rendements.

 Ce travail de mémoire est dédié à l'étude et commande d'un convertisseur DC-DC multinivaux de type Boost par régulateur PID et réseaux de neurone. le premier chapitre nous présentons les générales sur les convertisseur statique en commençant par identification des déférents types (redresseur, gradateur onduleur, et hacheur) dans le deuxième temps nous avons donné le principe de fonctionnement et domaine d'application et l'utilisation de chaque type après on fait une synthèse générale sur ces types nous allons présenter on deuxième chapitre, la modélisation des. Convertisseur boost multi-niveaux pour se faire, il faut d'abord la modéliser le hacheur à un niveau et deux niveaux et trois niveaux et nous allons extraire les équations d'états pour chaque niveaux, en suite nous présentons les modèles en espace d'état moyenne de convertisseur boost de chaque niveaux et on présentera aussi les différents schémas de simulation sous logiciel (Matlab), le troisième chapitre est consacré à l'étude, la commande des convertisseurs hacheur multi-niveaux par régulateur PID et réseaux de neurones et comparer entre le mayeur méthode et présenter les résultats de la simulation et la partie pratique de deux méthodes de commande et les composante avec les résultats de simulation (Matlab) et choisir le mayeur méthode

 Enfin, ce travail sera clôturé par une conclusion générale à travers laquelle on expose les principaux résultats obtenus.

# **CHAPITRE I:**

*Généralité sur les convertiseures statique*

### **I .1 Introduction**

 Entre l'électronique et l'électrotechnique s'est développée, au cours de la deuxième moitié du 20ème siècle, une nouvelle technique, l'électronique de puissance, parfois appelée àses début l'électronique des courants forts.

 La mise au point de semi-conducteurs, diodes, thyristors et transistors au silicium, permettant le contrôle des courants et des tensions importants a donné un essor considérable à cette nouvelle technique, au point d'en faire aujourd'hui une discipline de base du génie électrique.

 Nous allons nous intéresser dans ce chapitre au convertisseur statique qui est un système permettant d'adapter la source d'énergie électrique à un récepteur donnée. Il existe différents convertisseurs tel que :

 Les onduleurs qui convertissent la tension continue d'une batterie en une tension alternative.

Les redresseurs qui réalisent une conversion alternatif-continu utilisée généralement pour alimenter les appareils électroniques.

Les hacheurs qui réalisent une conversion continue- continue.

Les gradateurs qui réalisent une conversion alternatif-alternatif.

Dans ce qui suit, nous allons faire une étude détaillée des convertisseurs

### **I .2 Les convertisseurs statiques**

Les convertisseurs statiques sont Les systèmes chargés de manipuler l'énergie électrique. qui permettent d'adapter de manière réversible ou non la forme alternative ou continue de l'énergie entre la source et le récepteur (monophasé ou triphasé). [3]

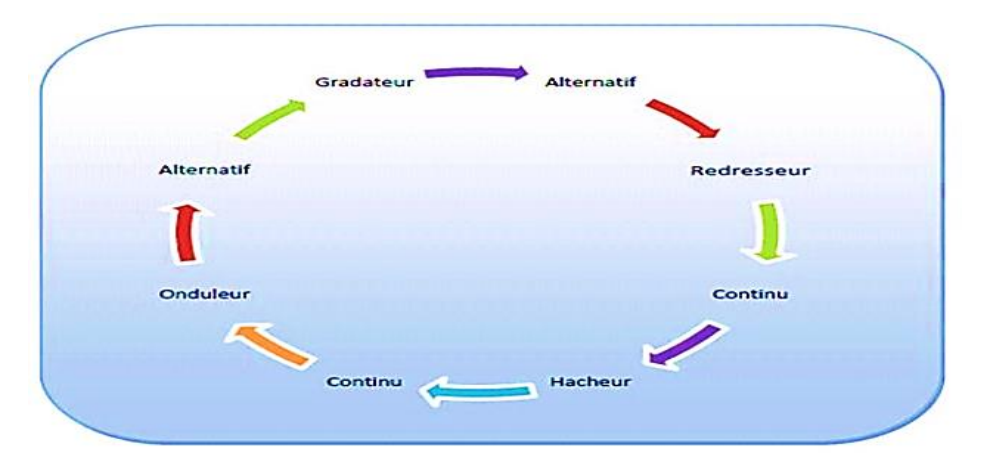

**Figure (I.1) :** Diagramme des divers types de convertisseurs statiques en électronique de puissance.

Les convertisseurs statiques sont des circuits électriques utilisant des semi-conducteurs de puissance (diodes, thyristors, transistors …) utilisés comme des interrupteurs, dans le but de transformer le spectre du signal (amplitudes, fréquences, phases) pour adapter la source à la charge. L'étude et la conception de ces dispositifs est souvent appelée électronique de puissance. [4]

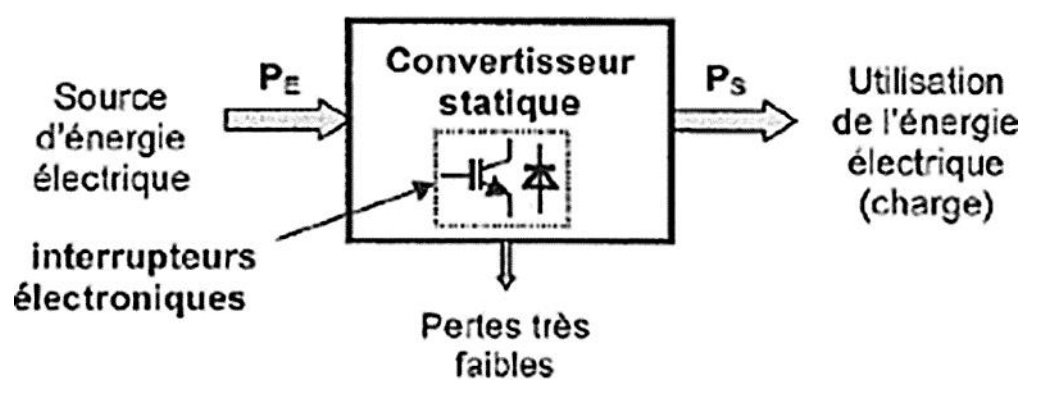

**Figure (I.2) :** Architecture générique d'un convertisseur statique. [3]

### **I .3 Classification des convertisseurs statiques**

Il est nécessaire de bien noter que l'énergie électrique s'utilise soit sous la forme de tensions et courants alternatifs (le plus souvent sinusoïdaux), soit sous la forme de tensions et courants continus (en régime permanent). Sachant que « l'électronique de puissance » s'intéresse au fait de relier une source d'énergie à un récepteur donné, On différencie quatre types de convertisseurs dont les schémas de principe sont donnés :

- Convertisseur alternatif-continu : redresseur ;
- Convertisseur alternatif-alternatif : c'est un gradateur lorsque seule la valeurefficace de la tension alternative est modifiée, sinon c'est un cyclo-convertisseur.
- Convertisseur continu-continu : hacheur.
- Convertisseur continu-alternatif : onduleur

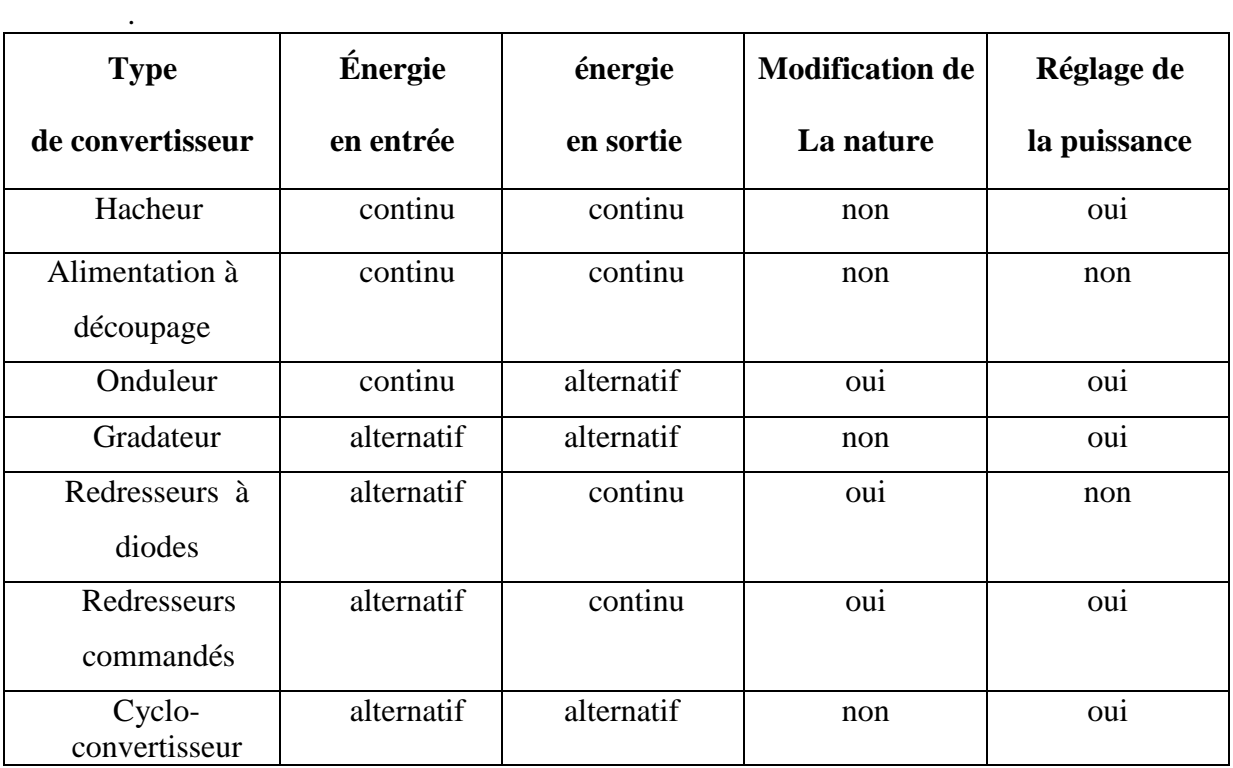

**Tableu (I.1) :** présentation les types des convertisseurs et certains leurs Caractéristiques

#### **I .4. Quelques applications des convertisseurs statiques**

 On peut citer quelques les applications des convertisseurs statiques dans le domaine industrielle : [5]

- Alimentation des moteurs à courant continu, charge des batteries. (Redresseur).
- Commande des moteurs à courant continu (vitesse variable) fonctions d'interrupteur onduleurs ou alimentation à découpage. (Hacheur).
- Production de tensions alternatives, alimentation des appareils électriques autonomes, protection contre les surtensions et coupures de réseau (informatique), commande des machines à courant alternatif. (Onduleur).
- Production des vitesses variables en alternatif (Levage, machine-outil). (Gradateur).

#### **I .5. Les redresseurs**

#### **I .5.1. Définition**

Le convertisseur alternatif - continu également appelé redresseur est un convertisseur de l'électronique de puissance qui destiné à alimenter une charge de type continu (un récepteurbranché à leur sortie), qu'elle soit inductive ou capacitive à partir d'une source alternative (monophasé ou polyphasé). La source est, la plupart du temps, du type tension.

Il est utilisé par exemple pour :

- L'alimentation de moteur à courant continu.
- \* Chargeur de batteries d'accumulateur.
- Variateur de vitesse pour moteur à courant continu. [6]

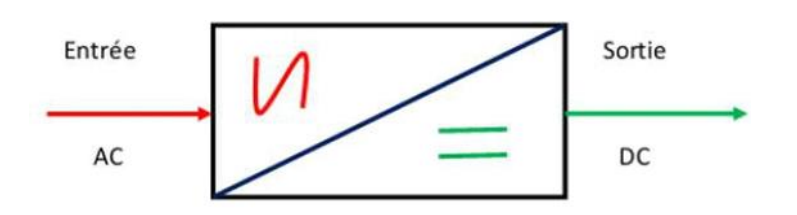

**Figure (I.3) :** Schéma de principe de la conversion alternatif – Continu.

#### **I .5.2. Différents types de redresseurs**

Du point de vue de la commutation électrique, on trouve deux grandes catégories de convertisseurs alternatif-continu (redresseurs).

#### **I .5.2.1. Redresseurs à commutation naturelle (non commandé)**

 Les redresseurs non commandés, essentiellement réalisés à partir de [diodes,](https://fr.wikipedia.org/wiki/Diode) sont utilisés lorsque la tension de sortie n'a pas besoin d'être ajustée.

Ces ponts ne délivrent qu'une tension de sortie fixe, et ne seront donc pas utilisé pour faire la variation de vitesse pour les MCC.

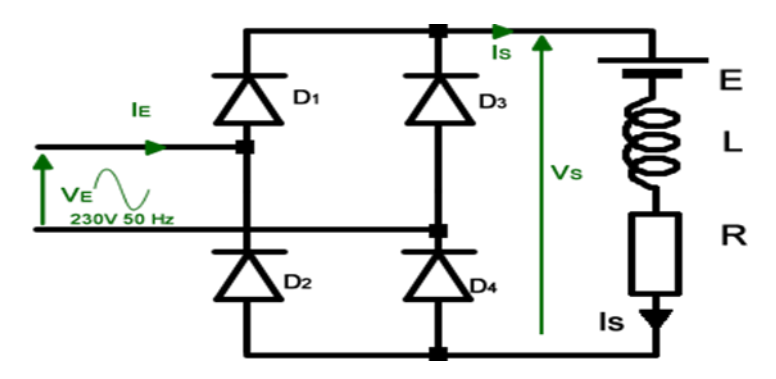

**Figure (I.4) :** Redressement Monophasé non commandé

#### **I .5.2.2. Redresseurs à commutation Forcée (commandé)**

On nomme « redresseur commandé » un montage redresseur dont une partie des diodes a été remplacée par un ensemble des thyristors pour obtient une tension réglable aux bornes du sortie.

On distingue :

- Le pont tout thyristor triphasé PT3.
- Le pont mixte triphasé PM3.
- Le pont mixte symétrique monophasé.
- Le pont mixte asymétrique monophasé.

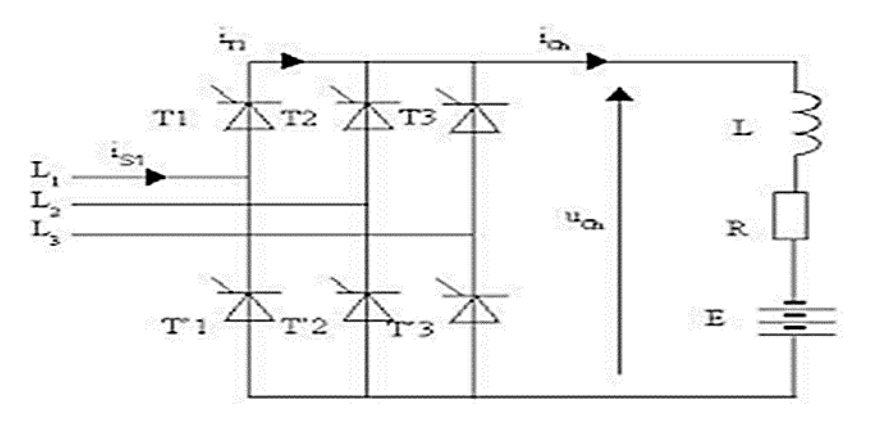

**Figure (I.5) :** Redressement triphasé commandé.

#### **I .6 Les onduleurs**

#### I .6**.1 Définition**

 Un convertisseur alternatif - continu est nommé un onduleur est un dispositif d'électronique de puissance permettant de délivrer des tensions et des courants alternatifs à partir d'une source d'énergie électrique continue. C'est la fonction inverse d'un redresseur.

 L'objectif d'un onduleur est de délivrer des tensions et des courants alternatifs à partir d'une source d'énergie électrique continue.

 Il utilise la technologie des interrupteurs de la même manière qu'un hacheur 4 quadrants. C'est grâce à une loi de commande particulière qu'il permet d'obtenir un signal sinusoïdal.

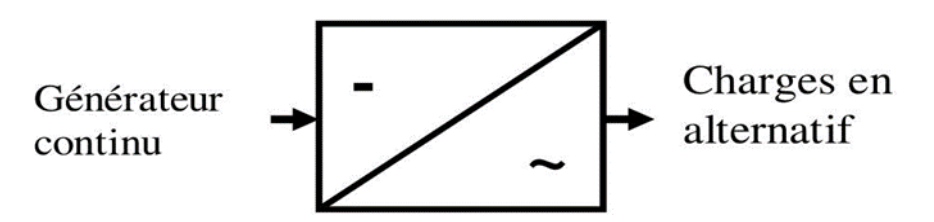

**Figure (I.6) :** schéma de la conversion Alternatif - Continu (onduleur).

#### **I .6.2 Les types des onduleurs**

Deux types d'onduleurs sont donc utilisés pour assurer une telle conversion :

- Onduleur de tension
- Onduleur de courant
- Onduleur à résonance
	- Onduleur à résonance parallèle
	- Onduleur à résonance série
	- Onduleur de tension triphasé

#### **I .6.3 Les applications des onduleurs**

Nous citons quelques domaines d'application

- $\triangleright$  Alimentations alternatives de secours fonctionnant sur batteries d'accumulateurs
- $\triangleright$  Alimentation de dispositif de chauffage par induction.
- Alimenter des moteurs synchrones ou asynchrones, dont on désire faire varier lavitesse en gardant U/f =Cste.

#### I .7 **Les gradateurs**

#### **I .7.1 Définition**

On désigne sous le nom de gradateurs tous les convertisseurs statiques qui, alimentés par un réseau alternatif, fournissent une ou plusieurs tensions à valeur moyenne nulle, de même fré- qu'encre que celle du réseau d'alimentation, mais de valeur efficace différente, celle-ci étant ha- bituellement réglable. [7]

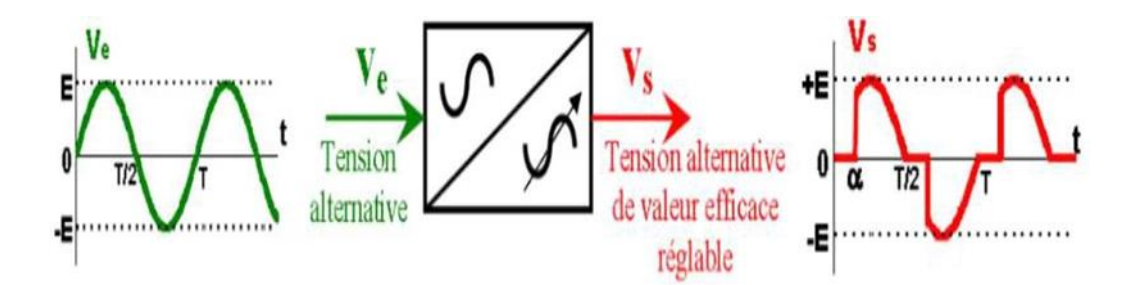

**Figure (I.7) :** Schéma de principe de la conversion Alternative – Alternative(AC – AC).

#### I .7.2 **Constitution d'un gradateur**

Il se compose d'une partie puissance et d'une partie commande intégrées dans le même

- La partie puissance est constituée de deux thyristors montés « tête-bêche » pour les fortes puissances (> 10 kW) ou d'un triac pour les puissances inférieures.
- La partie commande est constituée de divers circuits électroniques permettant d'élaborer les signaux de commande des thyristors à partir d'un ordre de commande extérieur. Suivant les types de gradateur, ce signal de commande sera de type Tout Ou Rien ou bien analogique. [8]

#### **I .7.3 .Les types des gradateurs**

- GRADATEUR A ANGLE DE PHASE : C'est un appareil qui, alimenté sous une tension sinusoïdale de valeur efficace constante, fournit à la charge un courant alternatif non sinusoïdal de même fréquence que la tension d'alimentation, mais de valeur efficace réglable.
- GRADATEUR A TRAIN D'ONDES : C'est un appareil qui, alimenté sous une tension sinusoïdale de valeur efficace constante, fournit à la charge des salves de tension de manière à faire varier la valeur efficace de la tension aux bornes de la charge.

#### **I .8 Les hacheurs**

#### **I .8.1 Définition d'un hacheur (convertisseur continu-continu)**

Les hacheurs opèrent une conversion continue-continue. Placés entre un générateur et un récepteur, tous deux à courant-continu, ils permettent de régler la tension appliquée au récepteur ou le courant qui y circule. Ils peuvent êtres directs ou indirects.[9]

- Les hacheurs directs relient un générateur et récepteur qui se comportent l'un comme une source de tension, l'autre comme une source de courant. Ils ne comportent que des interrupteurs qui permettent d'agir sur les connexions entre générateur et récepteur.
- Les hacheurs indirects relient un générateur et récepteur de même nature. Ils comportent des interrupteurs et un élément de stockage d'énergie qui joue le rôle de source intermédiaire de courant ou de tension suivant que générateur et récepteur.

Sont des sources de tension ou de courant. L'élément de stockage reçoit de l'énergie du générateur puis la transmet au récepteur en fonction des connexions établies par les interrupteurs.

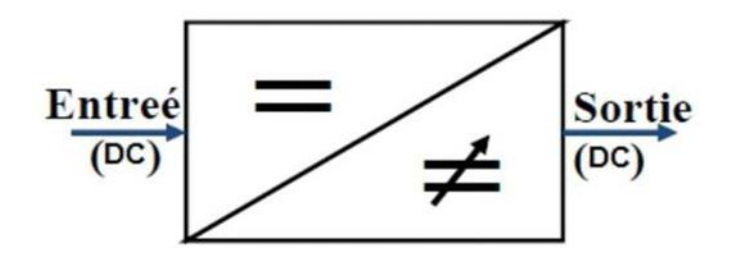

**Figure (I.8) :** principe de base d'un hacheur.

#### **I .8.2 Différents types d'hacheurs**

L'étude des convertisseurs DC-DC les plus simples qui puissent être. Les différences structures de hacheurs dépendent du cahier des charges imposé au système pour choisie le type d'hacheur prendre en compte la nature des réseaux d'entré et de sortie, différents types de convertisseurs de tension peuvent être :

- Hacheur abaisseur (ou Buck), Hacheur abaisseur-élévateur (Buck-Boost),
- Hacheur élévateur (ou Boost),
- Hacheur élévateur (ou Boost),

#### **I .8.3 Hacheur abaisseur-élévateur**

Hacheur abaisseur-élévateur, dévolteur-survolteur, de type Buck-Boost. Le hacheur abaisseur-élévateur est un convertisseur indirect DC–DC à stockage inductif.

La source d'entrée est de type tension continue (filtrage capacitif en parallèle avec une source de tension) et la charge de sortie continue de type source de tension (condensateur en parallèle avec la charge résistive). Le convertisseur dévolteur-survolteur combine les propriétés des deux convertisseurs précédents. [8]

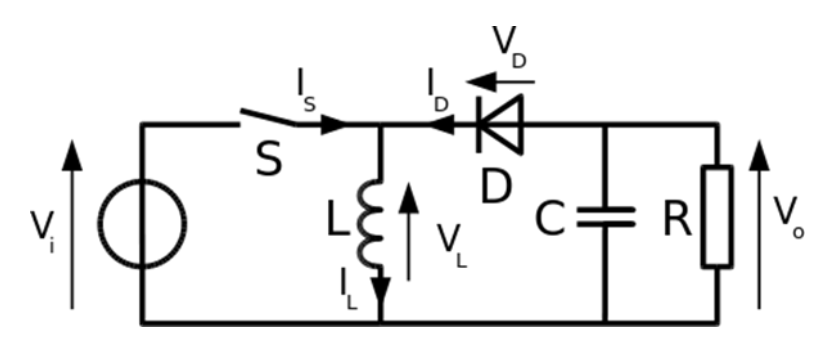

**Figure (I.9) :** Hacheur abaisseur-élévateur.

#### **I .8.3.1 Principe de fonctionnement**

Le fonctionnement d'un convertisseur Buck-Boost peut être divisé en deux configurations suivant l'état de l'interrupteur " S " ; Figure (I.10) : [10]

- Dans l'état passant, l'interrupteur " S " (est fermé, conduisant ainsi à une augmentation de l'énergie stockée dans l'inductance.
- Dans l'état bloqué, l'interrupteur " S " est ouvert. L'inductance est reliée à la charge et à la capacité. Il en résulte un transfert de l'énergie accumulée dans l'inductancevers la capacité et la charge.

Comparé aux convertisseurs Buck et Boost, les principales différences sont :

- La tension de sortie est de polarité inverse de celle d'entrée.
- La tension de sortie peut varier de  $0$  à  $\infty$  (pour un convertisseur idéal).<br>Interrupteur passant

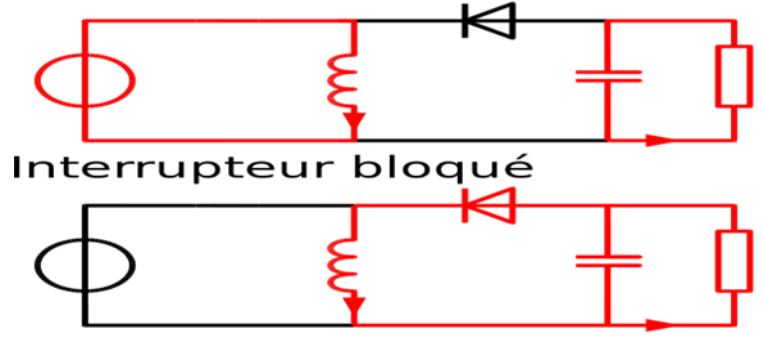

**Figure (I.10) :** Les deux configurations d'un convertisseur Buck-Boost suivant l'état de l'interrupteur " S .[10]

#### **I .8.3.2 Les formes d'ondes de courant et de tension du hacheur Buck-boost**

La topologie et les formes d'ondes de courant et de tension obtenues de ce convertisseur sont présentées à la figure (I.11).

La tension de sortie moyenne est donnée par :

$$
V_0 = \frac{\alpha \times V_i}{L \times f} \tag{I.1}
$$

L'ondulation de courant dans l'inductance est donnée par :

$$
\Delta I_L = \frac{a \times v_i}{L \times f} \tag{I.2}
$$

Et l'ondulation de la tension de sortie :

$$
\Delta V_0 = \frac{\alpha \times i_{ch}}{c \times f} = \frac{\alpha^2 \times V_i}{(1 - \alpha).R.C.f} \tag{I.3}
$$

La tension de sortie du convertisseur Buck-Boost est négative par rapport à la tension d'entrée. Son amplitude peut être supérieure ou inférieure à celle de la tension d'entrée selon la valeur du rapport cyclique. C'est un abaisseur-élévateur-inverseur en tension. Le courant moyen traversant l'inductance est donné par :

$$
I_L = \frac{i_{ch}}{1 - \alpha} \tag{I.4}
$$

En conduction continue, les formes d'ondes de courant et de tension de ce convertisseur

sont présentées dans la figure 1-11.

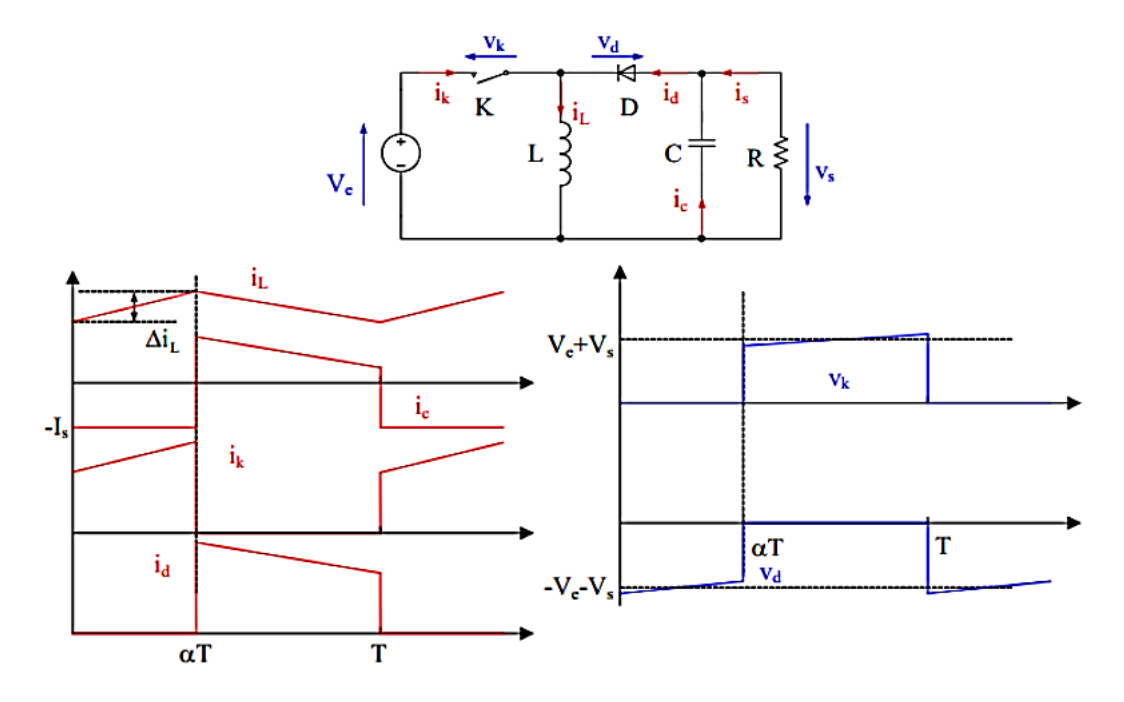

Figure (I.11) : Chronogrammes de courant et de tension d'un hacheur Buck-Boost.

### **I .8.4 Hacheur boost**

#### **I .8.4.1 Définition**

C'est un convertisseur direct DC-DC. La source d'entrée est de type courant continu (inductance en série avec une source de tension) et la charge de sortie est de type tension continue (condensateur en parallèle avec la charge résistive).

L'interrupteur T (Figure I.12) peut être remplacé par un transistor puisque le courant est toujours positif et que les commutations doivent être commandées (au blocage et à l'amorçage). [11]

Dans ce hacheur, la tension moyenne de sortie est supérieure à la tension d'entrée, d'où son nom. Cette structure demande un interrupteur commandé à l'amorçage et au blocage (bipolaire, MOS, IGBT…) et une diode (amorçage et blocage spontanés).

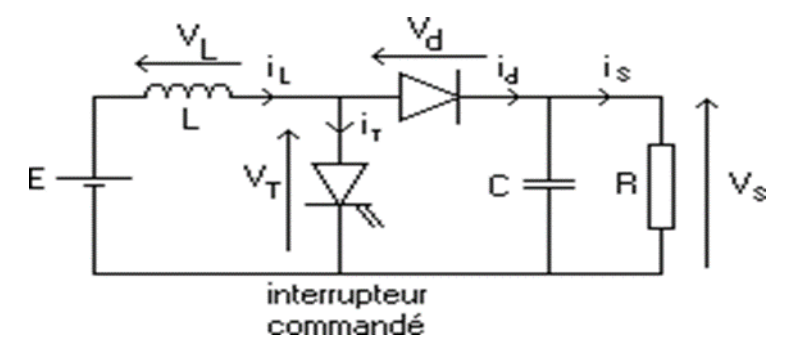

**Figure (I.12) :** Schéma d'un hacheur élévateur (boost).

#### **I .8.4.2 Fonctionnement du hacheur Boost**

On peut distinguer deux régimes de conduction :[12]

- $\triangleleft$  La conduction continue qui correspond au cas où le courant "  $i_L$ " traversant l'inductance ne s'annule jamais.
- $\triangle$  La conduction discontinue qui correspond au cas où le courant"  $i_l$ " traversant l'inductance s'annule avant la prochaine phase active.
- Conduction critique.

Dans la suite on explique le comportement de la structure en fonction de ces deux régimes de conduction. L'objectif principal est de déterminer les relations reliant les grandeurs électriques d'entrée et de sortie du convertisseur ainsi que les formules permettant de dimensionner les différents composants.

- **Conduction continue**
	- Séquence 1 : Phase active ;  $0 < t < \alpha$ T

À l'instant t = 0 ; on ferme l'interrupteur Tr pendant une durée αT. La tension aux bornes de la diode " D " est égale  $V_D = V_{Tr} - V_s$ . Comme l'interrupteur Tr est fermé, on a  $V_{Tr} = 0$  ce qui implique  $V_D = -Vs$ . La diode est donc bloquée puisque Vs > 0. Dans ces conditions, on obtient alors le schéma équivalent de la figure ci-dessous.[10]

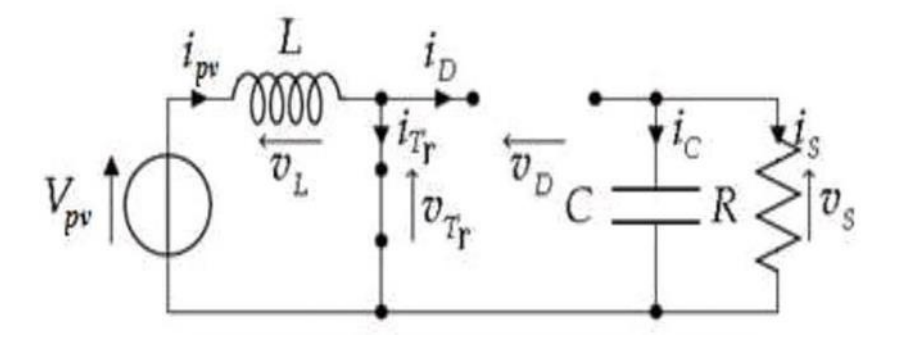

**Figure (I.13) :** Schéma équivalent de le hacheur Boost durant la phase active. [12]

La tension aux bornes de l'inductance est alors :

$$
V_L = V_{pv} = L\frac{di}{dt} > 0\tag{I.5}
$$

En résolvant cette équation différentielle, on obtient l'expression suivante qui exprime l'évolution du courant traversant l'inductance :

$$
i_L = \frac{V_{pv}}{L} t + I_{\min} \tag{I.6}
$$

 $I_{min}$ : la valeur minimale du courant dans l'inductance.

A l'instant t =  $\alpha$ T, le courant dans l'inductance atteint sa valeur maximale  $I_{max, 111}$ 

$$
I_{\text{max}} = \frac{V_{pv}}{L} \cdot \alpha \mathbf{T} + I_{\text{min}} \tag{I.7}
$$

Le condensateur donne de l'énergie à la charge, on peut écrire,

$$
C \cdot \frac{d}{dt} V_s = -i_s \tag{I.8}
$$

Alors l'ondulation de la tension de sortie peut être exprimée par :

$$
\Delta V_s = \frac{\alpha i_s}{c.f} = \frac{\alpha \cdot V_{pv}}{(1-\alpha) \cdot R \cdot C.f} \tag{I.9}
$$

Séquence 2 : Phase de roue libre ;  $\alpha$ T < t < T

 $\hat{A}$  l'instant t = αT, on ouvre l'interrupteur Tr pendant une durée (1 - α) T. Pour assurer la continuité du courant, la diode D entre en conduction. On obtient alors le schéma équivalent de la figure ci-dessous :

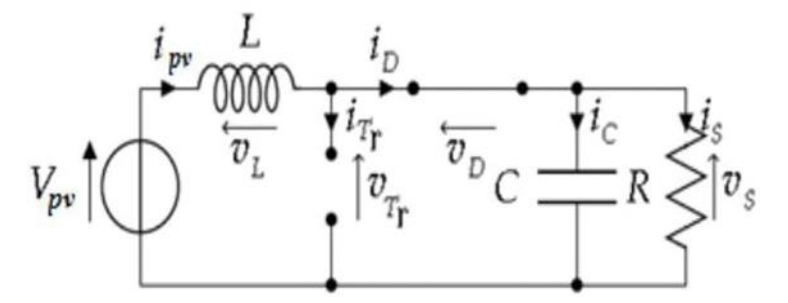

**Figure (I.14) :** Schéma équivalent de le hacheur Boost durant la phase de roue libre.[12] La tension aux bornes de l'inductance est alors :

$$
V_L = V_{pv} - V_s = L\frac{di}{dt} < 0\tag{I.10}
$$

 En résolvant cette équation différentielle, on obtient la formule suivante qui exprime l'évolution du courant traversant l'inductance :

$$
i_L = \frac{V_{pv} - V_s}{L}(t - \alpha \mathbf{T}) + I_{\text{max}} \tag{I.11}
$$

A l'instant  $t = T$ , le courant dans l'inductance atteint sa valeur minimale *Imin* :[13]

$$
I_{\min} = I_{\max} + \frac{V_{pv} - V_s}{L} \cdot (1 - \alpha). \tag{I.12}
$$

La Valeur moyenne de la tension aux bornes de la charge :

$$
V_s = \frac{1}{(1-\alpha)} \cdot V_{pv}
$$
, Comme  $\alpha$  < 1 on retrouve que  $Vs$  >  $Vpv$  le hacheur est bien  
survolteur. (I.13)

La valeur moyenne du courant dans l'inductance en fonction du courant moyen dans la charge et du rapport cyclique :

$$
i_L = \frac{1}{(1-\alpha)} \cdot i_S \tag{I.14}
$$

L'expression de l'ondulation de courant dans l'inductance :[13]

$$
\Delta i_L = i_{max} - i_{min} = \frac{\alpha \cdot V_{pv}}{L}.\mathit{T} = \frac{\alpha \cdot V_{pv}}{L \cdot f}
$$
\n(1.15)

Avec f : la fréquence de découpage.

 Conduction discontinue : En conduction discontinue [12] , on rajoute une phase pendant laquelle la diode D ne conduit pas  $(i_L = 0)$ . A partir de l'allure de-il (Figure ci -dessus), on peut déduire ∆t la durée d'annulation du ce courant :

$$
\Delta t = \beta T - \alpha T; \forall \alpha T \le t \le \beta T \to i_L(t) = \frac{V_{pv} - V_s}{L} (t - \alpha T) + I_L \alpha T
$$
  
 
$$
iL(\beta T) = 0
$$
 (I.16)

Et avec :

$$
i_L(\alpha T) = \frac{v_{pv}}{L} \alpha T \quad \text{On a:} \qquad \Delta t = \frac{v_{pv}}{v_s - v_{pv}} \alpha T \tag{I.17}
$$

Le courant moyen de sortie est :

$$
i_s = \langle i_s \rangle = \langle i_D \rangle = \frac{1}{T} \int_{\alpha T}^{\beta T} i_L(t) dt \rightarrow i_s = \frac{1}{2} i_L(\alpha T) \left( \frac{\beta T - \alpha T}{LT} \right)
$$
(I.18)

UHBC 2022  $\qquad \qquad$  16

Our bien :

\n
$$
V_s = V_{pv} \left( 1 + \alpha^2 \frac{V_{pv}}{2 \text{Lf} i_s} \right)
$$
\n★ Condition critique

\n★

Cette phase définit la limite entre les régimes continus discontinus. [12]

Pour α limite o n a :  $\Delta t = \beta T - \alpha T = (1 - \alpha)T$  c'est-à-dire  $\beta T \approx T$ 

$$
\Delta t = \frac{V_{pv}}{V_s - V_{pv}} \alpha_{\text{limite}} T = (1 - \alpha_{\text{limite}}) T
$$
 (I.20)

Ce qui nous donne finalement :

$$
\alpha_{\text{limite}} = \frac{V_s - V_{pv}}{V_s} \tag{I.21}
$$

#### **I .8.5 Hacheur abaisseur (ou Buck)**

#### **I .8.5.1 Définition**

Un convertisseur Buck, ou hacheur série, est une alimentation à découpage qui convertit une tension continue en une autre tension continue de plus faible valeur. L'interrupteur " K " Peut être remplacé par un transistor puisque le courant est toujours positif et que les commutations doivent être commandées (au blocage et à l'amorçage). C'est un convertisseur qui donne en sortie une tension plus petite que celle de l'entrée.

La charge est constituée par la résistance R. Les éléments L et C forment un filtre dont le but est de limiter l'ondulation résultant du découpage sur la tension et le courant de sortie. Si ces éléments sont correctement calculés, on peut supposer que is et vs sont continus (on néglige l'ondulation résiduelle). L'ensemble (filtre + charge) peut être composé différemment, mais nous raisonnerons sur cet exemple par la suite.[14]

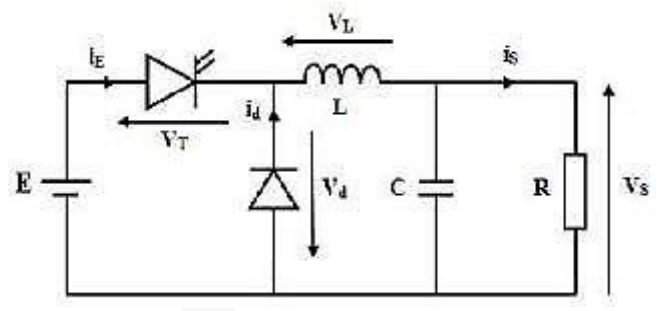

**Figure (I.15) :** Schéma d'un hacheur série.

#### **I.8.5.2. Quelques utilisations d'un hacheur Buck**

 Ce type de convertisseur est utilisé pour des applications que l'on peut classer en deux Catégories : [15]

- $\triangleright$  Les applications visant à obtenir une tension continue fixe (et parfois régulée) à partir d'un générateur de tension continue supérieure.
- Conversion des 12-24V fournis par une batterie d'ordinateur portable vers les quelques Volts nécessaires au processeur.
- Conversion de la tension du secteur redressée en continu fixe.
- Les applications permettant d'obtenir une tension réglable mais toujours inférieure

À celle présente à l'entrée.

 $\triangleright$  Variateur de tension continue.

#### **I.8.5.3. Principe de fonctionnement**

 Le schéma de principe de le hacheur série est donné par la figure (I.15). Le circuit est construit d'un interrupteur " K " à amorçage et blocage commandés (Thyristor avec circuit d'extinction, transistor bipolaire, transistors MOS ou IGBT…) et un interrupteur à blocage et amorçage spontanés (diode D). La charge est par exemple une résistance R. Le cycle de fonctionnement, de période de hachage  $T(T=1/f)$ :

- De 0 à αT, "K" est passant et la diode est polarisée en inverse, donc bloquée, alors :  $V_{d}(t) = E$  (I.22)
- De" αT " à " T ", "K " est ouvert. On a alors : I=0 et le courant I circule àtravers la diode D Donc :

$$
V_d(t) = 0 \tag{I.23}
$$

Tant que la diode D conduit, soit tant que le courant I test non nul.

A l'ouverture de " K ", il n'y aura pas d'étincelle puisque le courant imposé par la bobine pourra passer par la diode de roue libre (D), car elle est active lorsque la charge n'est pas alimentée. Elle est nécessaire pour un bon fonctionnement du montage. [16]

#### **I .8.5.4 Le rapport cyclique**

Le rapport cyclique de fonctionnement est déni par la fraction :

$$
\alpha = \frac{\text{durée de l'état passant de } K}{\text{période deformationnement de } K}
$$

Le rapport cyclique est théoriquement compris entre 0 et 1. En réalité, à cause des durées de commutation non nulles de K et D, cet intervalle est plus ou moins réduit. Toutefois, pour l'étude théorique du hacheur, nous néglige- ronds ces durées de commutation et nous considérerons que :  $0 \le \alpha \le 1$ .

#### **I.8.5.5. Mode de fonctionnement :**

On distingue trois modes de conduction :[17]

**Mode de conduction continu** : Dans ce cas, l'énergie emmagasinée dans l'inductance L est transférée partiellement à la charge. Le courant dans l'inductance ne s'annule jamais sur une période de commutation et est donc continu.

- Equation de fonctionnement :
	- Première séquence de conduction ( $0 \le t \le \alpha T$ )

Dans ce mode de fonctionnement, le courant dans l'inductance ne s'annule jamais.

A t=0 on ferme l'interrupteur K, la diode D est bloquée. Le schéma équivalent du circuit est le suivant :

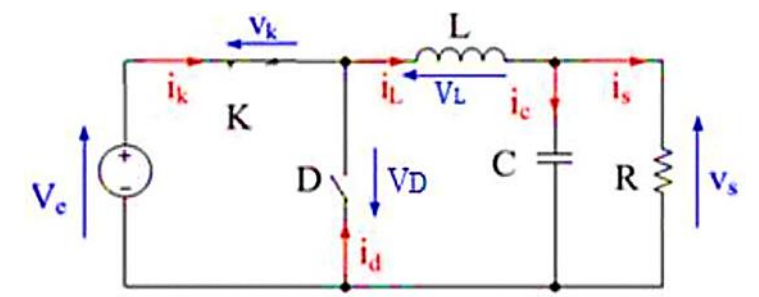

**Figure** (**I.16**) **:** schéma équivalent pendant ( $0 \le t \le \alpha$ T).

Dans cette phase la variation du courant dans l'inductance est donnée par l'équation suivant :

$$
V_e(t) = V_L(t) + V_K(t) + V_S(t)
$$
\n(1.24)

Dans le cas d'un interrupteur idéal on a :

$$
V_{K}(t) = 0 \Rightarrow V_{e}(t) = V_{L}(t) + V_{s}(t) \Rightarrow V_{L}(t) = V_{e}(t) - V_{s}(t) = L \frac{di_{L}(t)}{dt}
$$
  
Donc :

$$
i_L(\alpha t) = \frac{V_e - V_s}{L}(\alpha T) + I_{Lmin} = I_{Lmax}
$$
\n(1.25)

- Pour  $t = 0$  : i
- Pour  $t = 0$ :  $i_L(\alpha t) = \frac{V_a}{V_a}$  $\frac{-v_s}{L}(\alpha T) + I_{Lmin} = I_{Lmax}$  (I.26)

UHBC 2022  $\qquad \qquad \qquad$  19

L'ondulation de courant crête à crête  $\Delta_{i}$  peut-être déterminé à partir de (I.26) par l'expression suivante :

$$
\Delta i_L = I_{Lmax} - I_{Lmin} = \frac{V_e - V_s}{L} (\alpha T) \tag{I.27}
$$

Deuxième séquence du conduction  $(\alpha T \le t \le T)$ 

A l'instant  $t = \alpha T$  en ouvre l'interrupteur K et la diode devient conductrice Le schéma équivalent du circuit est le suivant :

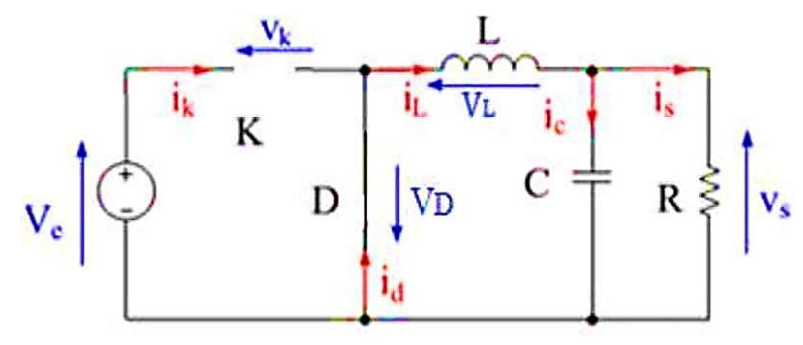

**Figure (I.17) :** schéma équivalent pendant ( $\alpha T \le t \le T$ ).

Dans cette phase la variation du courant dans l'inductance est donnée par l'équation suivant :

$$
V_{L}(t) + V_{D}(t) + V_{S}(t) = 0
$$
\n(1.28)

Dans le cas d'un interrupteur idéal on a :

$$
V_{D}(t) = 0 \Longrightarrow V_{L}(t) = -L \frac{di_{L}(t)}{dt} = V_{S}(t)
$$

Donc:

$$
i_L(t) = \frac{-v_s}{L}(t - \alpha T) + A \tag{I.29}
$$

Pour  $t = \alpha T$ :  $i_L(\alpha t) = I_{Lmax} = A \implies i_L(t) = \frac{1}{2}$  $\frac{r_S}{L}$  (

$$
Pour t = T : iL(t) = \frac{-v_s}{L}(T - \alpha T) + l_{Lmax} = l_{Lm}
$$
 (I.30)

L'ondulation de courant crête à crête ∆I<sup>L</sup> peut être déterminée à partir de l'expression (I.30) par l'expression suivante :

$$
\Delta I_L = I_{Lmax} - I_{Lmin} = \frac{V_s}{L} (1 - \alpha) T
$$
\n(1.31)

**Mode de conduction discontinu** : Dans ce cas, l'énergie emmagasinée dans l'inductance L est transférée totalement à la charge. Le courant dans l'inductance s'annule avant la fin d'une période de commutation. Le courant dans l'inductance est discontinu.[17]

Equation de fonctionnement :
Première séquence de conduction ( $0 \le t \le \alpha T$ )

A t=0 on ferme l'interrupteur K, la diode D est bloquée. Le schéma équivalent du circuit est le suivant :

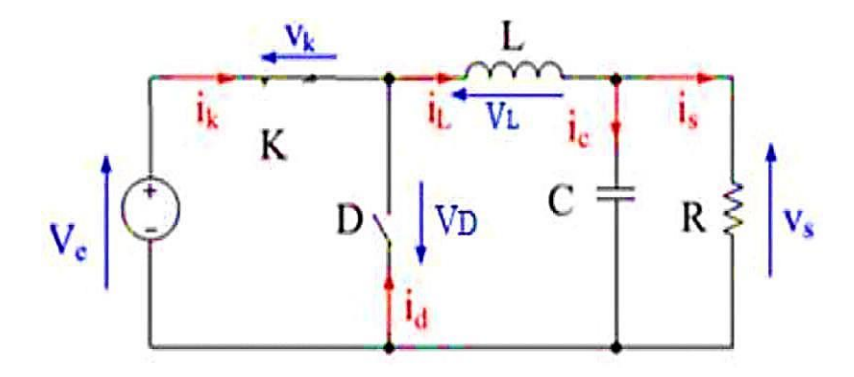

**Figure** (**I.18**) : fonctionnement pendant  $(0 \le t \le \alpha T)$ .

Dans cette phase la variation du courant dans l'inductance est donnée par l'équation suivante :  $V_e(t) = V_L(t) + V_S(t) + V_K(t)$  (I.32)

$$
V_{K}(t) = 0 \Rightarrow V_{L}(t) = V_{e}(t) - V_{S}(t) \Rightarrow V_{L}(t) = L \frac{di_{L}(t)}{dt} = V_{e}(t) - V_{S}(t)
$$
  
Donc :  

$$
V_{e} - V_{S} + V_{S}(t) = V_{e}(t) - V_{S}(t) - V_{S}(t) = 0
$$

$$
i_{L}(t) = \frac{V_{e} - V_{S}}{L}t + i_{L}(0); \qquad et i_{L}(0) = 0
$$
\nFour  $t = \alpha T : i_{L}(\alpha T) = \frac{V_{e} - V_{S}}{L}(\alpha T) = I_{Lmax}$ 

\nDeuxièmes séquences de conduction ( $\alpha T \leq t \leq T$ )

 $\alpha$ T) :  $\alpha$ T : est le temps de décroissance de  $i_L(t)$ , (Origine

en αT)

$$
i_L(t) = \frac{-v_S}{L}t + I_{Lmax}
$$
\n
$$
i_L(\alpha' T) = 0 \implies I_{Lmax} = \frac{V_S}{L}(\alpha' T)
$$
\n(I.34)

**Mode de conduction critique** : c'est un fonctionnement qui définit la limite entre les deux premiers modes de fonctionnement. Lorsque le courant à travers l'inductance s'annule juste au moment de la commutation, le courant moyen dans la charge est égal à la moitié de l'ondulation ∆IL. On se trouve alors à la limite entre la conduction continue et la conduction discontinue.[17]

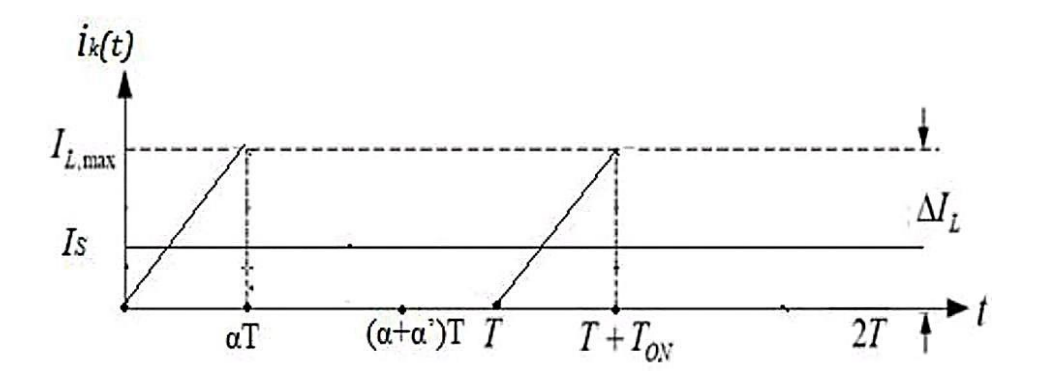

**Figure (I.19) :** forme du courant en mode critique  $i_L(t)$ .

$$
I_S = I_{\text{Lmoy}} = \frac{I_{\text{Lmax}}}{2} = \frac{V_S}{2LF} (1 - \alpha)
$$
 (I.35)

Si la fréquence de commutation F et la résistance de la charge R désirées sont établies, alors il existe une valeur minimale I<sub>Lmin</sub> pour l'inductance qui assure le mode de conduction continue.

$$
F_{min} = \frac{(1-\alpha)}{2L}R\tag{I.36}
$$

Si la valeur de l'inductance L et la résistance de la charge R désirées sont établies, alors il existe une valeur minimale pour la fréquence de commutation F qui assure le mode deconduction continue.

$$
F_{min} = \frac{(1-\alpha)}{2L}R\tag{I.37}
$$

Si la fréquence de commutation F et la valeur de l'inductance L désirées sont établies, alors il existe une valeur minimale pour la résistance de la charge R qui assure le mode de conduction continue.

$$
R_{min} = \frac{2 \text{ L F}}{(1 - \alpha)} \tag{I.38}
$$

## **I .8.5.6 Formes d'ondes**

Nous allons être amenés à distinguer deux cas : la conduction continue et la conduction discontinue.[18]

Dans le premier, le courant de sortie est suffisamment fort et le courant dans l'inductance ne s'annule jamais, même avec l'ondulation due au découpage.

Dans le second, le courant de sortie moyen est bien entendu positif, mais, en raison de sa faible valeur moyenne, l'ondulation du courant dans l'inductance peut amener ce dernier à s'annuler. Or, les interrupteurs étant unidirectionnels, le courant ne peut changer de signe et reste à 0.

Les formes d'ondes données maintenant supposent que les composants sont tous parfaits et que tension et courant de sortie,  $v_s$  et  $i_s$ , peuvent être assimilés à leur valeur moyenne (ondulations de sortie négligées).

## **I .8.6 Rendement du convertisseur statique**

Dans ce qui a précédé, nous avons décrit le fonctionnement des convertisseurs Buck, ce convertisseur présente un meilleur rendement. En effet, il existe d'autres configurations de convertisseur, mais dont le rendement est plus faible. Le tableau donne une idée sur le rendement de quelques convertisseurs connus. L'expression du rendement du convertisseur est donné par :[19]

$$
\eta = \frac{p_{\text{min}}}{p_{\text{ui}}}
$$
\n(1.39)

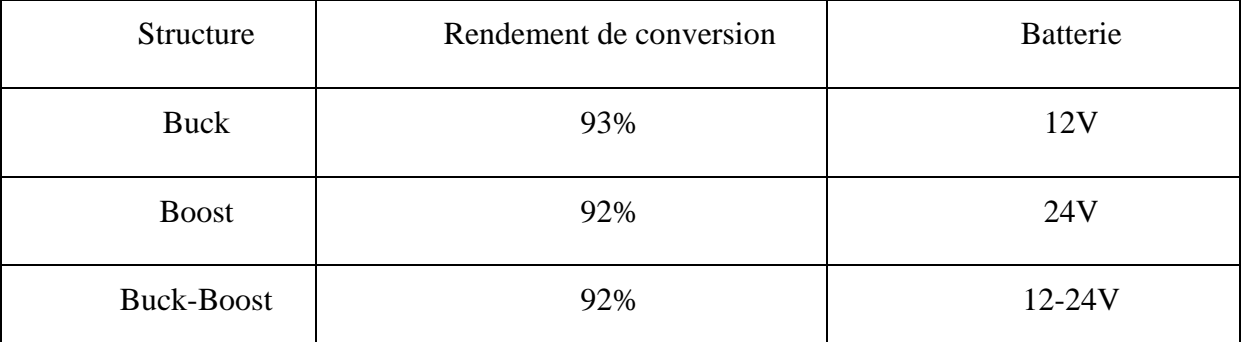

**Tableau (I.2) :** Rendement de quelques convertisseurs connus.

## **I.9 conclusion**

Dans ce chapitre nous avons consacré l'étude sur les hacheurs de type Buck. Au début nous avons commencé par présenter en générale les convertisseurs statiques (l'onduleur, gradateur, redresseur, le hacheur), les définitions de chaque types de convertisseur, classification et quelque application des convertisseurs statiques.

Ensuite, nous avons détaillé l'étude des trois types des hacheurs : abaisseur, élévateur ainsi que le hacheur dévolteur-survolteur, et Nous sommes concentrés particulièrement notre étude sur le hacheur Buck, et présenté une méthode d'étude qui peut être généralisée sur les deux types de hacheurs (Buck et boost). Cette méthode est décomposée en trois parties essentielles : l'étude du mode de conduction continu, l'étude du mode de conduction discontinu et le mode conduction critique.

# **CHAPITRE II:**

*Modélisation des convertisseurs boost* 

*multi-niveaux*

# ӀӀ**.1 Introduction**

 La modélisation est une étape fondamentale qui permet d'introduire un certain nombre de modèles. Ce chapitre, a pour but la modélisation et la simulation d'un hacheur survolteur «Boost» multi-niveaux.

# ӀӀ**.2 Modélisation des hacheurs boost multi niveaux**

# ӀӀ**.2.1 Model moyenne des convertisseurs DC-DC**

 Le modèle moyen est obtenu en considérant la moyenne des deux ou trois équations d'état selon le mode de fonctionnement du convertisseur (mode de conduction continue ou bien discontinue) sur une période de découpage. Chaque configuration du circuit d'un convertisseur est représentée par un modèle linéaire à temps continu.

Les expressions mathématiques des dynamiques continues sont obtenues en appliquant les lois de Kirchhoff qui décrivent le comportement du convertisseur dans chacune des configurations. Le vecteur d'état des différents modèles est composé par le courant dans les inductances et la tension aux bornes des condensateurs, et l'entrée des modèles est donnée par la tension d'alimentation *E* et par la grandeur de commande correspondant au rapport cyclique [20]. Dans de tels systèmes, l'ordre d'équations d'états est égal au nombre des variables d'état.

Dans le cas où le système considéré est linéaire, la représentation d'état se met sous la forme:

$$
\begin{cases} x = Ax + Bu \\ y = Cx \end{cases}
$$

Où :

**x:** vecteur d'état **u:** vecteur de commande. **A:** matrice d'état. **B:** matrice d'entrée. **y :** le vecteur de sortie. **C:** matrice de sortie.

# ӀӀ**.2.2 Modélisation de hacheur boost**

# ӀӀ**.2.2.1 La structure**

la figure (II.1) représente le schéma de principe d'un convertisseur boost.

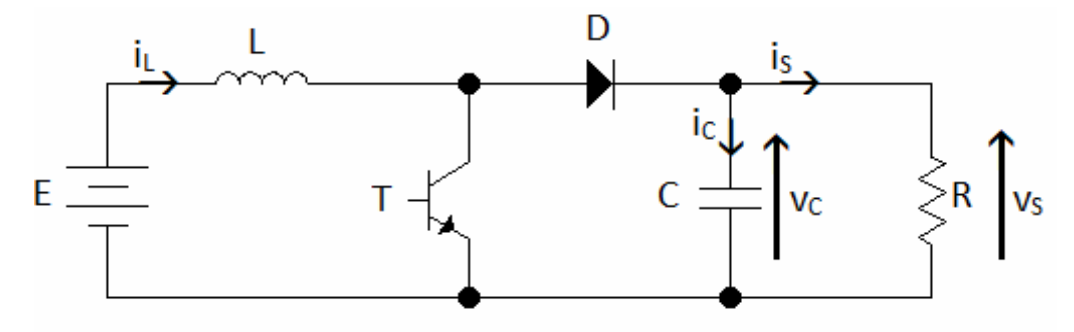

**Figure II.1 :** Schéma du hacheur boost

Les grandeurs d'état sont définies comme suit:

- $\bullet$  le courant dans l'inductance i<sub>L</sub>
- $\bullet$  la tension  $V_S$  aux bornes de condensateur

On pose le vecteur d'état  $X = \begin{bmatrix} i \\ i \end{bmatrix}$  $\begin{bmatrix} v_1 \\ V_S \end{bmatrix}$ 

**Etat 1**: L'interrupteur est fermé suivant la figure II.2 :

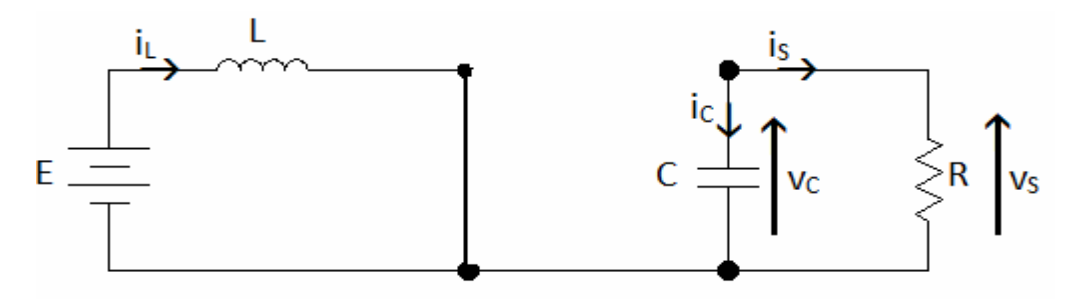

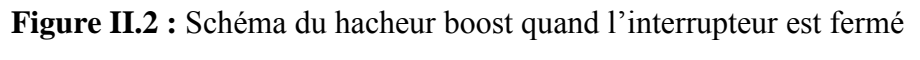

On obtient les relations II.1 et II.2 faisant intervenir les différentes grandeurs d'état :

$$
E = L \frac{di_L}{dt}
$$
 (II.1)

$$
i_C + i_S = 0 \implies C \frac{dVV_s}{dt} + \frac{V_s}{R} = 0 \tag{II.2}
$$

En combinant les deux relations, on obtient :

$$
\frac{di_L}{dt} = \frac{E}{L}
$$
 (II.3)

$$
\frac{dV_g}{dt} = -\frac{V_g}{CR} \tag{II.4}
$$

$$
X = \begin{bmatrix} 0 & 0 \\ 0 & -\frac{1}{RC} \end{bmatrix} X + \begin{bmatrix} \frac{1}{L} \\ 0 \end{bmatrix} E = A_1 X + B_1 E
$$
 (II.5)

**Etat 2:** L'interrupteur est ouvert représenté par figure II.3 :

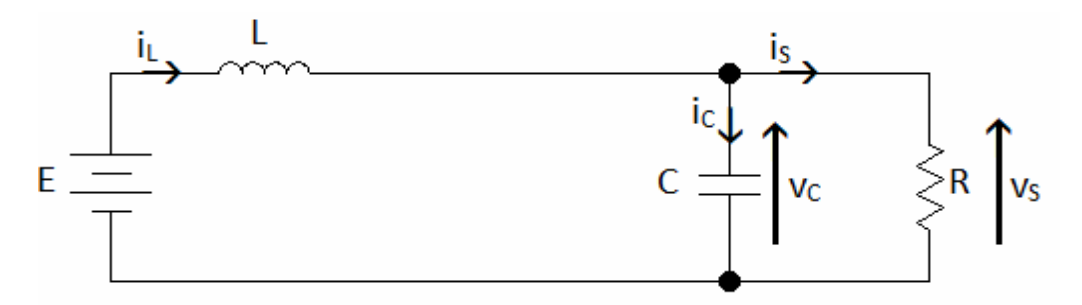

**Figure II.3 :** Schéma du hacheur boost quand l'interrupteur est ouvert

On considère les relations suivantes :

$$
E = L\frac{dt_L}{dt} + V_S \tag{II.6}
$$

$$
i_C + i_S = i_L \implies C \frac{dV_3}{dt} + \frac{V_3}{R} = i_L \tag{II.7}
$$

En combinant les relations II.6 et II.7, on obtient:

$$
\frac{di_L}{dt} = \frac{E}{L} - \frac{V_S}{L}
$$
 (II.8)

$$
\frac{dV}{dt} = \frac{I_L}{C} - \frac{V_S}{CR}
$$
(II.9)

On obtient l'équation d'état suivante II.10 comme suit:

$$
X = \begin{bmatrix} 0 & -\frac{1}{L} \\ \frac{1}{C} & -\frac{1}{RC} \end{bmatrix} X + \begin{bmatrix} \frac{1}{L} \\ 0 \end{bmatrix} E = A_2 X + B_2 E
$$
 (II.10)

# **II.2.2.2 Obtention du modèle d'état instantané**

 Pour obtenir le modèle d'état instantané, il suffit de combiner les équations (II.5) et (II.10), onobtient :

$$
(II. 5) × α + (II. 10) × (1 − α)
$$
  
\n⇒ x = (A<sub>1</sub>α + A<sub>2</sub>(1 − α))x + (B<sub>1</sub>α + B<sub>2</sub>(1 − α))E (II.11)

Ce qui donne :

$$
X = \begin{bmatrix} 0 & -\frac{(1-\alpha)}{L} \\ \frac{(1-\alpha)}{C} & -\frac{1}{RC} \end{bmatrix} x + \begin{bmatrix} \frac{1}{L} \\ 0 \end{bmatrix} E = AX + BE \tag{II.12}
$$

# II**.2.2.3 Le model moyen**

Pour passer au modèle moyen, on pose les grandeurs moyennes comme suit :

$$
\begin{cases} \alpha = \alpha_e + \alpha x \\ x = x_e + \dot{x} \end{cases}
$$
 (II.13)

Tel que :

 $x_e$ : désigne la valeur à l'équilibre de la grandeur x

̇: désigne une variation basse fréquence (par rapport à la fréquence de découpage) de

Cette grandeur.

 $\alpha_e$ : désigne la valeur de à l'état d'équilibre.

# **II.2.2.4 Etude de l'état d'équilibre**

Le point d'équilibre  $x_e$  est calculé en imposant  $\dot{x}=0$  Cette équation conduit a l'expression

Suivant :

$$
X_e = -A^{-1}BE
$$
 (II.14)  
Cé qui donne le résultat suivant:

$$
\begin{cases}\n\mathbf{i}_{\text{Le}} = \frac{\mathbf{E}}{\mathbf{R}(1 - \alpha_{\text{e}})^2} = X_e \\
\mathbf{V}_{\text{Se}} = \frac{\mathbf{E}}{(1 - \alpha_e)}\n\end{cases}
$$
\n(II.15)

# **II.2.2.5** Linéarisation autour de l'état d'équilibre : $(x_e \, ; \alpha_e)$

Le modèle moyen obtenu est un modèle non-linéaire, Donc Pour obtenir le modèle d'état petit Signaux du hacheur, nous allons linéariser le modèle d'état moyen autour de l'état d'équilibre

$$
(x_e\ ;\!\alpha_e)
$$

On considère le système d'état linéaire représenté par l'équation II.16:

$$
\tilde{\tilde{x}} = A\tilde{\tilde{x}} + B\tilde{\alpha} \tag{II.16}
$$

Tel que :

$$
A = A_1 \alpha_e + A_2 (1 - \alpha_e) \tag{II.17}
$$

$$
B{=}(A_1 - A_2)x_e
$$

UHBC 2022  $28$ 

Donc :

$$
X = \begin{bmatrix} 0 & -\frac{(1-\alpha_e)}{L} \\ \frac{(1-\alpha_e)}{C} & -\frac{1}{RC} \end{bmatrix} \delta + \begin{bmatrix} \frac{E}{L(1-\alpha_e)} \\ -\frac{E}{RC(1-\alpha_e)^2} \end{bmatrix} \tilde{\alpha}
$$
(II.18)

# ӀӀ**.2.2.6 Simulation sous l'outil MATLAB/SIMULINK**

La simulation sous MATLAB/SIMULINK se faite avec les valeurs suivantes :

R=230Ω,L=800mH,C=220μF\_s f=50Hz,α=0.5 [21]

 La figure (II.4) représente le schéma bloc de la simulation du hacheur boost pour un niveau en MATLAB-SIMULINK.

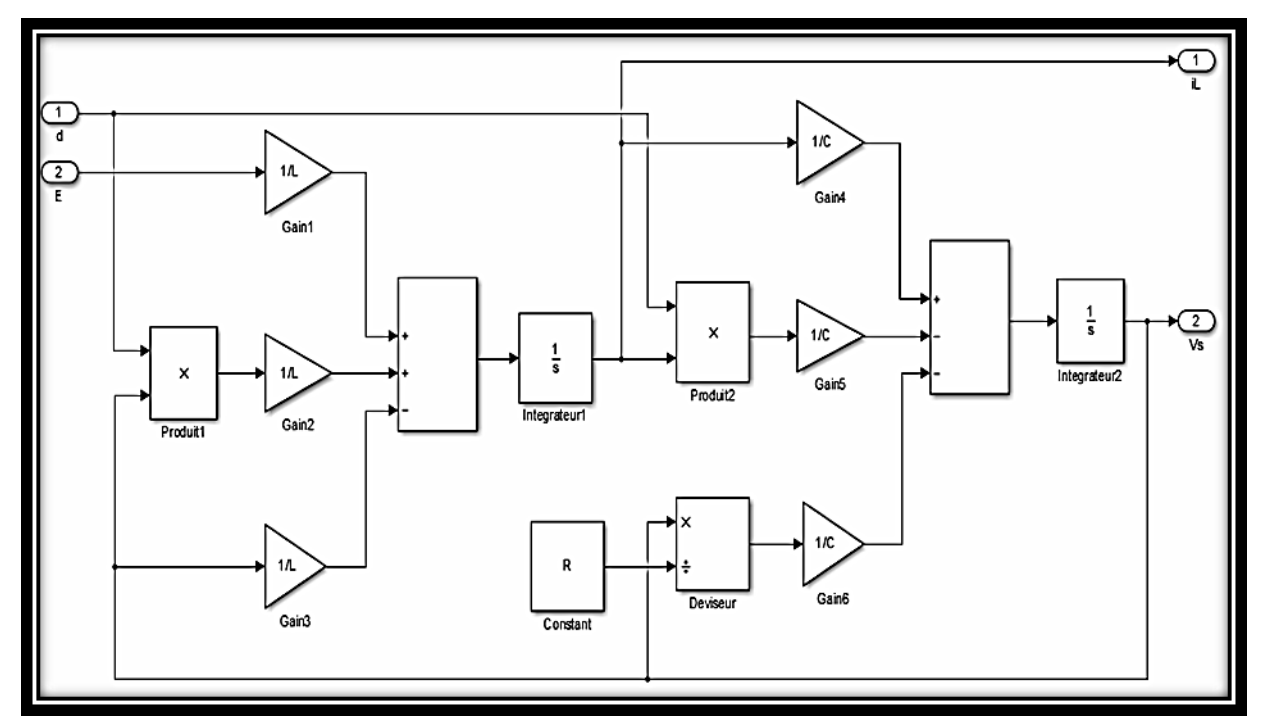

**Figure (II.4)** : représente les résultats de simulation pour la modélisation de hacheur boost.

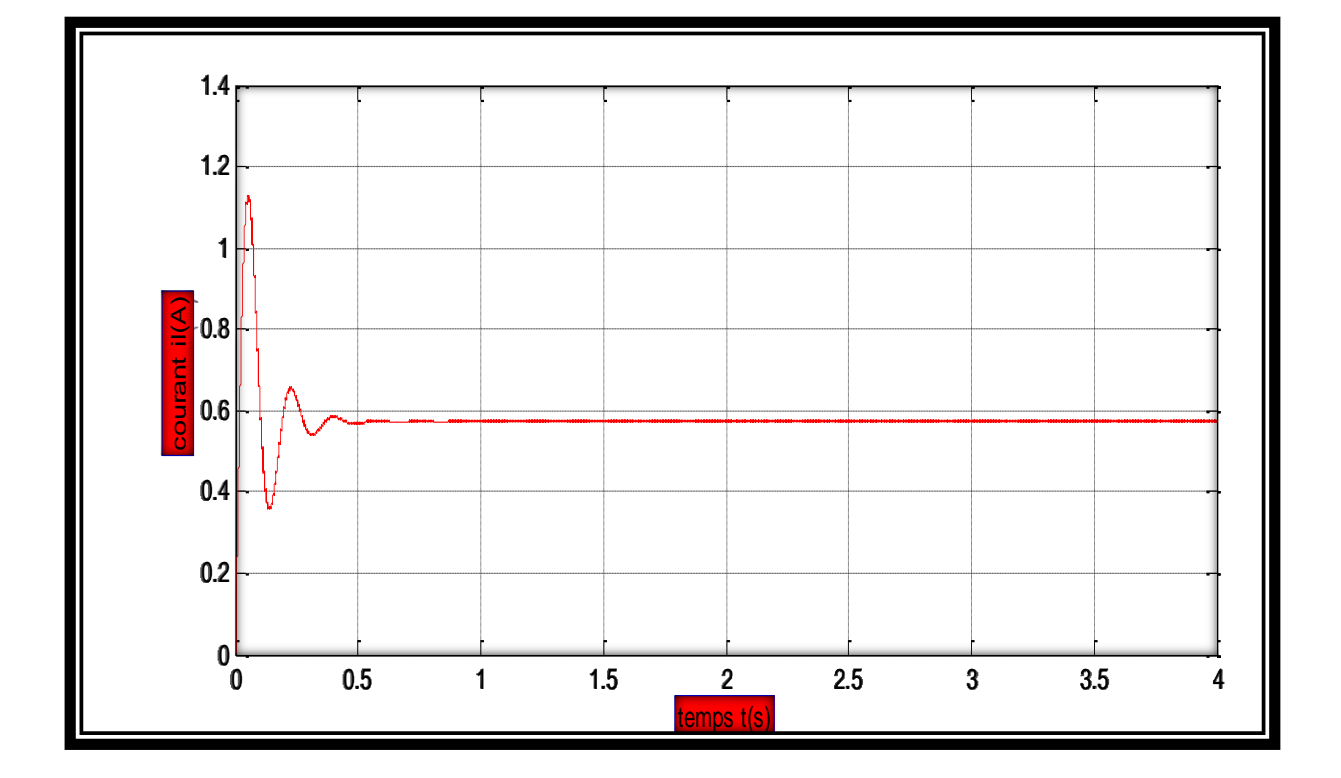

La figure (II.5) représente les résultats de simulation pour la modélisation de hacheur boost.

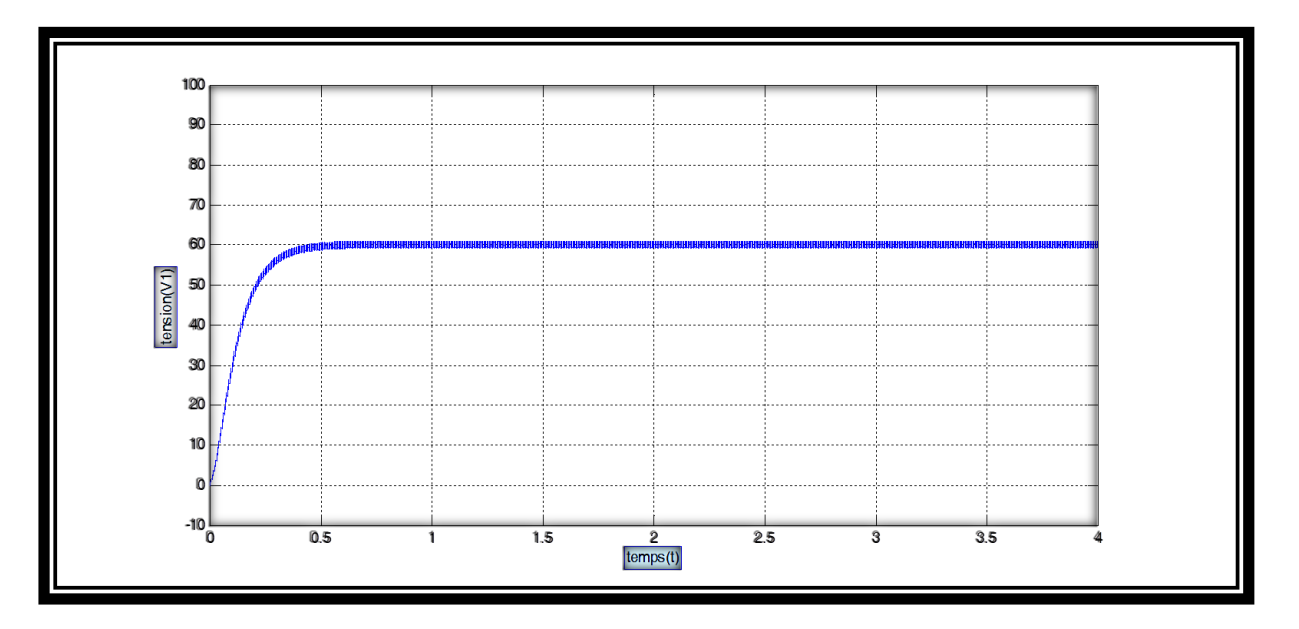

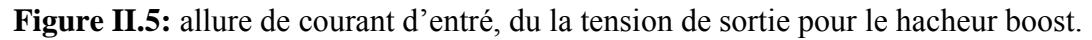

La figure (II.5) montre que la valeur moyenne de la tension de sortie est égale à 60V.

D'autre part la valeur de la tension V<sub>s</sub> est exprimée comme suit :

$$
Vs = \frac{1}{1 - \alpha} \mathbf{E} = \frac{1}{1 - 0.5} 30 = 60 \mathbf{V}
$$

On constate que pour une fréquence de 50Hz la valeur moyenne de la tension de sortie obtenue par la simulation est égale à la valeur moyenne de la théorie.

Pour les deux allures de courant d'entrée  $i_l$  et de la tension de sortie  $V_s$ , le fonctionnement Commence par un régime transitoire puis prend des valeurs stables en régime permanent.

# ӀӀ**.2.3 Modélisation de hacheur boost de deux niveaux** [22]

# ӀӀ**.2.3.1 La structure**

la figure (II.6) représente le schéma de principe d'un convertisseur boost de deux niveaux.

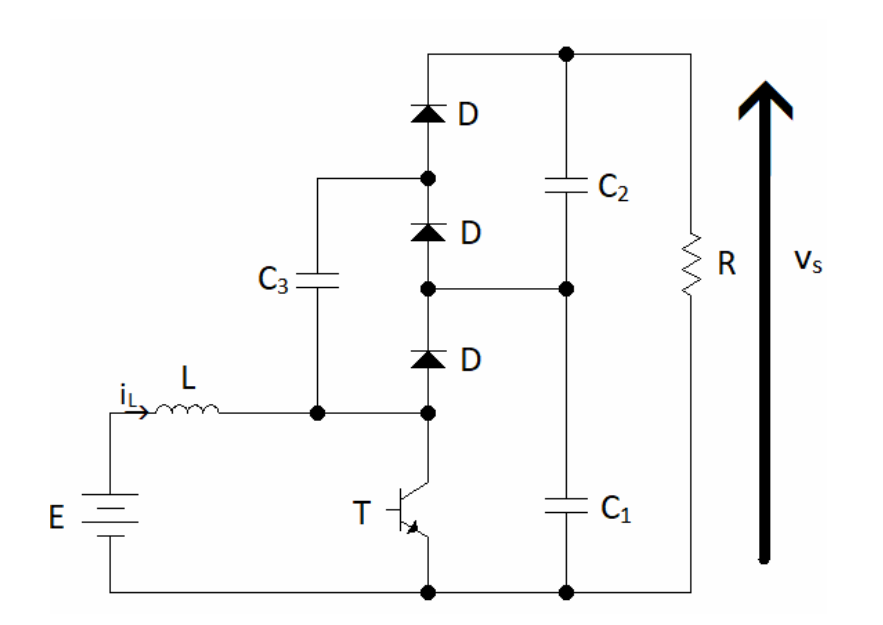

**Figure II.6** : Schéma du hacheur boost (niveau 2)

**Etat 1:** L'interrupteur est fermé suivant la figure II.7 :

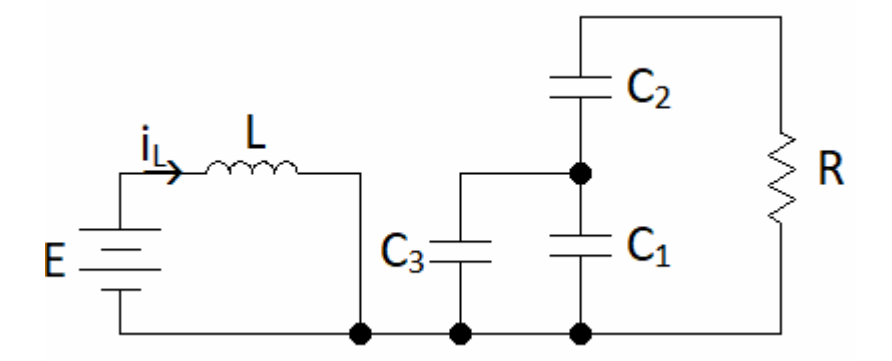

**Figure II.7 :** Schéma du hacheur boost (niveau 2) quand l'interrupteur est fermé **Etat 2:** L'interrupteur est ouvert (figure II.8)

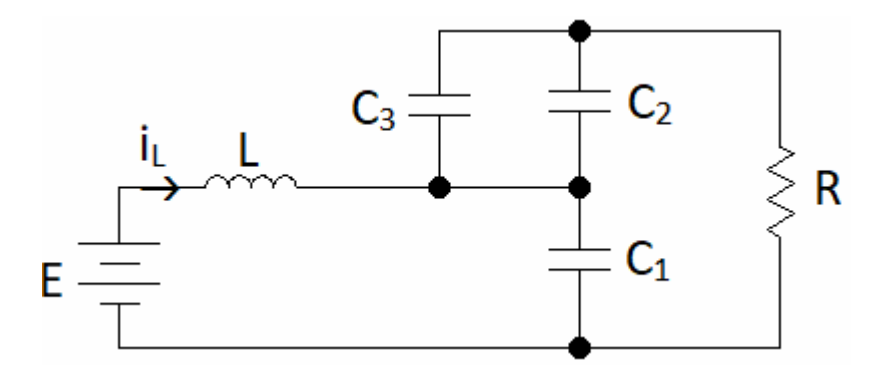

**Figure II.8 :** Schéma du hacheur boost (niveau 2) quand l'interrupteur est ouvert Dans le but de réduire l'ordre de système on considère les deux circuits équivalent quand l'interrupteur est fermé (II.9) et ouvert (II.10)

Dans ces deux topologies on considère que :

$$
c_1 = c_2 = c_3 = c \tag{II.19}
$$

$$
c_{eq1} = (c_1 // c_2) = 2c \tag{II.20}
$$

$$
c_{eq2} = c_2 = c \tag{II.21}
$$

De plus, la tension dans chaque sortie de condensateur  $C_1$  et  $C_2$  est égale a la moitié du la tension de sortie  $V_S$ :

$$
V_1 = V_2 = \frac{V_s}{2}
$$
 (II.22)

La figure II.9 illustre le schéma réduit du hacheur boost (niveau 2) quand l'interrupteur est fermé.

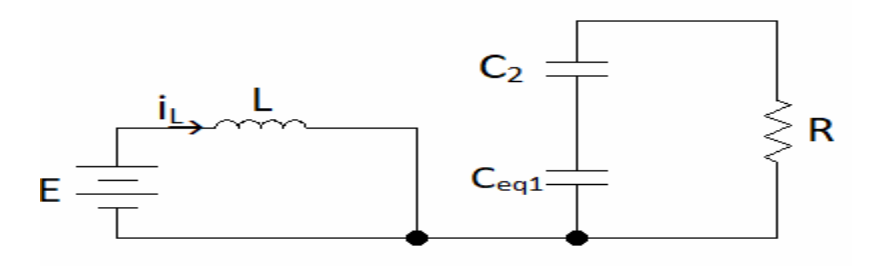

**Figure II.9 :** Schéma réduit du hacheur boost (niveau 2) quand l'interrupteur est fermé On pose le vecteur d'état comme suit :

$$
\mathbf{x} = \begin{bmatrix} \dot{l}_l \\ v_s \end{bmatrix} \tag{II.23}
$$

On obtient alors les relations suivantes  $\frac{di_t}{dt} = \frac{E}{L}$ L (II.24)

$$
\frac{dv_s}{dt} = -\frac{2V_s}{R_{ceq1}}
$$
(II.25)

On peut réécrire ce système d'équations sous la forme d'une équation d'état :

$$
x = \begin{bmatrix} 0 & 0 \\ 0 & -\frac{2}{RC_{\text{sq1 1}}} \end{bmatrix} x + \begin{bmatrix} \frac{1}{L} \\ 0 \end{bmatrix} E = \begin{bmatrix} 0 & 0 \\ 0 & -\frac{1}{RC} \end{bmatrix} x + \begin{bmatrix} \frac{1}{L} \\ 0 \end{bmatrix} E = A_1 x + B_1 E
$$
 (II.26)

La figure II.10 illustre le schéma réduit du hacheur boost (niveau 2) quand l'interrupteur est ouvert.

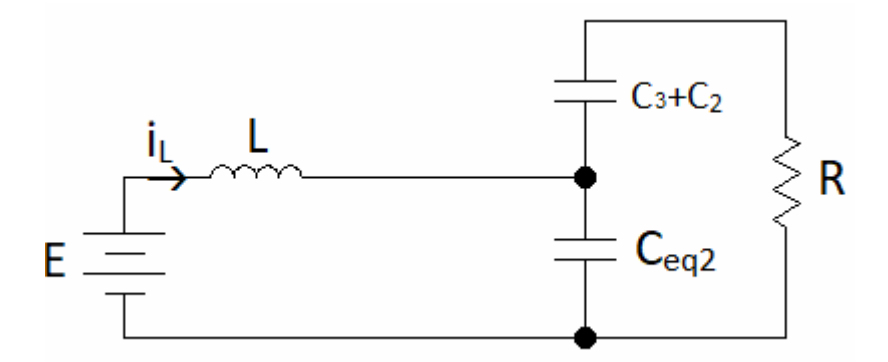

Figure II.10 : Schéma réduit du hacheur boost (niveau 2) quand l'interrupteur est ouvert On a alors les relations suivantes :

$$
\frac{dl_l}{dt} = \frac{E}{L} - \frac{V_S}{2L} \tag{II.27}
$$

$$
\frac{dv_S}{dt} = \frac{i_L}{C_{eq\,2}} - \frac{2v_S}{RC_{eq_2}}\tag{II.28}
$$

On obtient l'équation d'état suivante :

$$
x = \begin{bmatrix} 0 & -\frac{1}{2L} \\ \frac{1}{C_{\text{eq}2}} & -\frac{2}{RC_{\text{eq}2}} \end{bmatrix} x + \begin{bmatrix} \frac{1}{L} \\ 0 \end{bmatrix} E = \begin{bmatrix} 0 & -\frac{1}{2L} \\ \frac{1}{C} & -\frac{2}{RC} \end{bmatrix} x + \begin{bmatrix} \frac{1}{L} \\ 0 \end{bmatrix} E = A_2 x + B_2 \quad (II.29)
$$

#### ӀӀ**.2.3.2 Obtention du modèle d'état instantané**

Le modèle d'état instantané, est donné par

la combinaison des équations (II.26) et (II.29) :

$$
(II. 26) \times \alpha + (II. 29) \times (1 - \alpha)
$$
  
\n
$$
\Rightarrow x = (A_1 \alpha + A_2 (1 - \alpha))x + (B_1 \alpha + B_2 (1 - \alpha))E
$$
 (II.29).

Après le calcul on obtient le modèle suivant :

$$
x = \begin{bmatrix} 0 & -\frac{(1-\alpha)}{2L} \\ \frac{(1-\alpha)}{C} & -\frac{(2-\alpha)}{RC} \end{bmatrix} x + \begin{bmatrix} \frac{1}{L} \\ 0 \end{bmatrix} E = Ax + BE \tag{II.31}
$$

#### ӀӀ**.2.3.3 Le model moyen**

 $\mathbb{R}^2$ 

Comme le convertisseur boost, on pose les grandeurs moyennes :

$$
\begin{cases} \alpha = \alpha_e + \tilde{\alpha} \\ x = x_e + \tilde{x} \end{cases}
$$
 (II.32)

### ӀӀ**.2.3.4 Etude de l'état d'équilibre**

Le point d'équilibre  $X_e$  est obtenu lorsque  $\dot{x} = 0$  ce qui donne le résultat suivante :

$$
\begin{cases}\n l_{l_e} = \frac{4E}{R(1 - \alpha_g)^2} = X_e \\
 V_{se} = \frac{2E}{(1 - \alpha_e)}\n\end{cases}
$$
\n(II.33)

### **I I.2.3.5 Linéarisation autour de l'état d'équilibre**  $(\mathbf{X}_{\epsilon}; \boldsymbol{\alpha}_{e})$

Pour obtenir le modèle d'état petit signaux du hacheur, nous allons linéariser le modèle d'état

moyen autour de l'état d'équilibre  $(X_e; \alpha_e)$ 

Le système d'état linéarisé est donné par :

$$
\tilde{\mathbf{x}} = A\tilde{\mathbf{x}} + B\tilde{\alpha}
$$
 (II.34)  
Avec:

$$
A = A_1 \alpha_{\varepsilon} + A_2 (1 - \alpha_{\varepsilon})
$$
  

$$
B = (A_1 - A_2) X_e
$$

Alors l'équation d'état s'écrit comme suit :

$$
\hat{X} = \begin{bmatrix} 0 & -\frac{(1-\alpha_e)}{2L} \\ \frac{(1-\alpha_e)}{G} & -\frac{(2-\alpha_e)}{RC} \end{bmatrix} X X + \begin{bmatrix} \frac{E}{L(1-\alpha_e)} \\ -\frac{2E(1+\alpha_e)}{RC(1-\alpha_e)^2} \end{bmatrix} \hat{\alpha} \tag{II.36}
$$

## ӀӀ**.2.3.6 Simulation et résultat**

La simulation se faite avec les mêmes valeurs précédents.

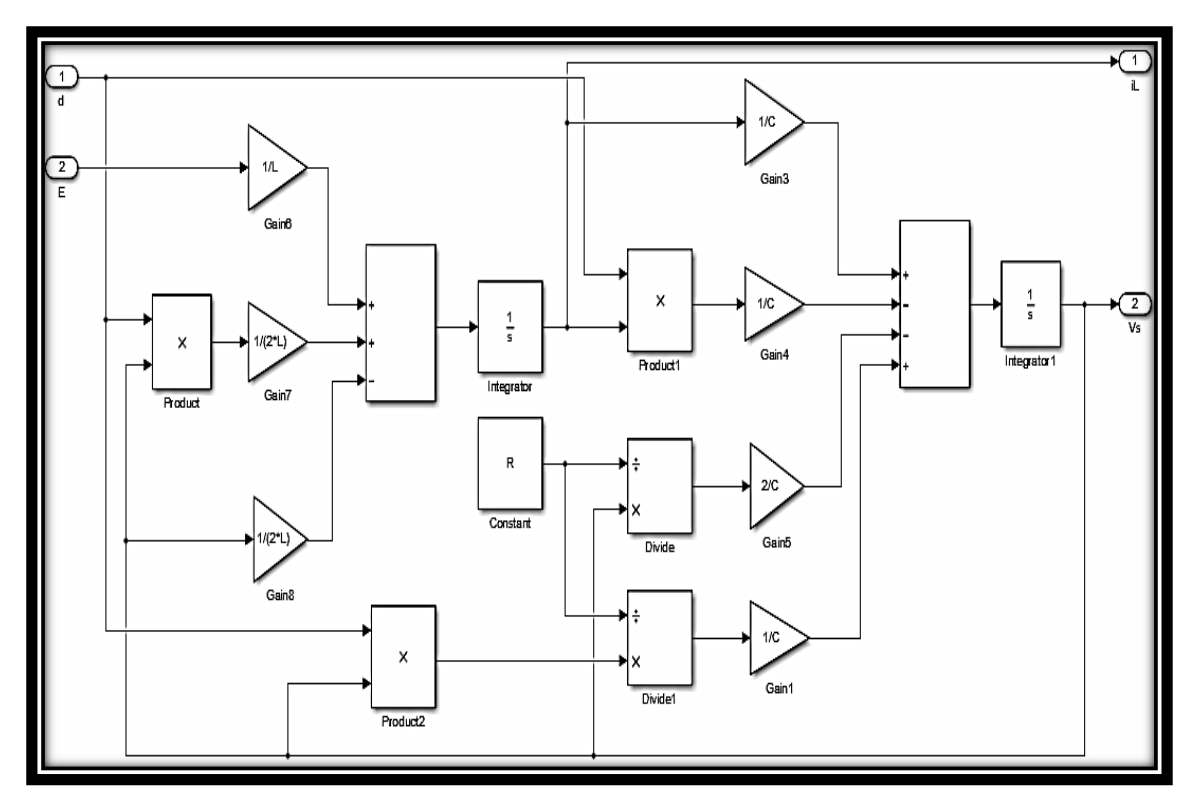

**Figure II.11:** Le schéma bloc de simulation du hacheur boost de deux niveaux

(II.35)

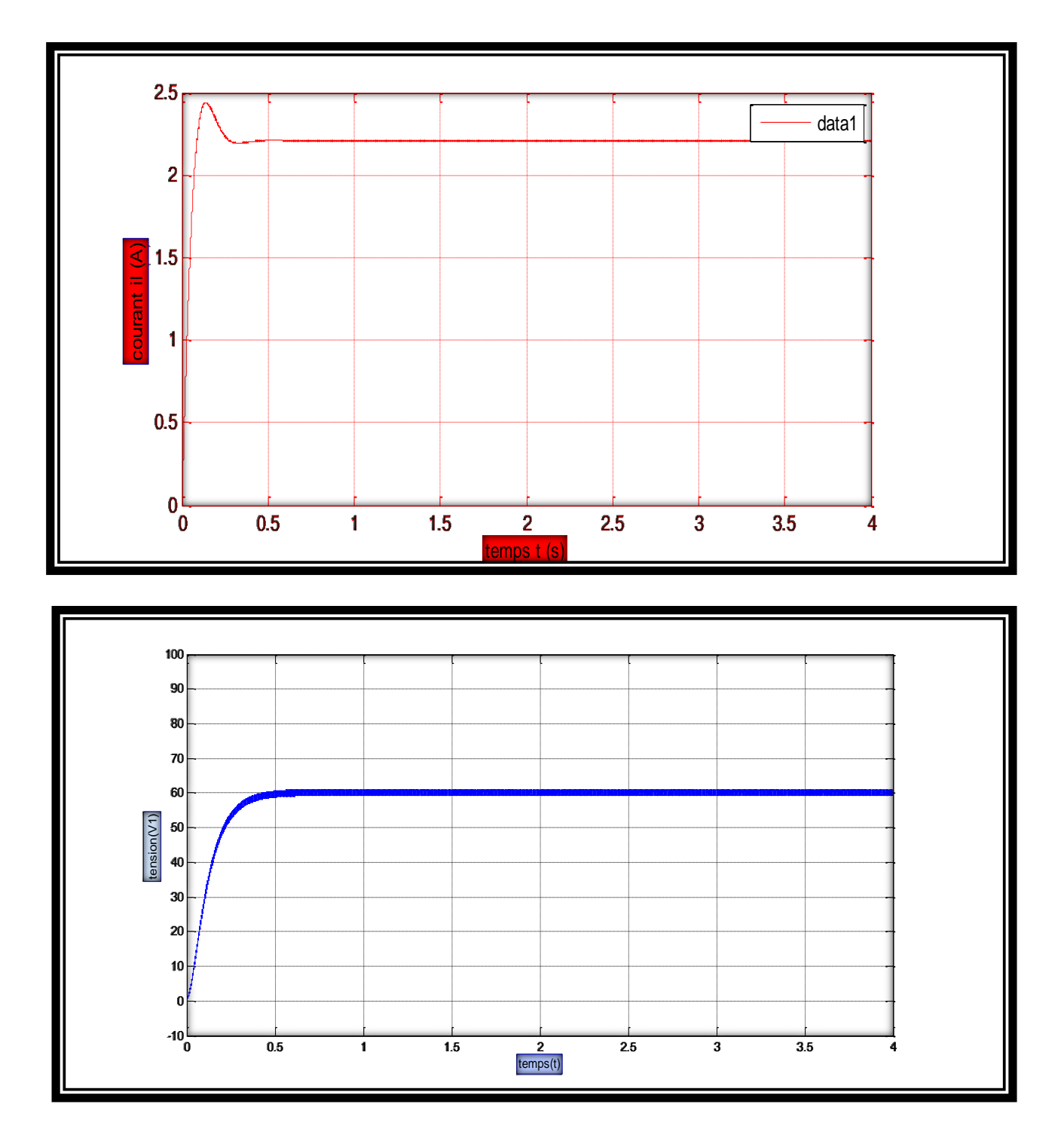

La figure (II.12) représente les résultats de simulation pour la modélisation de hacheur boost pour deux niveau

**Figure II.12:** allure de courant d'entré, du la tension de sortie pour le hacheur boost de deux niveaux

La figure (II.12) montre que la valeur moyenne de la tension de sortie est égale à 32.01V. D'autre part on a

$$
Vs = \frac{2}{1 - 0.5} E = \frac{2}{1 - 0.5} 30 = 120V.
$$
 (II.37)

On conclut que pour une fréquence de 50Hz, la valeur moyenne de la tension de sortie obtenue par la simulation s'accorde parfaitement avec la valeur moyenne de la théorie.

## ӀӀ**.2.4 Modélisation de hacheur boost de trois niveaux** [23]

## ӀӀ**.2.4.1 La structure**

la figure (II.13) représente le principe d'un convertisseur boost de troisniveaux.

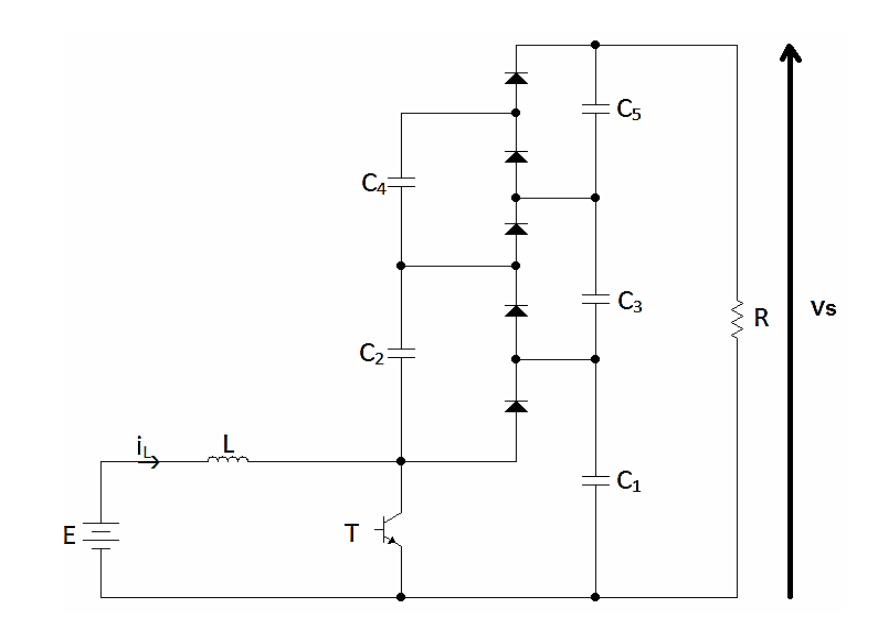

**Figure II.13 :** Schéma du hacheur boost (niveau 3)

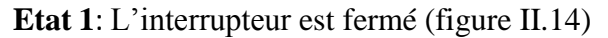

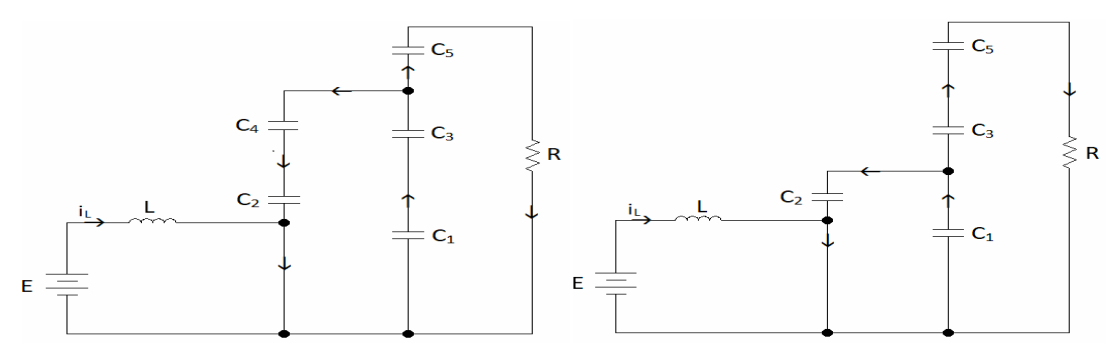

**Figure II.14 :** Schéma du hacheur boost (niveau 3) quand l'interrupteur est fermé **Etat 2:** L'interrupteur est ouvert (figure II.15)

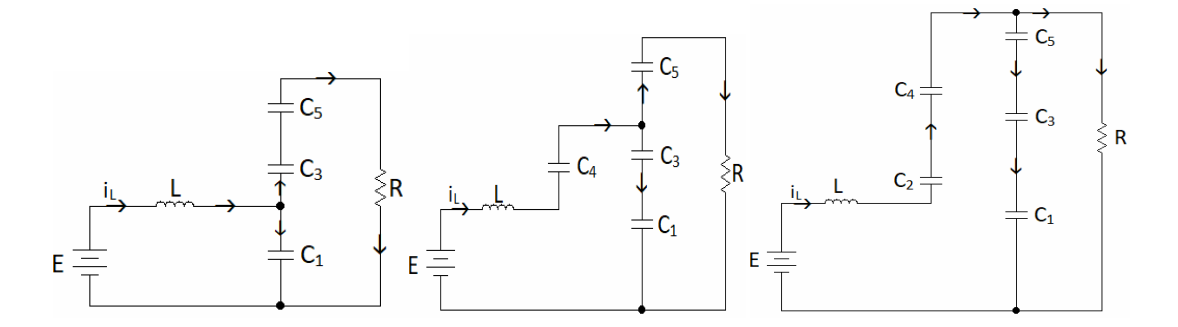

**Figure II.15 :** Schéma du hacheur boost (niveau 3) quand l'interrupteur est ouvert Dans le but de réduire l'ordre de système on considère les deux circuits équivalent quand l'interrupteur est fermé (II.16) et ouvert (II.17) Dans ces deux topologies on considère que :

$$
c_1 = c_2 = c_3 = c \tag{II.38}
$$

$$
C_{\text{eq }1} = \frac{C_1 C_2}{C_1 + C_2} + \frac{C_3 C_4}{C_3 + C_4} = C \tag{II.39}
$$

$$
c_{eq2} = c_1 = c \tag{II.40}
$$

$$
C_{eq3} = \frac{c_2 c_3}{c_2 + c_3} + \frac{c_4 c_5}{c_4 + c_5} = C
$$
\n(II.41)

De plus, la tension dans chaque sortie de condensateur  $C_1$ ,  $C_2$  et  $C_3$  est égale a la tiers du la tension de sortie  $V_S$ :

$$
V_1 = V_2 = V_3 = \frac{V_S}{3}
$$
 (II.42)

La figure II.16 : illustre le schéma réduit du hacheur boost (niveau 3) quand l'interrupteur est fermé.

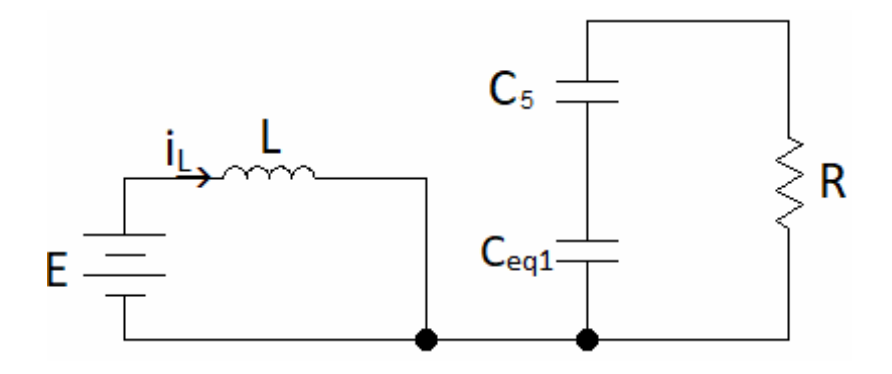

**Figure II.16 :** Schéma réduit du hacheur boost (niveau 3) quand l'interrupteur est fermé On pose le vecteur d'état

$$
x = \begin{bmatrix} i_l \\ v_s \end{bmatrix} \tag{II.43}
$$

On obtient alors les relations suivantes :

$$
\frac{d_1}{dt} = \frac{E}{L}
$$
\n
$$
\frac{dv_s}{dt} = -\frac{3v_s}{\mathbb{RC}_{eq\ 1}}
$$
\n(II.44)\n
$$
(II.45)
$$

On peut réécrire ce système d'équations sous la forme d'une équation d'état :

$$
x = \begin{bmatrix} 0 & 0 \\ 0 & -\frac{3}{RC_{\text{eq1}}} \end{bmatrix} x + \begin{bmatrix} \frac{1}{2} \\ 0 \end{bmatrix} E = \begin{bmatrix} 0 & 0 \\ 0 & -\frac{3}{RC} \end{bmatrix} x + \begin{bmatrix} \frac{1}{2} \\ 0 \end{bmatrix} E' = A_1 x + B_1 E' \tag{II.46}
$$

La figure II.17 présente le schéma réduit du hacheur

Boost (niveau 3) quand l'interrupteur est ouvert.

$$
\frac{di_l}{dt} = \frac{E}{L} - \frac{V_S}{3L} \tag{II.47}
$$

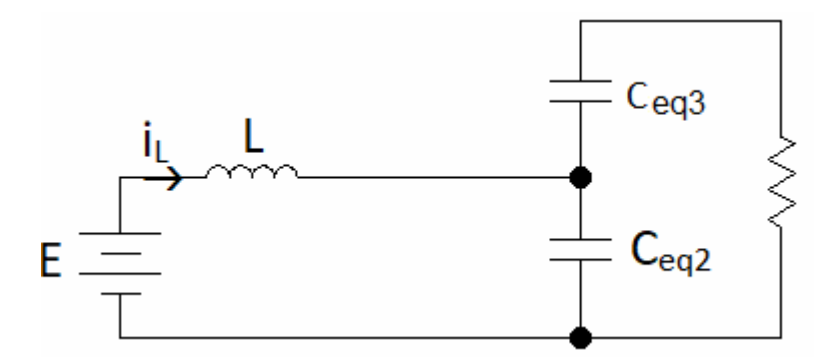

**Figure II.17 :** Schéma réduit du hacheur boost (niveau 3)

quand l'interrupteur est ouvertOn a alors les relations suivantes :

$$
\frac{dv_s}{dt} = \frac{i_1}{C_{qq2}} - \frac{3v_s}{RC_{qq2}}\tag{II.48}
$$

On obtient l'équation d'état suivante :

$$
x = \begin{bmatrix} 0 & -\frac{1}{3L} \\ \frac{1}{C_{\text{eq 2}}} & -\frac{3}{RC_{\text{eq 2}}} \end{bmatrix} x + \begin{bmatrix} \frac{1}{L} \\ 0 \end{bmatrix} E = \begin{bmatrix} 0 & -\frac{1}{3L} \\ \frac{1}{C} & -\frac{3}{RC} \end{bmatrix} x + \begin{bmatrix} \frac{1}{L} \\ 0 \end{bmatrix} E = A_2 x + B_2 E \quad (II.49)
$$

# ӀӀ**.2.4.2 Obtention du modèle d'état instantané**

Le modèle d'état instantané, est donné par la combinaison des équations (II.46) et (II.49) :  $(II. 46) \times \alpha + (II. 49) \times (1 - \alpha)$ 

$$
\Rightarrow x = (A_1 \alpha + A_2 (1 - \alpha))x + (B_1 \alpha + B_2 (1 - \alpha))E \tag{II.50}
$$

Après le calcul on obtient le modèle suivant :

$$
x = \begin{bmatrix} 0 & -\frac{(1-\alpha)}{3L} \\ \frac{(1-\alpha)}{C} & -\frac{3}{RC} \end{bmatrix} x + \begin{bmatrix} \frac{1}{L} \\ 0 \end{bmatrix} E = Ax + BE \tag{II.51}
$$

### ӀӀ**.2.4.3 Le model moyen**

UHBC 2022  $\overline{40}$ 

Comme le convertisseur boost de niveau 1, on pose les grandeurs moyennes :

$$
\begin{cases} \alpha = \alpha_e + \tilde{\alpha} \\ x = x_e + \tilde{x} \end{cases}
$$
 (II.52)

## ӀӀ**.2.4.4 Etude de l'état d'équilibr**

Le point d'équilibre  $X_e$  est obtenu lorsque  $\dot{x} = 0$  ce qui donne le résultat suivante :{  $i_{1e} = \frac{9}{R(1 - 1)}$ R  $v_{\text{Se}} = \frac{3}{(1 - 1)^2}$  $(1-\alpha_e)$ (II.53)

# ӀӀ**.2.4.5 Linéarisation autour de l'état d'équilibre (X<sup>e</sup> ; )**

 Pour obtenir le modèle d'état petit signaux du hacheur, nous allons linéariser le modèle d'état moyen autour de l'état d'équilibre  $(X_e \alpha_e)$  Dans ce cas le système d'état linéaire est Exprimé comme :

$$
\tilde{\tilde{x}} = A\tilde{\tilde{x}} + B\tilde{\tilde{x}} \tag{II.54}
$$

Tel que :

$$
A = A_1 \alpha_0 + A_2 (1 - \alpha_0)
$$
  
\n
$$
B = (A_1 - A_2) X_2
$$
 (II.55)

On obtient alors l'équation d'état :

$$
\dot{x} = \begin{bmatrix} 0 & -\frac{(1-\alpha_e)}{3L} \\ \frac{(1-\alpha_e)}{C} & -\frac{3}{RC} \end{bmatrix} \tilde{x} + \begin{bmatrix} L \\ \frac{L(1-\alpha_e)}{9E} \\ -\frac{9E}{RC(1-\alpha_e)^2} \end{bmatrix} \tilde{\alpha} \tag{II.56}
$$

# ӀӀ**.2.4.6 Simulation et résultat**

 La simulation se faite avec les mêmes grandeurs précédentes. A cet effet, la figure (II.18) représente le schéma bloc de la simulation du hacheur boost à trois niveaux en MATLAB-SIMULINK

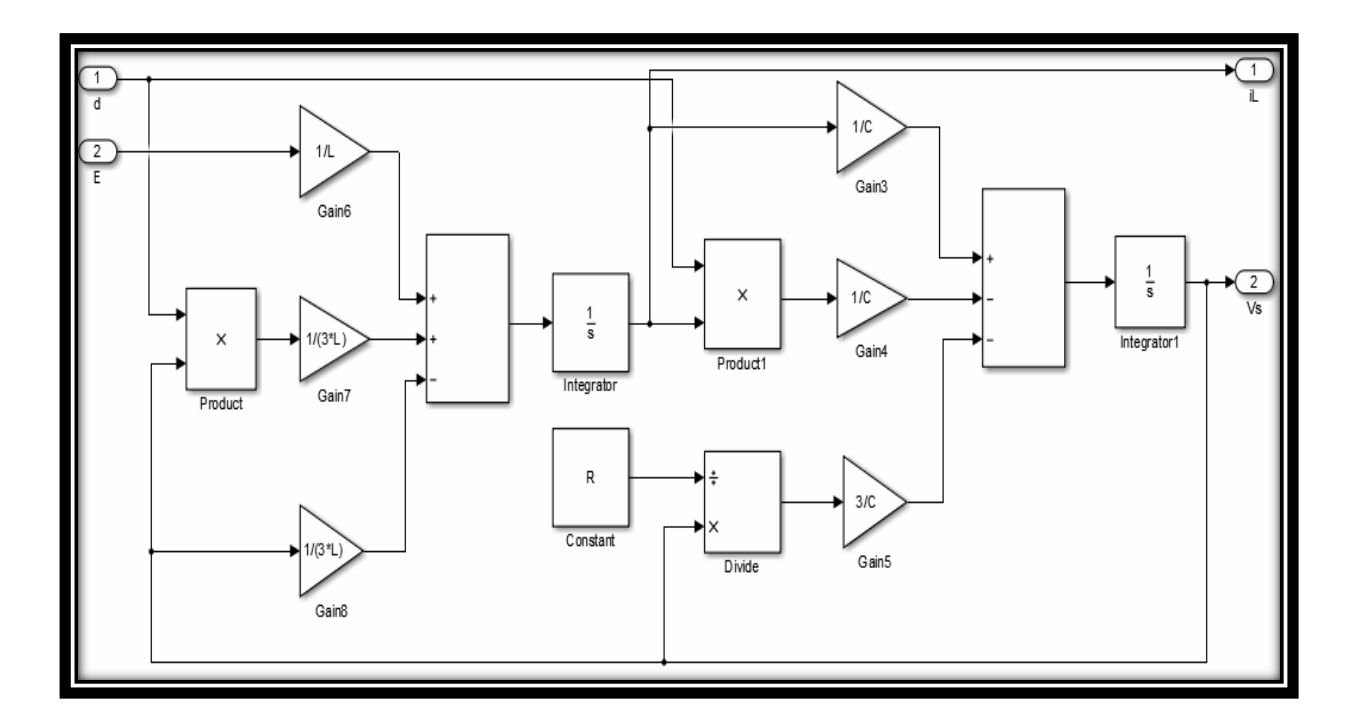

**Figure II.18:** Le schéma bloc de simulation du hacheur boost de trois niveaux La figure (II.19) représente les résultats de simulation pour la modélisation de hacheur boost pour trois niveaux

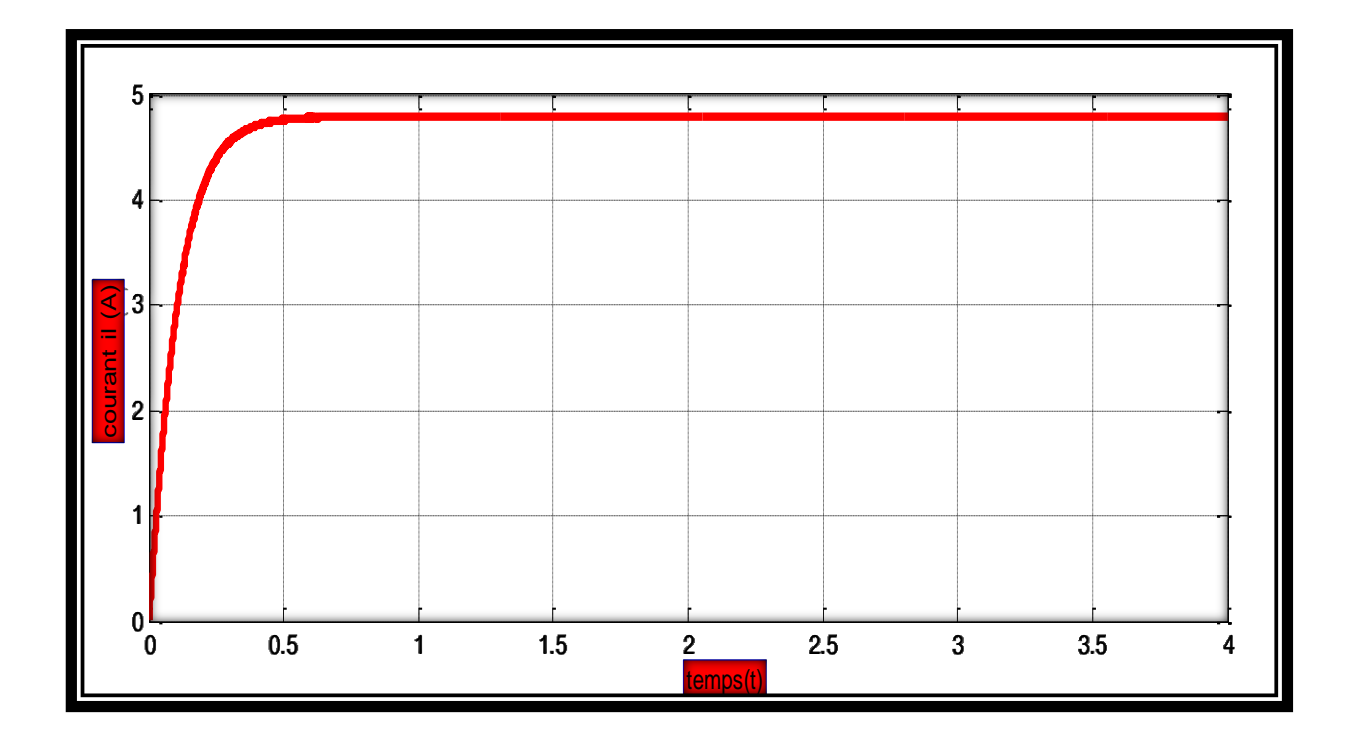

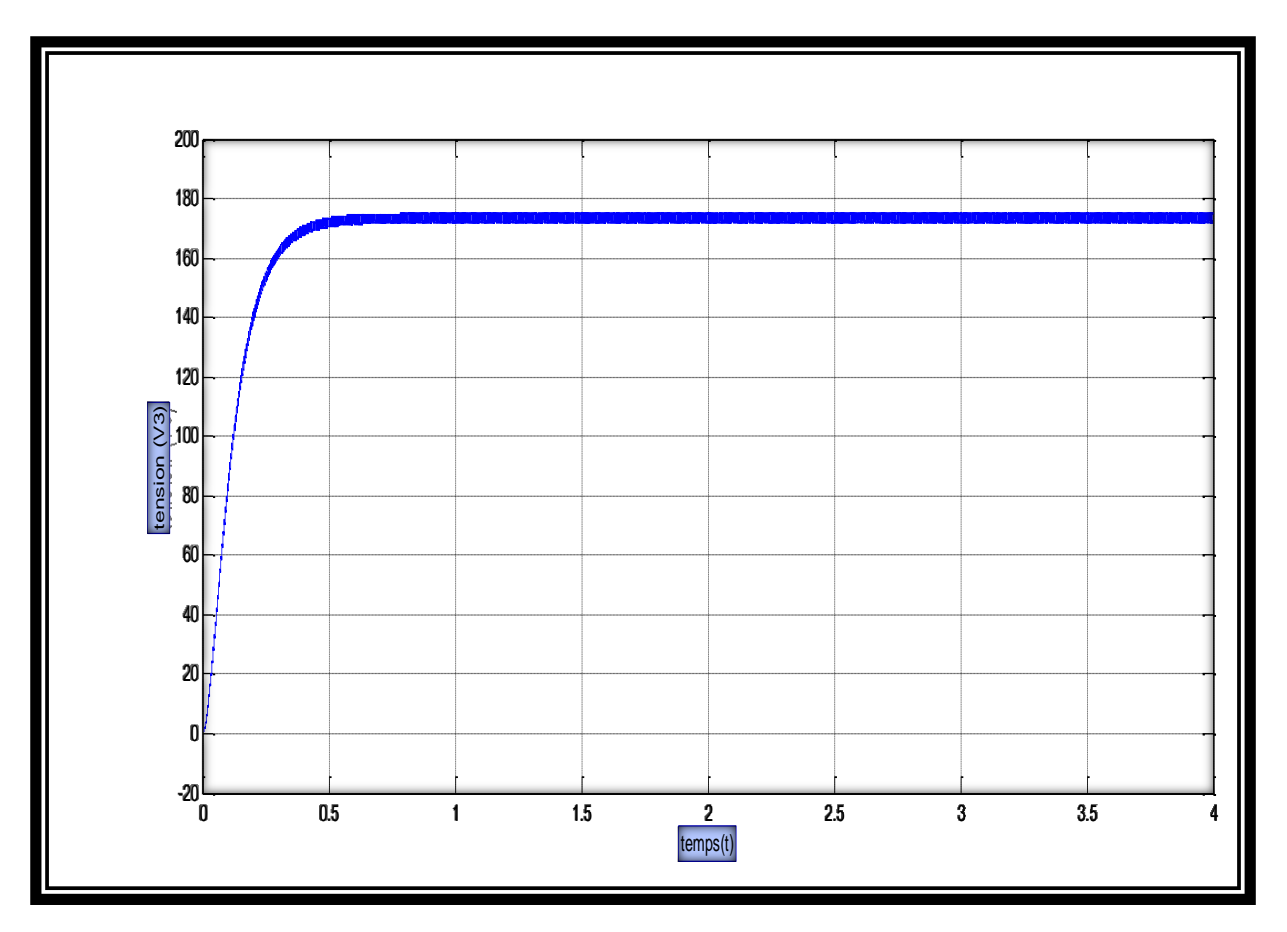

**Figure II.19:** allure de courant d'entré, du la tension de sortie pour le hacheur boost de trois niveaux

La figure (II.19) montre que la valeur moyenne de la tension de sortie est égale à 180v. D'autre part on a :

$$
V_s = \frac{3}{1-0.5} \mathbb{E} = \frac{3}{1-0.5} 30 = 180 \text{V}.
$$

On conclut que pour une fréquence de 50Hz, la valeur moyenne de la tension de sortie obtenue par la simulation est égale à la valeur moyenne de la théorie.

# **II.3 Conclusion**

Dans ce chapitre nous avons présenté la modélisation et la simulation sous Matlab/Simulink Des convertisseurs dc-dc de type élévateur pour les niveaux un, deux et trois.

Le chapitre qui suit présente la commande de convertisseur dc-dc dédié pour un système

# **CHAPITRE III:**

*Commande des convertisseurs multi-niveaux*

*par réseau de neurone* 

#### **III .1 Introduction**

L'opération optimale d'un commande hacheur boost multi-niveaux est importante pour augmenter l'efficacité de contrôle d'un charge (R) pour obtenir bonne résultat et améliorer son rendement Dans ce chapitre, nous allons présenter les réseaux neurones et leur architecture puis nous montrerons les résultats de simulation d'un hacheur multi-niveaux, commandé par un contrôleur neurone RNA, une étude comparative entre la méthode PI et RNA sera présenté.

#### **III.2. Présentation sur les réseaux de neurones**

Les réseaux de neurones, fabriqués de structures cellulaires artificielles, constituent une approche permettant d'aborder sous des angles nouveaux les problèmes de perception, de mémoire, d'apprentissage et de raisonnement. Ils s'avèrent aussi des alternatives très prometteuses pour contourner certaines des limitations des ordinateurs classiques. Grace à leur traitement parallèle de l'information et à leurs mécanismes inspirés des cellules nerveuses (neurones), ils infèrent des propriétés émergentes permettant de solutionner des problèmes qualifiés de complexes.

## **III .3. Le réseau de neurone**

## **III.3.1. Présentation**

Les capacités d'un seul neurone sont limitées. L'implantation de fonctions complexes nécessite l'intégration de plusieurs neurones, fonctionnant en parallèles, sous forme d'un réseau à topologie spécifique. Les entrées d'un neurone sont soit les entrées du réseau global,

Soit les sorties d'autres neurones. Les connexions entre les neurones qui composent le réseau décrivent la topologie du modèle. Elle peut être quelconque, mais le plus souvent il est possible de distinguer une certaine régularité.

Les paramètres les plus importants de ce modèle sont les coefficients synaptiques. Ce sont eux qui construisent le modèle de résolution en fonction des informations données au réseau.

Il faut donc trouver un mécanisme qui permet de les calculer à partir des grandeurs que l'on peut acquérir du problème. C'est le principe fondamental de l'apprentissage [24].

Une fois que l'ajustement des poids synaptiques a été effectué, le réseau de neurones constitue un modèle statistique non linéaire [25]. L'avantage des réseaux de neurones sur les

méthodes de régression classique est qu'ils nécessitent, en général, un nombre de paramètres ajustables plus faible pour obtenir un modèle non linéaire de précision donnée [26].

On peut distinguer deux types de réseaux de neurones: les réseaux non bouclés et les réseaux bouclés.

Les réseaux bouclés sont le plus souvent utilisés pour des tâches telles que le traitement du signal, la commande ou la régulation. Les non bouclés eux sont utilisés pour la reconnaissance, la classification ou la prédiction [27].

# **III.3.2. Historique**

Historiquement, les origines de cette discipline sont très diversifiées. En 1943, McCulloch et Pitts étudièrent un ensemble de neurones formels interconnectés et montrèrent leurs capacités à calculer certaines fonctions logiques. En 1949, Hebb, dans une perspective psychophysiologique, souligna 1'importance du couplage synaptique dans les processus d'apprentissage. C'est en 1958, que Rosenblatt décrivit le premier modèle opérationnel de réseaux de neurones mettant en œuvre les idées deHebb, McCulloch et Pitts: le percptron inspire du système visuel, capable d'apprendre a calculer certaines fonctions logiques en modifiant ses connexions synaptiques. Ces modèles suscitèrent 1'intérêt de plusieurs chercheurs avant que Minsk et Papet en 1969démontrèrent leurs limites théoriques. Le renouveau actuel des réseaux de neurones est du a des contributions originales comme celle de Hopfield en 1982, qui en montrant 1'analogie des réseaux de neurones avec certains systèmes physiques, a permis de leur appliquer un formalisme riche et bien maîtrisé. Plus récemment, en 1985, de nouveaux modèles mathématiques ont permis de dépasser les limites du perceptron.

## **III.3.3. Le modèle neurophysiologique**

Le cerveau humain est le meilleur modèle de machine polyvalente incroyablement rapide et surtoutdouée d'une parfaite capacité d'auto organisation. Son comportement est beaucoup plus mystérieux quele comportement de ses cellules de base. Il est constitué d'unité biologiques élémentaires (environ 1012neurones), chacune reçoit et envoi des informations (1000 à 1000 synapses par neurone).Les cellules nerveuses appelées "neurones" qui sont des éléments de base du système nerveuxcentrale. Elles sont constituées de trois parties essentielles, le corps cellulaire, les dendrites et l'axone .

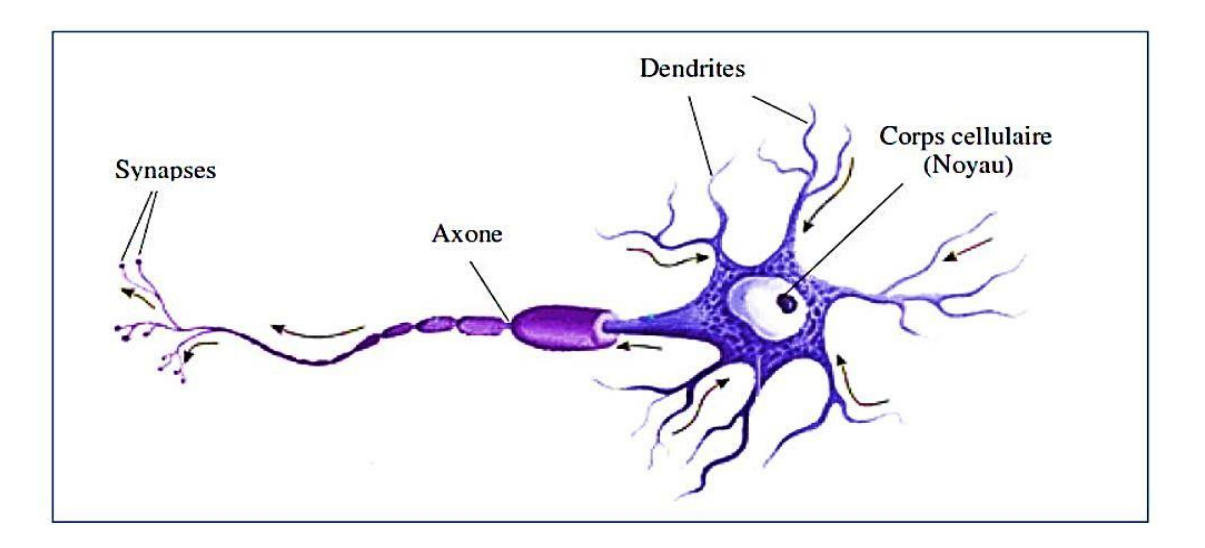

**Figure (III.1)** Représentation schématique d'un neurone biologique

L'architecture biologique du neurone est présentée sur la figure (III.9) Les dendrites sontconsidérées comme les portes d'entrées des neurones. Elles sont les réceptrices principales du neuronepermettant de capter les signaux lui parvenant. Ensuite, un traitement de toutes ces informations a lieu auniveau du corps cellulaire. Les principales lignes de transmission du système nerveux sont les axones. Ilsservent de moyen de transport pour les signaux émis par le neurone, vers d'autres neurones. L'informationva transiter de neurone en neurone le long de 1'axone jusqu'aux muscles via un potentiel d'action.

La synapse désigne les zones de contact entre neurones, zones spécialisées dans la transmission del'information. Elles peuvent être inhibitrice ou exhibitrice de signal pondérant l'information arrivant aucorps cellulaire par les dendrites.

# **III.4. le modèle mathématique (neurone artificiel)**

### **III.4.1. Structure**

La figure (III.10) montre la structure d'un neurone artificiel. Chaque neurone artificiel est unprocesseur élémentaire. Il reçoit un nombre variable d'entrées en provenance de neurones "amonts". Achacune de ces entrées est associé un poids abréviation de weight (poids en anglais) représentatif de laforce de la connexion. Chaque processeur élémentaire est doté d'une sortie unique, qui se ramifie ensuitepour alimenter un nombre variable de neurones "avals". A chaque connexion est associé un poids.

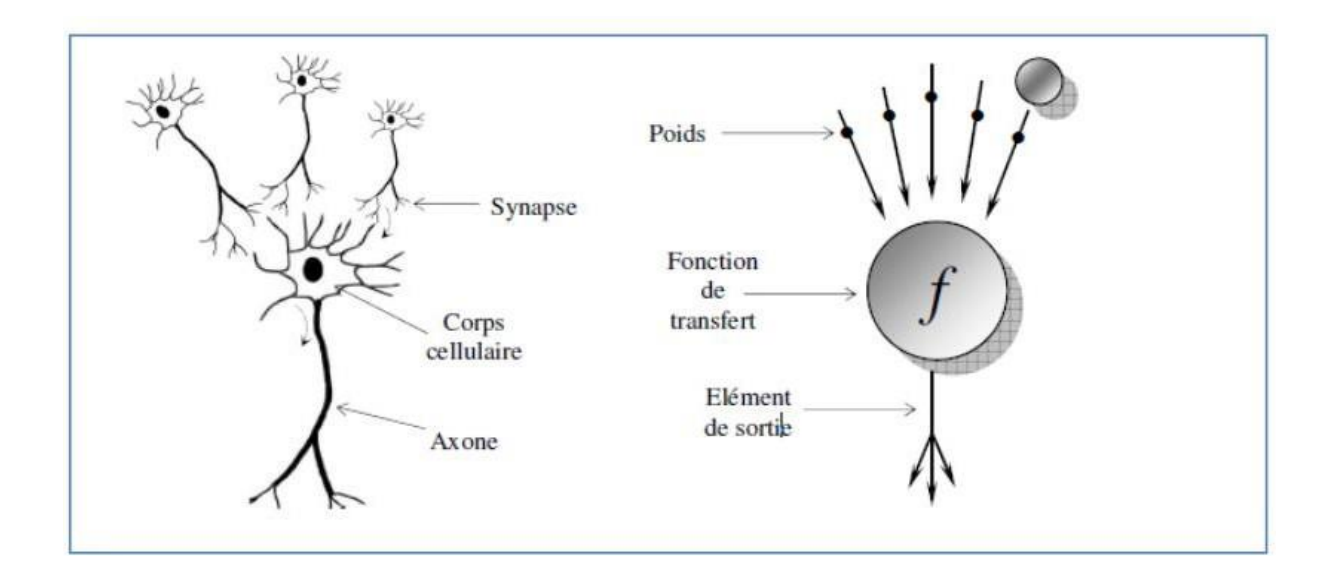

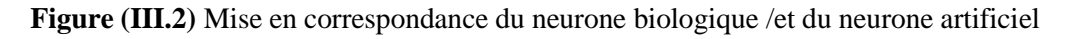

# **III.5. Architecture des réseaux de neurones**

## **III.5.1. Les réseaux non bouclés**

Ce sont des réseaux unidirectionnels sans retour arrière (feedforward). Le signal de sortie estdirectement obtenu après l'application du signal d'entrée. Si tous lesneurones ne sont pas des organes desortie, on parle de neurones cachés

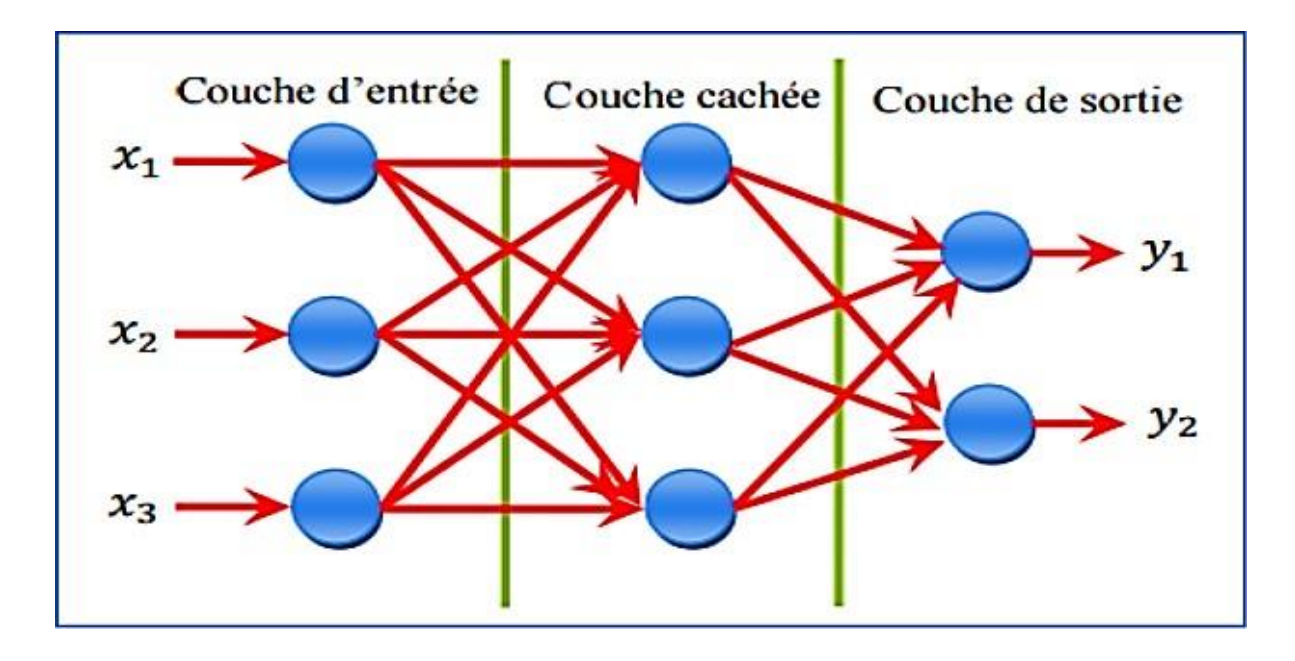

**Figure (III.3)** Réseau non bouclé.

## **III.5.2. Réseaux bouclés**

Il s'agit de réseaux de neurones avec retour en arrière (feedback network ou récurrent Network).

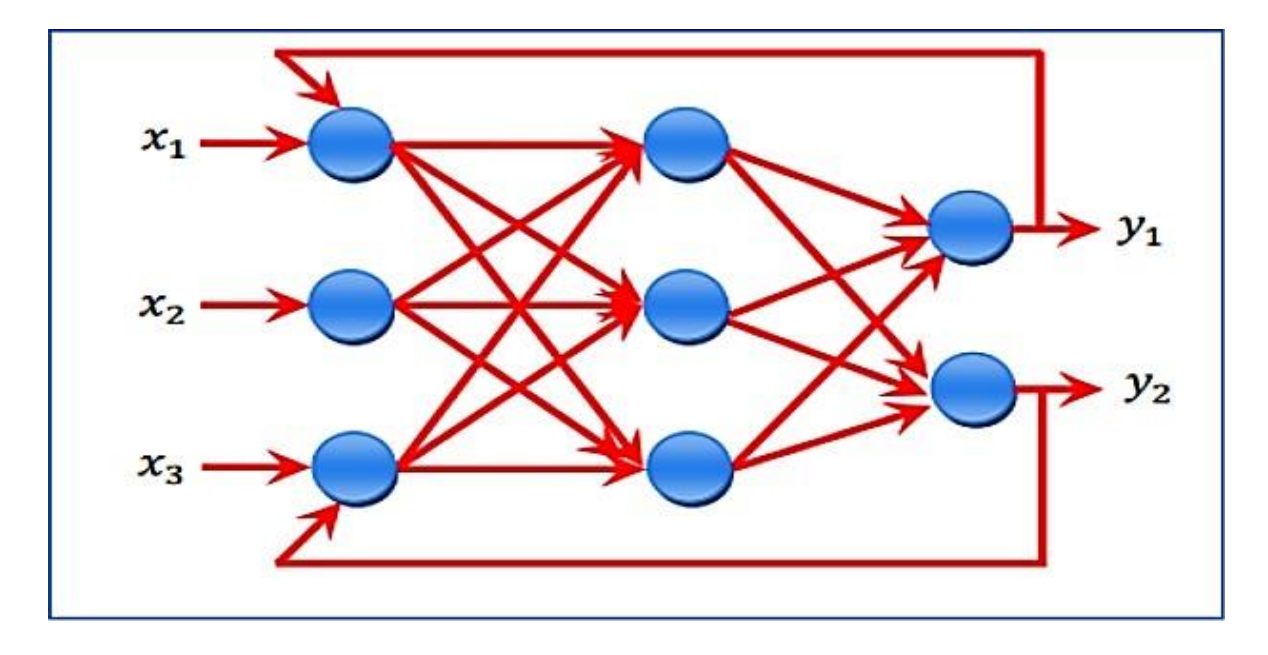

**Figure (III.4)** Réseau bouclé

# **III.6. Apprentissage des réseaux de neurones**

La propriété la plus importante pour un réseau de neurones, est sûrement sacapacité d'apprendre de son environnement, d'améliorer sa performance à travers unprocessus d'apprentissage.

L'apprentissage est une phase du développement d'un réseau de neurones durantlaquelle les valeurs des poids synaptiques du réseau sont ajustées pour remplir aumieux la tâche à laquelle le réseau est destiné. On peut distinguer trois types d'apprentissage:

- L'apprentissage supervisé.
- L'apprentissage non supervisé.
- L'apprentissage par renforcement.

## **III.6.1. Apprentissage supervise**

Dans l'apprentissage supervisé, des couples de données (entrée, sortie attenduecorrespondante) sont fournis au réseau; les différentes réponses possibles du réseau étant doncconnues à priori. Les paramètres du réseau sont ajustés de façon à minimiser le signal d'erreurconstitué par la différence entre la sortie obtenue et la valeur désirée correspondante.Un apprentissage est dit supervisé lorsqu'on force le réseau à converger vers un étatfinal précis, en même temps qu'on lui présente un motif. L'apprentissage supervisé est illustré d'une manière conceptuelle par la figure (III.13).

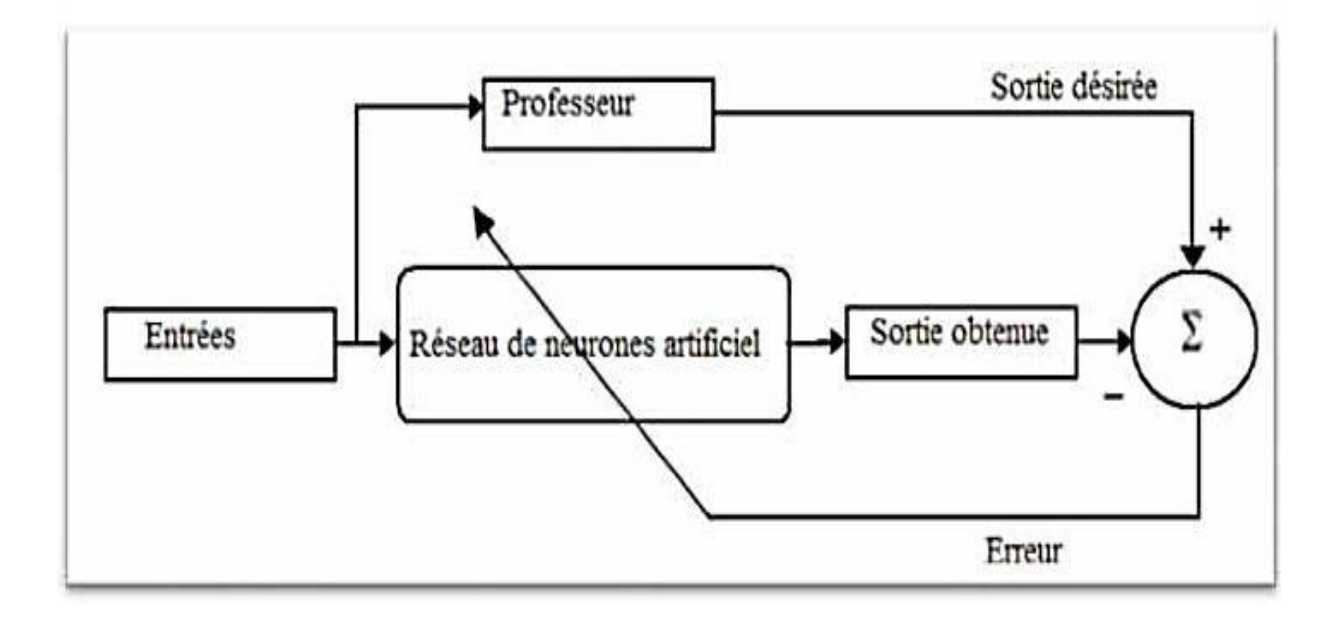

**Figure (III.5)** : Schéma bloc de l'apprentissage supervisé d'un réseau de neurone

## **III.6.2. Apprentissage non supervise**

Dans un modèle non supervisé, on n'a pas de connaissance à priori sur l'information quel'on voudrait extraire. Le réseau est laissé libre de converger vers n'importe quel état final.Dans ce cas, les exemples présentés à l'entrée provoquent une auto-adaptation du réseau (figure (III.14)) afin de produire des valeurs de sortie qui soient proches en réponse à des valeurs d'entrées similaires.

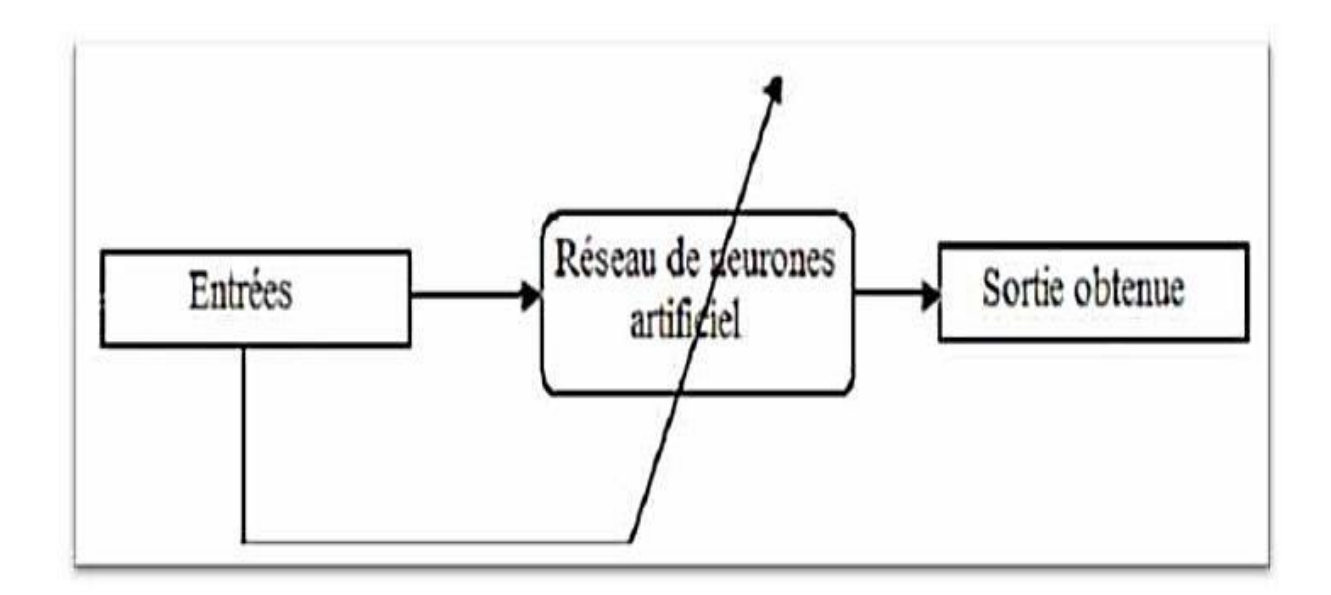

**Figure (III.6)** : Schéma bloc de l'apprentissage non supervisé d'un réseau de neurone

# **III.6.3. Apprentissage par renforcement**

L'apprentissage par renforcement est utile quand une information de retour sur la qualitéde la performance est fournie. Mais la conduite souhaitée du réseau n'est pas complètementspécifiée par le professeur.

# **III.7. Procédure de construction d'un réseau de neurones**

La procédure de conception d'un réseau de neurone peut être résumée en six étapes :

- La collecte d'une base de données.
- La séparation de la base de données en trois sous ensembles (base d'apprentissage, base devalidation et base de test).
- Le choix de l'architecture du réseau de neurones (nombre de couches cachées, nombre deneurones dans ces couches,…).
- Prétraitement des données.
- Entrainement du réseau de neurones sur les bases d'apprentissage et de validation.
- Mesure des performances du réseau de neurone sur la base de test.

# **III.8. Collecte d'une base de données**

L'objectif de cette étape est de rassembler un nombre de données suffisant pourconstruire une base représentative de données, qui servira à l'apprentissage et au testdu réseau de neurones .Cette base de données constitue l'entrée du réseau de neurones, etpar conséquent c'est elle qui détermine à la fois la taille du réseau (et donc le tempsde simulation), et les performances du système (capacité de généralisation).

# **III.9. Choix de la structure neuronale**

La première chose dans l'implémentation de réseau de neurones est le comptage des variables d'entrée et de sortie du problème. On a deux variables comme entrées ( Vpv ,Ipv)en fonction de la l'éclairement (G) et la température (T) et une variable en sortie qui est latension de référence .Dans notre travail, on a construit un réseau de neurones multicouchesavec:

- Une couche d'entrée à deux neurones,
- Une couche cachée à dix neurones
- Une couche de sortie à un neurone.

Pour la fonction de transfert de la couche d'entrée et de celle de sortie ainsi que la ccouchecachée, on a utilisé la fonction sigmoïdal.

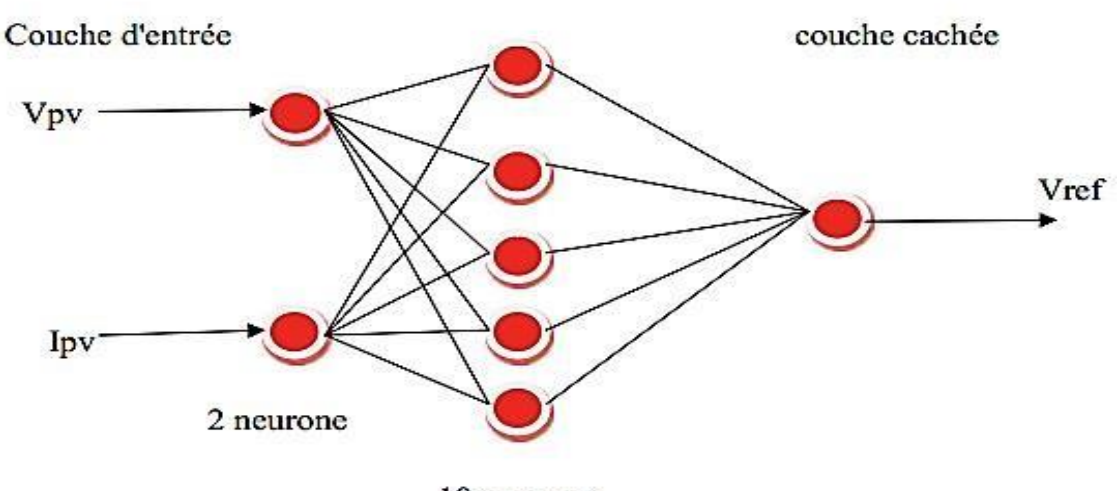

## Couche cachée

10 neurone

**Figure (III.7)** : Modèle du neurone choisi

# **III.10. neural network tool box nn tool)**

Il s'agit d'une structure hiérarchique (certains membres de la structure de base sont euxmêmes des structures) relativement complexe. Elle peut être visualisée lors de la création du réseaux ou plus tard

# **III.11. Création d'un réseau**

La fonction de création d'un réseau est spécifique au modèle de réseau utilisé (newc, newlvq, etc). Pour les réseaux multicouches, la création du réseau est commandée par la fonction newff :

1/ Réseau = newff (PR, [S1 S2................SN1] , {TF1 TF2. ..............TFN1}, BTF , BLF , PF ) avec :

- PR : Plage des variations des entrées (affichage par minmax (p)). Si : nombre des neurones dans la couche i, pour N1 couches.
- TFi : fonction d'activation dans la couche i, par défaut la fonction d'activation est 'tansig', elle peut être :
- Hardlim : fonctions Heaviside ; hardlims: fonctions signe ;logsig : fonction logarithme sigmoïde ;tansig : fonction tangente sigmoïde ; pureline : fonction linéaire ; satlins : Fonction linéaire a seuil.

BTF : l'algorithme d'apprentissage par paquets du réseau, la fonction BTF peut être :

- trainlm ; trainbfg ; trainoss ; ………………

BLF : l'algorithme d'apprentissage incrémental du réseau, la fonction BLF peut être :

- Learngd : L'algorithme d'apprentissage sera la descente de gradient à taux d'apprentissage fixe ; Learngdm : version de learngd avec moment.
- PF : fonction du coût.
- mae : erreur absolu moyen ; mse : erreur quadratique moyen ; msereg : version de mse avec

modérations des poids ; sse : somme des carrés des erreurs.

# **III.12. Comment créer un réseau neuronal artificiel ?**

Une fois les vecteur d'apprentissage sont déterminé, nous procédons à l'architecture et le nombredes couches cachés et nombre de neurone, plusieurs simulation vont permettre l'obtention d'un contrôleurdans la sortie neuronal est identique à la sortie donnée par la base d'apprentissage, la figure(III.17) montre formation de RNA avec MATLAB :

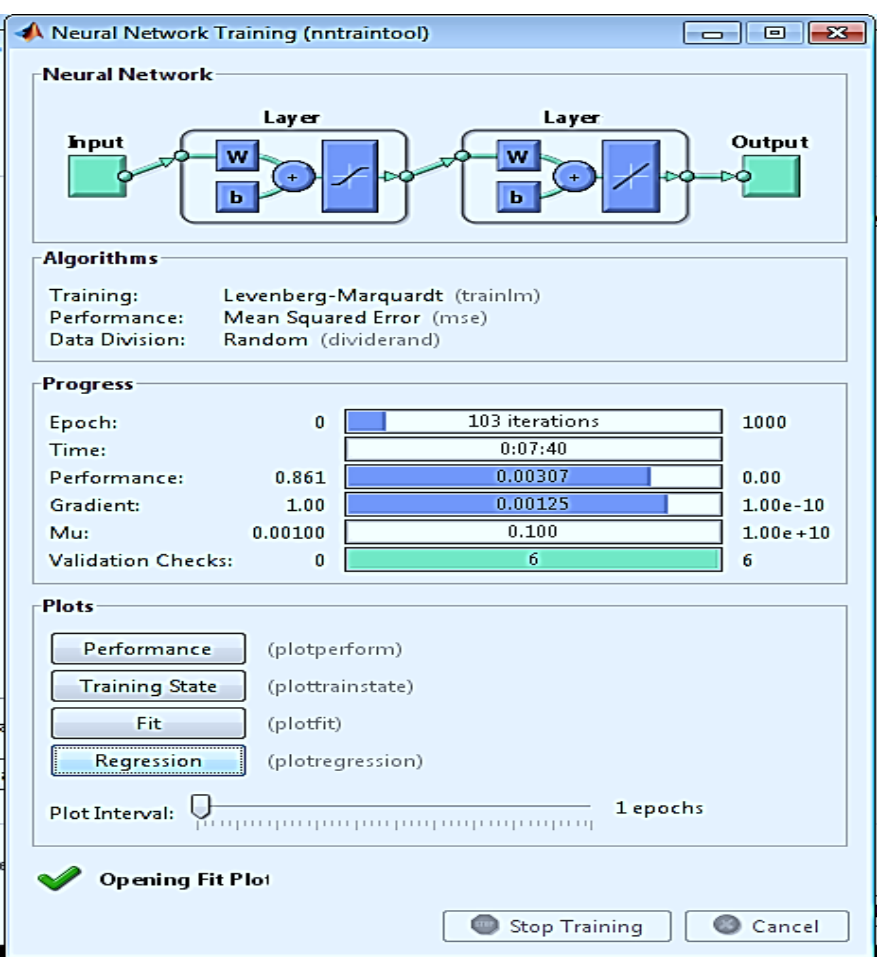

**Figure (III.8)** Formation ANN avec MATLAB
## **III.12.1. Essais sur le réseau**:

On a effectué un apprentissage autol'obtention d'une erreur quadratique très petite  $Fig(III.18)$ 

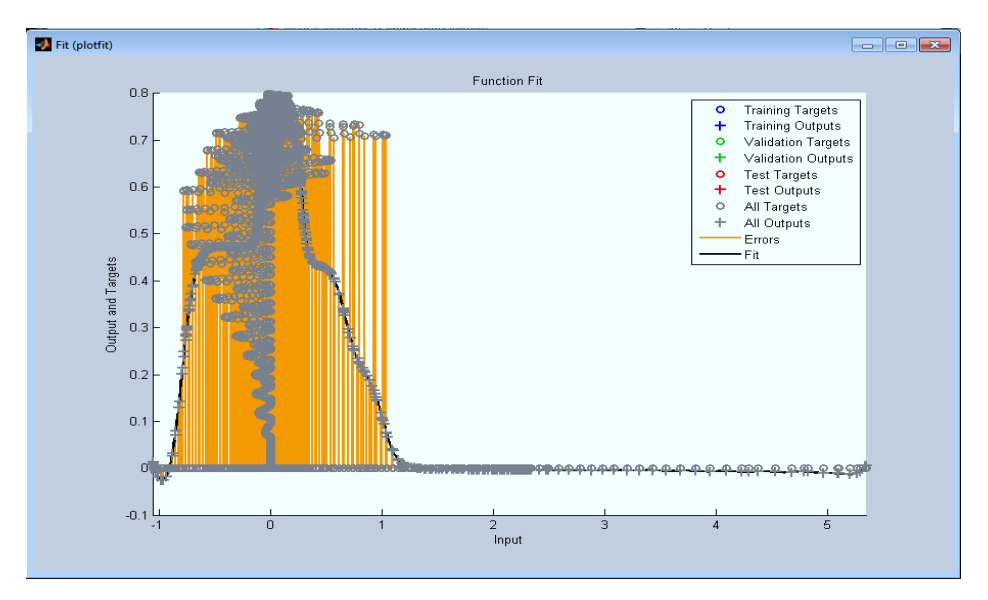

**Fig.(III.9):** Evaluation de l'erreur quadratique (en utilisant la méthode de LevenbergMarquardt )

## **III.12.2. Régression et performance**

Régression et performance à partir de données expérimentales (relevés ou mesures expérimentales)

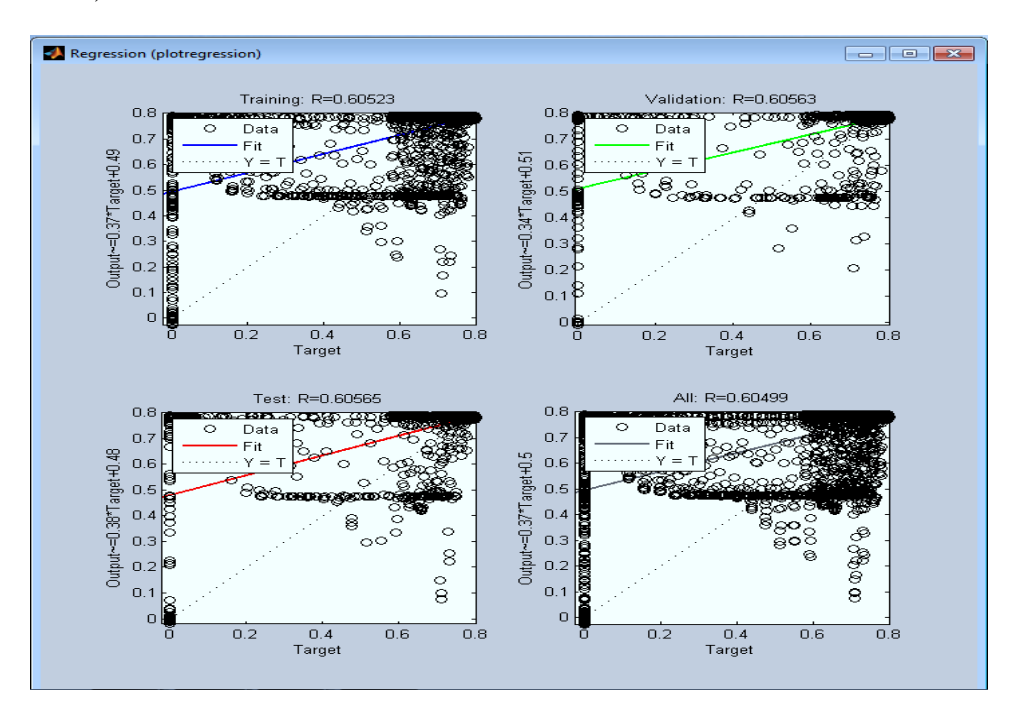

**Figure:(III.10)** approximation de fonctions « compliquées »

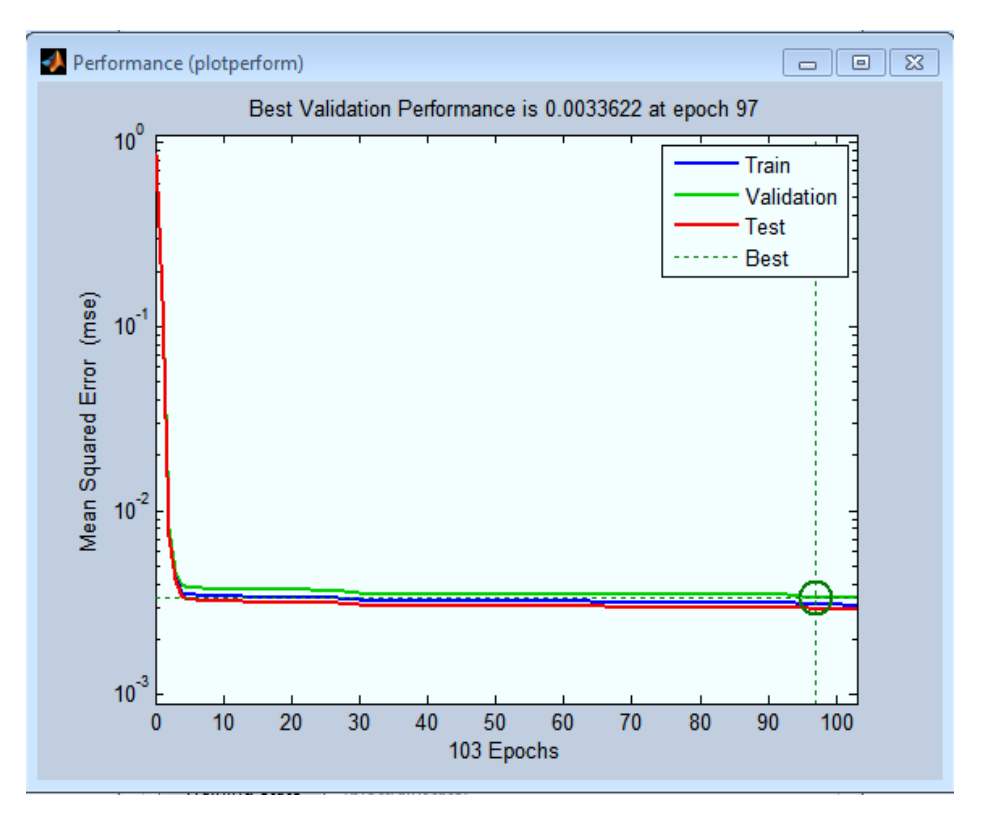

**Figure:(III.11)** : performance de fonctions

Création d'un Bloc du réseau de neurone artificielle dans SIMULIN:

# **III.13. Analyse et simulation de méthode d'extraction de puissance**

### **maximale par les RNA**

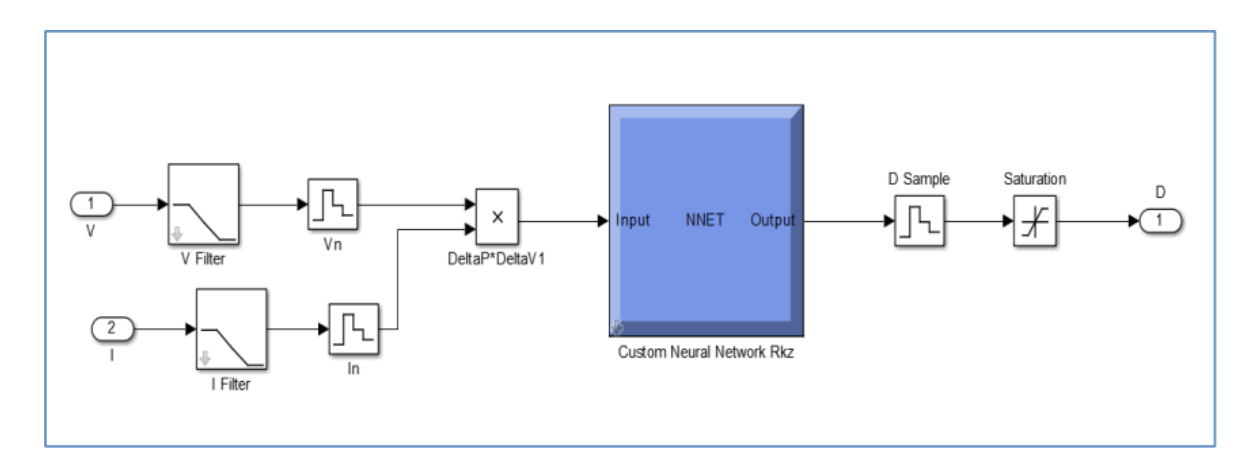

**Figure (III.12)** Model Simulink d'un contrôleur ANN.

### **III.14- La régulation**

L'objectif de la commande est de pouvoir contrôler l'évolution de variables électriques.

#### **III.14.1- Caractéristiques des régulateurs**

#### **III.14.1.a- Stabilité**

Un système bouclé doit être stable .Si seulement si les réactions du système de régulation soit énergétique sans être disproportionnées avec l'erreur à corriger, Une correction trop forte ou tardive risque de conduire le système à une instabilité

#### **III.14.1. b- Précision**

En régulation, la précision obtenue par l'implantation d'intégration dans la boucle.

#### **III.14.1.c- Rapidité**

En générale, un système bouclé doit répondre rapidement à la variation de sa consigne (poursuite) et effacer rapidement les perturbations (régulation) Le temps de réaction est bien entendu en relation étroite avec l'inertie propre du processus

#### **III.14.2- Régulation PI**

La régulation PI contient deux actions, proportionnelle et intégrale

#### **III.14.2. a - Action proportionnelle**

- $\bullet$  Si K<sub>p</sub> est grand, la correction est rapide . Le risque de dépassement et d'oscillation dans la sortie s'accroît.
- $\bullet$  Si  $K_p$  est petit, la correction est lente, il y a moins de risque d'oscillations.

#### **III.14.2.b- Action intégrale**

L'action intégrale régit, lentement à la variation de l'erreur et assure un rattrapage progressif de la consigne. Tant que l'erreur positive (ou négative) subsiste l'action U (t) augmente (ou diminue) jusqu'à ce que l'erreur s'annule.

Nous pouvons facilement remarquer que la combinaison  $P + I$  permet, en gros, de garder l'effet bénéfique de l'action intégrale en ce qui concerne l'erreur statique et d'en éviter les inconvénients en ce qui concerne la stabilité.

#### **III.14.3-Commande PI d'un hacheur boost multi-niveaux**

Dans ce paragraphe nous étudions la commande par régulateur PI pour un hacheur Boost multi-niveaux. Ce type de commande très répandu dans l'industrie rentre dans la classe des commandes linéaires qui se basent soit sur un modèle linéaire du système pour synthétiser le contrôleur

#### **III.14.4-Modèle linéaire du hacheur**

La modélisation du hacheur vise à analyser son comportement dynamique dans le but de déterminer le correcteur convenable pour le contrôler. La synthèse des modèles des convertisseurs présente des difficultés liées à la nature même de ces derniers. Les convertisseurs sont non linéaires et à structure variable, puisqu'ils présentent plusieurs états possibles au cours d'une période de découpage. La méthode adoptée consiste à détermine la fonction de transfert puis utilisé la méthode de pole zéro pour determiner les valeurs des deux paramètres Kp et Ki

### **III.15- la simulation d'un convertisseur DC-DC multi-nivaux**

Dans cette partie, nous allons simuler les circuits d'un convertisseur DC-DC (hacheur) de type Boost et d'un convertisseur DC-DC multi-nivaux à trois nivaux type Boost, les résultats sont représentés en boucle fermé utilisant la commande par PID et réseau de neurone où nous allons varier la tension d'entree. Nous allons simuler le circuit à l'aide du programme MATLAB/SIMULINK.

### **III.15.1-Simulation sous l'outil MATLAB/SIMULINK avec contoluer PID**

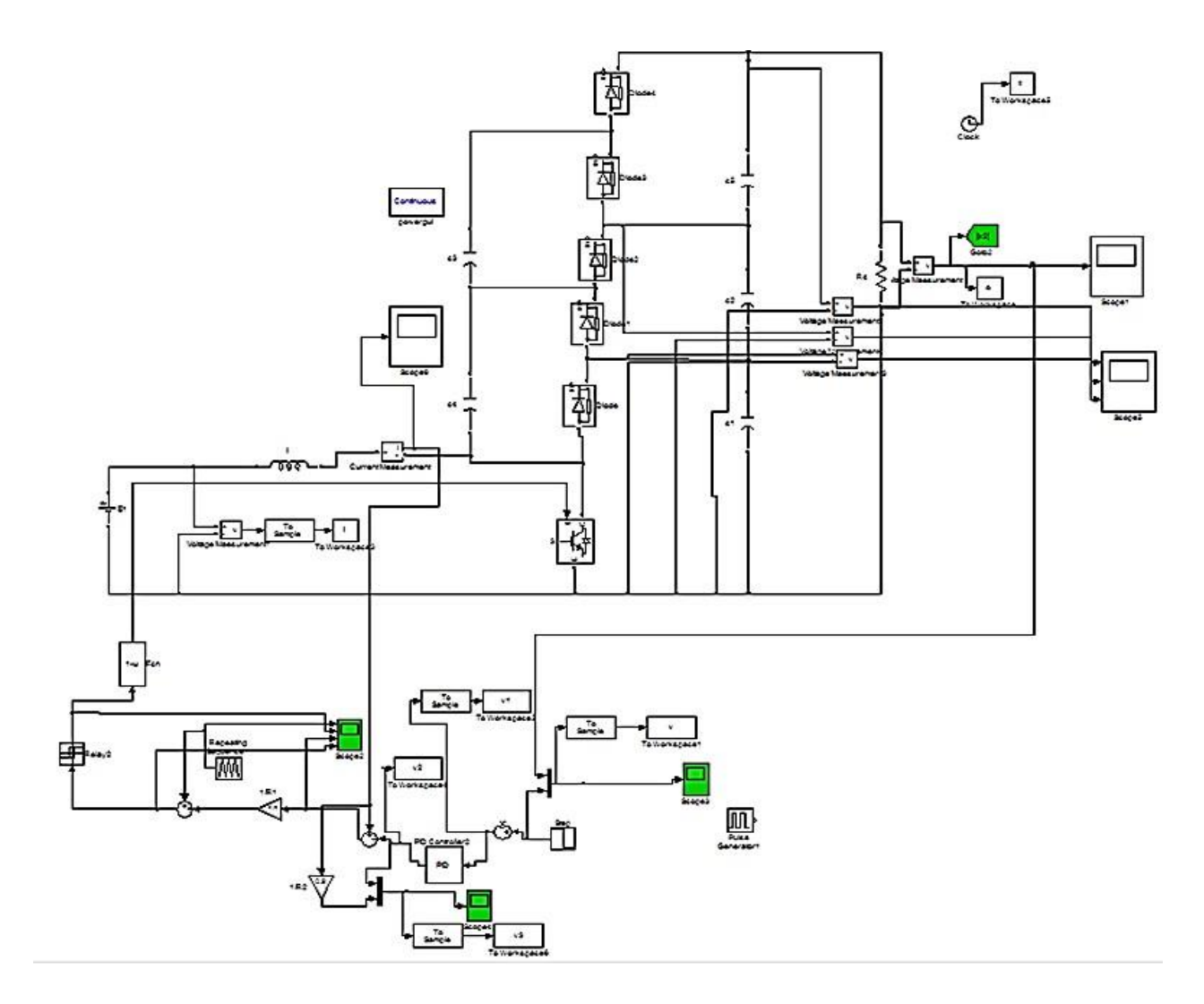

**Figure (II.13)** représente le schéma bloc de la simulation du hacheur boost pour trois niveau enMATLAB-SIMULINK

### **III.15.1.1- Résultats de simulation**

**III.15.1.1.a-Résultats de simulation en boucle fermé en utilisant la commande PID**

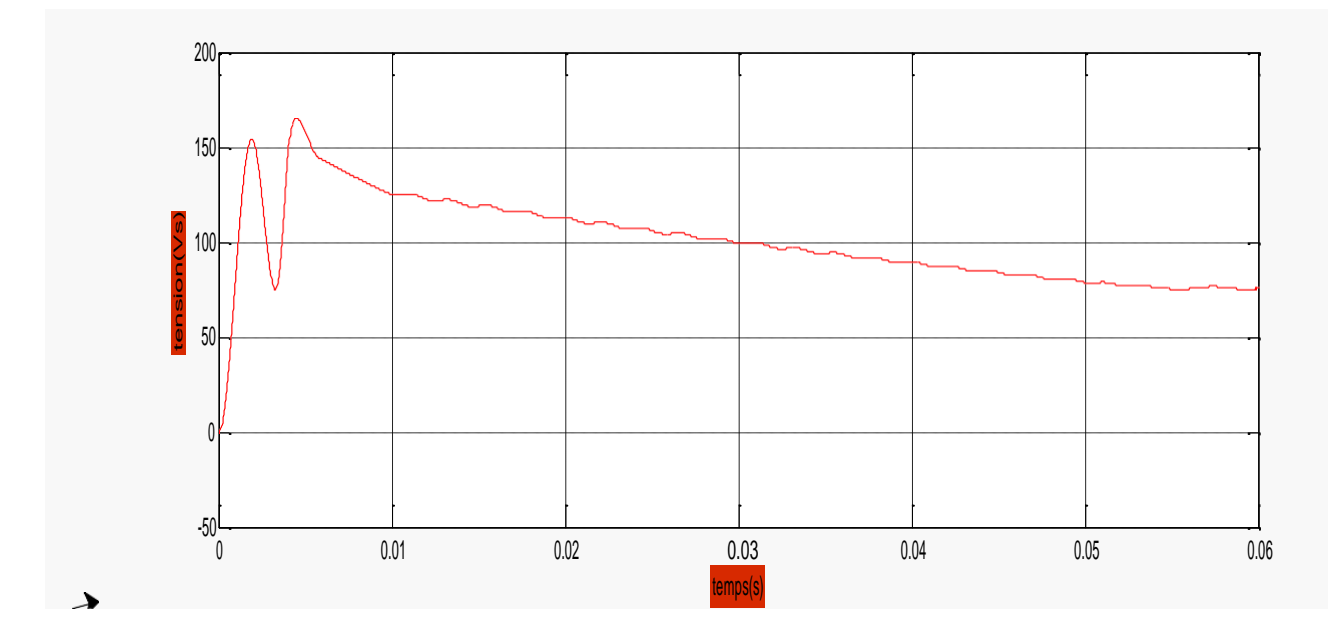

**Figure (III.14)** : Résultats de simulation de la tension de sortie du système(PID)

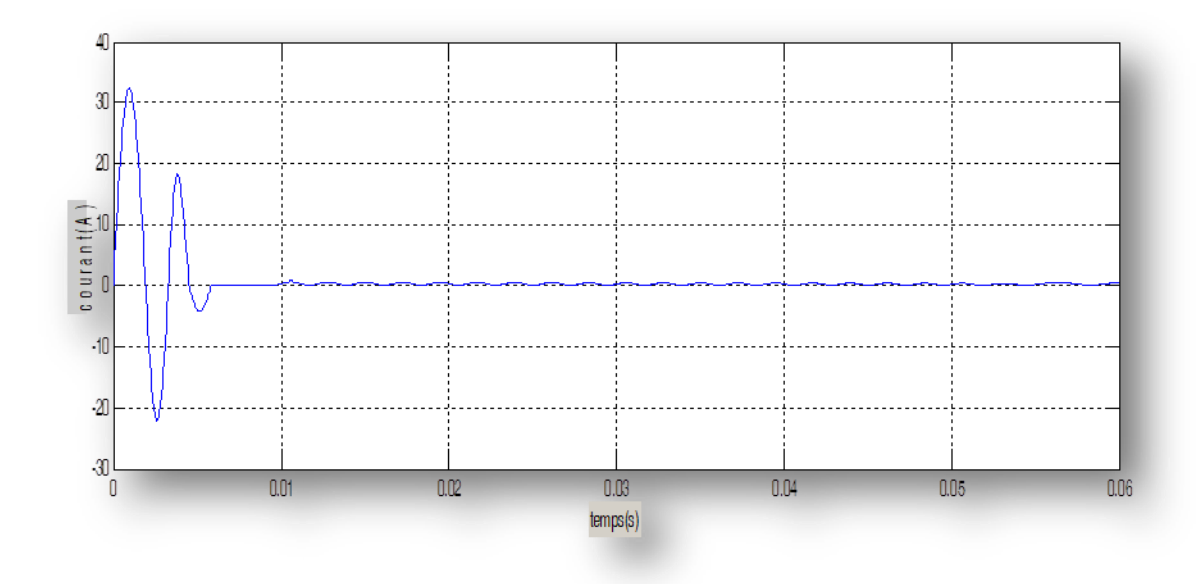

**Figure (III.15)** : Résultats de simulation du courant de sortie du système (PID)

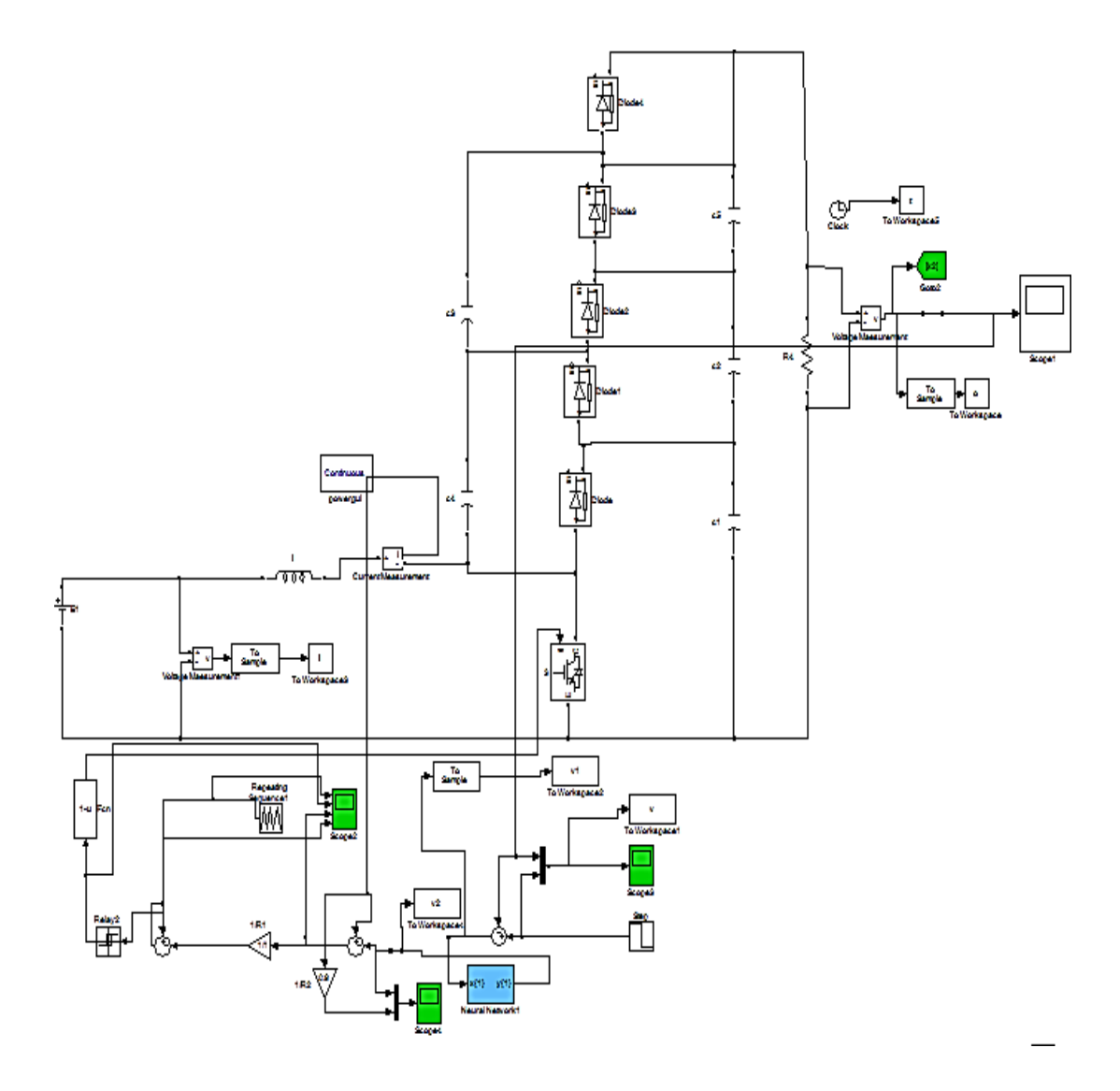

**Figure (II.16)** représente le schéma bloc de la simulation du hacheur boost pour trois niveau enMATLAB-SIMULINK

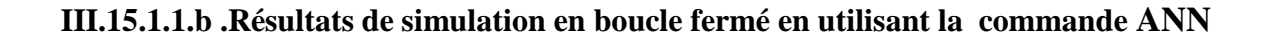

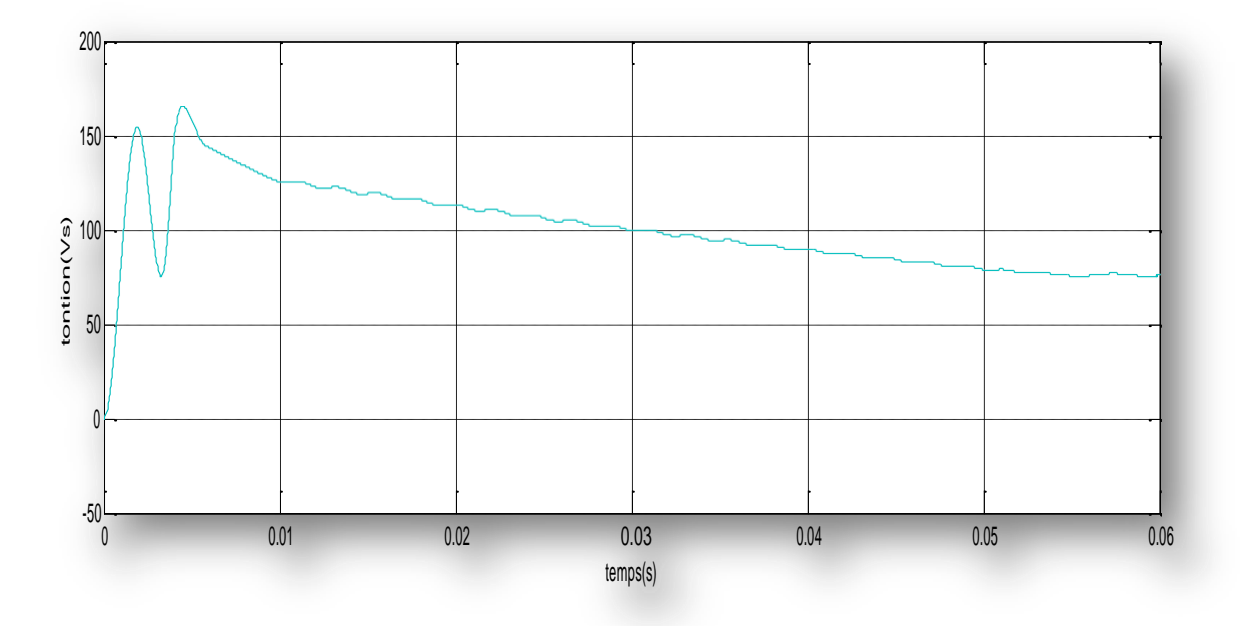

**Figure (III.17)** : Résultats de simulation de la tension de sortie du système(ANN)

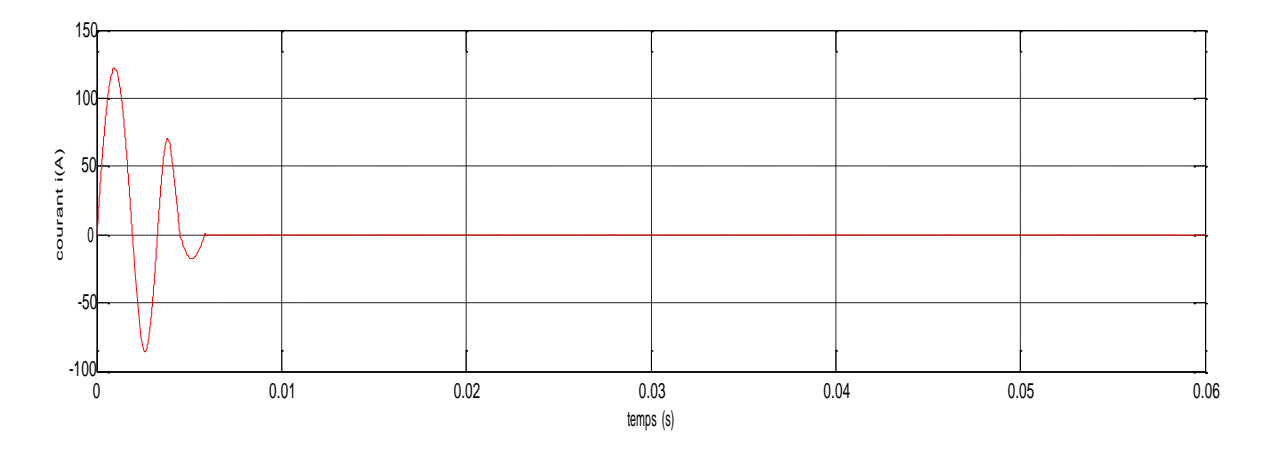

**Figure (III.18)** : Résultats de simulation du courant de sortie du système (ANN)

#### **III.16-Les interprétations**

Les résultats montrent les excellentes performances dynamiques du commande par ANN pour une plage de fonctionnement assez large qui a mis en évidence le caractère non linéaire du contrôleur, ainsi que elle est très prometteur puisqu'il répond de manière très satisfaisant aux critères de stabilité et de robustesse pour les variations de paramètre , des perturbations, tout en prenant en compte la non-linéarité du hacheur

Plusieurs campagnes de simulation ont été réalisées en vue de comparer les lois de commande (PI et ANN) dans différentes niveaux. Les résultats obtenus pour différents niveaux de tension sont représentés sur les figures précédents Le commande ANN permet au système de rattraper la tension de référence très rapidement) et ceci avec faible ondulation. Avec le contrôleur PI, la tension de sortie rattrape la référence plus lentement. Et une faible ondulation.

Cependant, le contrôle par ANN présente deux inconvénients liés à l'erreur statique et à la variation de la fréquence de commutation du convertisseur. En fait, une erreur statique été constatée sur la tension

#### **III.17- Conclusion**

Dans ce chapitre, nous avons présenté les résultats sont obtenus dans l'environnement MATLAB Simulink. La charge est connectée pour amplifier le convertisseur continu-continu. Des travaux de simulation ont été effectués avec l'algorithme PID, puis avec un algorithme de contrôle PID de réseau neuronal, respectivement, pour évaluation et analyse de comparaison, un algorithme de réseau de neurones proposé pour le contrôle de PID dans un convertisseur boost CC / CC est présenté. La caractéristique de sortie du charge utilisant la méthode PID sur réseau neuronal est comparée à la méthode PID, et le résultat de la simulation montre que la méthode proposée donne des résultats très satisfaisants avec une bonne efficacité. Le ANN ajuste le facteur de marche en guidant immédiatement le convertisseur continu-continu en PID.

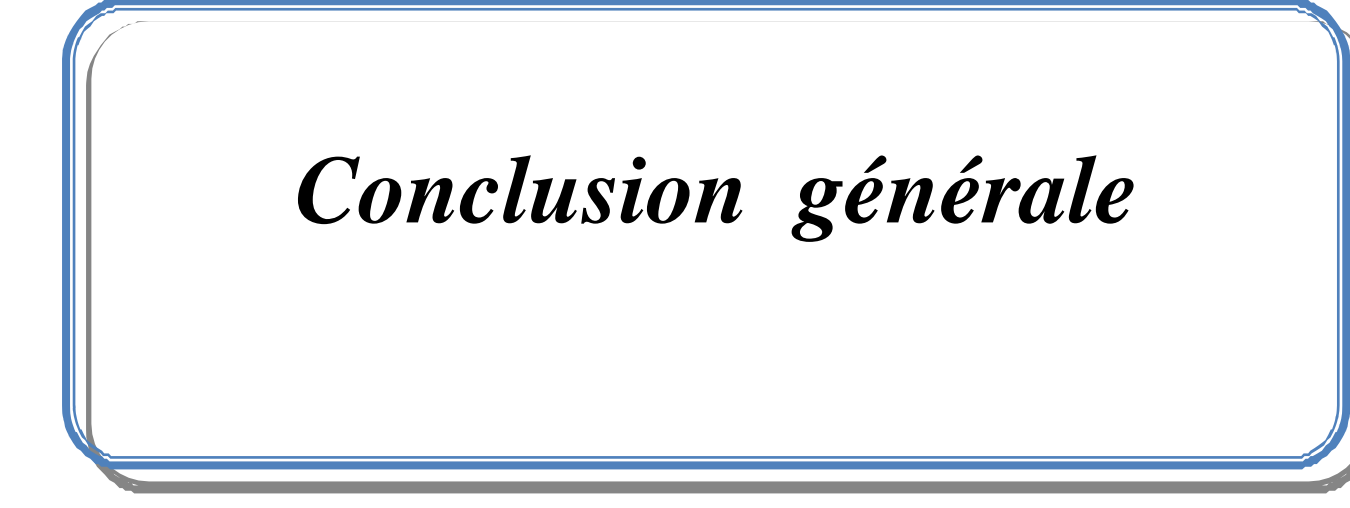

## *Conclusion générale*

 Le travail présenté dans ce mémoire à pour objectif de présenté et d'appliqué une commande à structure variable qui est la commande par réseau de neurone sur un convertisseur multi-nivaux de type Boost .

 Afin d'aborder cette étude, nous avons établi en premier lieu une étude sur les différents convertisseurs statique ( AC-DC ; DC-AC ; AC-AC ; DC-DC ) , définition et les différents type du chaque convertisseur en plus citer les classifications et quelques applications , les rendemments de ces convertisseurs, ensuite nous avons fait une étude détailler sur les hacheurs surtout le hacheur Boost.

 Dans le chapitre 2, nous avons tout d'abord présenté la modélisation l'hacheur multi-nivaux et modélisation hacheur Boost, Ensuite nous avons mis en avant le convertisseur multi-nivaux en présentant les déférents modes de fonctionnement hacheur et les modèles instantanés associés. Cette modélisation aux valeurs instantanées est basée sur une analyse des équations régissant l'évolution des grandeurs d'états en fonction de l'état des interrupteurs du convertisseur.

 Dans le 3éme chapitre, on a présenté des rappels théoriques de base sur la configuration de la commande par réseau de neurone, et le modèle mathématique (neurone artificiel) et architecture des réseaux de neurone et architecture des réseaux de neurones et présenté par le programme MATLAB/SIMULINK ,

# *Bibliographie:*

[1] NETTARI Yakoub, «Commandes robustes et intelligentes des convertisseurs DC-DC», mémoire de master, Université FERHAT ABBAS -Setif1.

[2] HAZIL Omar, «Modélisation et commande prédictive flou robuste des convertisseurs DCDC en utilisant le formalisme LMI», mémoire de master, Universitéde Constantine 1,2013.

[3] : http://s2i.pinault-bigeard.com/telechargements/category/40-genie-electrique?

Download=9 23: cstat-co-convertisseurs-statiques.consulte le 12/08/2022

[4] : http://medias.dunod.com/document/9782100738663/Feuilletage.pdf. Consulte le 12/08/2022

[5] : h ttp : // pamelard. electro.pages persoorange. Fr/fichier%20 pdf/electro%20tele ec/chap2%20l es%20convertisseurs%20.pdf. Consulte le 12/08/2022

[6] : http://get-couffignal.pagesperso-orange.fr/cours/cours\_physique/GRADATOR.pdf. Consulte le 12/08/2022

[7] : http://siteelectrotechnique.free.fr/D ocuments%20TGE/doc%20 gradateur/gradateur%20cou rs /GRADATEUR.pdf consulte le 12/08/2022

[8] : MR. MERABET A/WEHAB et MR. KHOULALENE YOUGHOURTA, « COMMANDE PAR MODE DE GLISSEMENT D'UN CONVERTISSEUR DC/DC », mémoire de master, Université A.MIRA - Bejaïa, 2013.

[9] : Ghania Boukerche, « Etude et Synthèse d'un Contrôleur PI et Application », mémoire de master, UNIVERSITÉ BADJI MOKHTAR- ANNABA, 2017.

[10] : BENNACEUR YACINE, « Commande d'un convertisseur CA/CC et contrôle par différentes techniques », mémoire de master, UNIVERSITE D'EL- OUED, 2015 .

[11] : ACHOUR Abderraouf, « Analyse et commande d'un hacheur Buck- boost», mémoire de master, Université Mohamed Khider de Biskra, 2018.

[12] : Mohamed MERAH et Mohamed Zakaria KARI, « Conception, simulation et réalisation d'un onduleur assisté (Grid-Tie Inverter) », mémoire de master, Université Abou Bekr

Belkaïd de Tlemcen, 2015.

[13] : Soltani Ali, « Etude et réalisation d'un hacheur Buck destiné à l'implémentation des commandes à base de DSP », mémoire de master, UNIVERSITE LARBI BEN M'HIDI DE

OUM EL BOUAGHI ,2016 .

[14] : http://selearn.univ ouargla.dz2013-2014 courses TP ELECTRONIQUE DE PUIS document Cour 3 Hacheur.pdf. Consulte le 12/08/2022

[15] : Touaref Mostefa, « Etude et simulation d'un convertisseur AC/DC type BUCK

(Abaisseur de tension) », mémoire de master, Université Mohamed Khider Biskra ,2014.

[16] : Seif Eddine NAFFOUTI, « Dimensionnement et commande d'un hacheur parallèle alimenté par une source photovoltaïque », mémoire D'INGENIEUR, Université de Monastir,

2012.

[17] : BELKAID ABDELHAKIM, « Conception et implémentation d'une commande MPPT de haute performance pour une chaine de conversion photovoltaïque autonome », THESE de

DOCTORAT, UNIVERSITE FERHAT ABBAS - SETIF 1. 2015.

[18] : BELFAR Mouiz eddine et SOUALMI Elyamine, « UTILISATION D'UN

CONVERTISSEUR QUASI- RESONNANT DANS UN ENTRAINEMENT ELECTRIQUE

ETUDE ET SIMULATION », mémoire D'INGENIEUR, UNIVERSITE DE M'SILA, 2007.

[19] : NETTARI Yakoub, « Commandes robustes et intelligentes des convertisseurs DCDC », Mémoire de Magister, UNIVERSITE FERHAT ABBAS — SETIF1 ,2014.

[20] ACHOUR Abderraouf, Analyse et commande d'un hacheur Buck- boost, mémoire de master:Université Mohamed Khider de Biskra, 2018.

[21] J. C. Mayo-maldonado, State Space Modeling and Control of the DC-DC Multilevel Boost Converter, article, 2010.

[22] M.Tech in Industrial Electronics, SJCE, Mysore, Modeling and Analysis of Three Level DC- DC Boost Converter for High Gain Applications: International Journal of Engineering Science and Innovative Technology (IJESIT), 2014.

[23] HANANOU FATIHA ROUABAH AICHA, Modélisation et simulation d'un système

photovoltaïque, Mémoire de master académique, université KASDI MERBAH OUARGLA, 2014

[24] S. M. Ait cheikh, « Etude, Investigation et conception d'algorithmes de commande appliqués aux systèmes photovoltaïques », thèse de Doctorat d'Etat en électronique,

Ecole Nationale Polytechnique, soutenue en Décembre 2007.

[25] F. Elie, « Conception et réalisation d'un système utilisant des réseaux de neurones pour l'identification et la caractérisation, à bord de satellites, de signaux transitoires de type sifflement », thèse de Doctorat en électronique, Université d'Orléans soutenue le 23 septembre 1997 commande Appliqués aux systèmes photovoltaïques », thèse de Doctorat d'Etat en électronique, Ecole Nationale Polytechnique, soutenue en Décembre 2007.

[26] G. Dreyfus, « les réseaux de neurones », mécanique Industrielle et Matériaux, n°51,

Septembre 1998.

[27] F. Vincent, « Panorama des outils de prédiction en vue de leur application aux énergies

Renouvelables », rapport de stage de la 1ere année Master, Physique & Ingénierie

Conversion des Energies, 3 Mai– 1

Er Juin 2007.

#### **Résumé :**

 De nos jours, les convertisseurs statiques comme la structure multicellulaire occupent plusieurs domaines d'applications. Cette structure possède un potentiel très important quilui Permet d'être compétitive vis-à-vis des autres structures de conversions multi-niveaux existant Sur le marché et utilisées dans des applications industrielles de forte puissance. dans ce recherché, nous avons choisi une structure multi-niveaux ce type boost, le but d'une ce recherche étudier et simulation convertisseur multi-niveaux ce type boost et De manière avancée et intelligente nous avons choser deux méthodes défirent L'un est la Commande avec PID destinée à régler la tension de sortie à une certaine valeur fixée par l'utilisateur, l'autre est une commande par réseau de neurone qui Contrôlant la sortie de manière intelligente et très précise, nous avons présenté ces simulations par Contrôlant la sortie de manière intelligente et très précise, nous avons présenté ces simulations par MATLAB SIMULINK

#### **Abstract:**

 Nowadays, convert multi-level transformers occupy several fields of application. This type of transformer have a very important characteristics that enable it to be competitive compared to other types of multi-level transformers on the market and used it in many industrial applications with high power. In this expository, we chose a  $\&$ quot; Boost $\&$ quot; multi-level architecture, and the aim of it is to study and simulation a  $\&$ quot; Boost $\&$ quot; multi-level transformer, yet, in order to controle it, we chose two diffrent methods. The first method is with & quot; diffrential proportional controller  $\&$  quot; (PID) that controls the output voltage of the reference pre-set by the user .The second method by using the Neural Network  $\&$ quot; (NAN)  $\&$ quot; that controls the output in Intelligent and accurate way, also we show these simulations by MATLAB SIMILNK

#### **ملخص**

في أيامنا هذه المحوٍ لات الثابتة متعددة الخلايا تحتل عدة مجالات تطبيقية هذا النو ع من المحو لات تمتلك خصائص هامة جدا تمكنه من ان تكون تنافسيا بالنسبة للأنواع الأخرى من المحولات متعددة الطوابق الموجودة في السوق والمستعملة في عدة تطبيقات صناعية ذات طاقة عالية في هذا البحث اخترنا بنية متعددة الخلايا من نوع BOOST و الهدف من هذا البحث هو دراسة ومحاكات محول متعدد الخلايا من نو BOOST و التحكم فيه بطرق متعددة وذكية قمنا باختيار طريقتين مختلفتين الأولى بالمتحكم التناسبي التفاضلي التكاملي الذي يقوم بالسيطرة على توتر المخرج حسب قيمة المرجع المحدد مسبقا من طرف المستخدم أما الثانية بواسطة الشبكة العصبونية(NAN) التي تسطر على المخرج بطريقة ذكية و جد دقيقة وقمنا بعشض ْزِ انًحاكاث بٕاسطتSIMULINK MATLAB